#### REPUBLIQUE ALGERIENNE DEMOCRATIQUE ET POPULAIRE MINISTERE DE L'ENSEIGNEMENT SUPERIEUR ET DE LA RECHERCHE SCIENTIFIQUE

#### ECOLE NATIONALE POLYTECHNIQUE

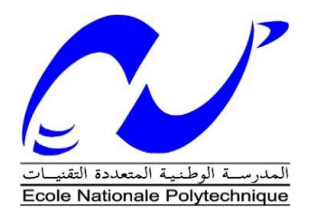

Département d'hydraulique Mémoire de projet de fin d'études En Vue de l'Obtention du Diplôme d'ingénieur d'état en Hydraulique Intitulé

# Optimisation de la gestion des barrages réservoirs par la simulation et les algorithmes génétiques

#### **Chayma SELAMNIA**

Sous la direction de : **Mr Noureddine Dechemi** professeur

Présenté et soutenu publiquement le **(18/06/2016)**

#### **Composition du Jury :**

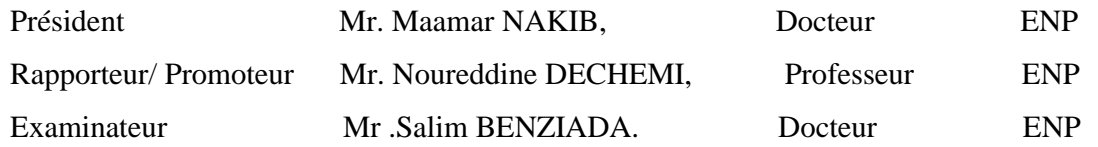

*Promotion juin 2016*

إدارة الموارد المائية بطبيعتها عشوائية، كذلك الظواهر الهيدرولوجية، مما دعانا إلى اللجوء إلى تطبيق الأمثلية.هذه الدراسة تسعى للبحث عن القاعدة المثلى لإدارة سد الشافية؛ تحقق في كل لحظة التوافق بين الأضرار المخلفة )نزول حجم المياه في السد تحت الحجم الأدنى المقدر ب 30 مليون متر مكعب) وضرورة تلبية الاحتياجات على مستوى القطاعات الثلاث (المياه الصالحة للشرب، المياه الموجهة للصناعة، والري). كل هذا يتم عن طريق إيجاد الأمثلية بالنسبة المعطيات السابقة باستخدام الذكاء االصطناعي بالتحديد الخوارزميات الجينية، وتسيير السد في المستقبل عن طريق المحاكاة بنموذجGESTOP

> كلمات البحث: إدارة، والمحاكاة، والتحسين، السد، الخوارزميات الجينية، بنموذجGESTOP

#### Abstract:

The context of water resources management is random, hydrological phenomena being so, one can only use the optimization processes. This contribution offers a methodology for finding optimal management rule of the tank of Cheffia who realize every moment a compromise between the damage caused by a failure (the volume of water in the dam should not fall below the dead volume 30 million m3) and the immediate interest of satisfying the demands of the three sectors AEP, AEI and irrigation, while optimizing the history by genetic algorithms and managing the future by GESTOP simulation with the model.

Keywords:

Management, simulation, optimization, dam, genetic algorithms, GESTOP model.

#### *Résumé :*

Le contexte de la gestion des ressources en eau est par nature aléatoire, les phénomènes hydrologiques étant ainsi, on ne peut qu'avoir recours aux procédés d'optimisation. La présente contribution développe une méthodologie pour la recherche des règles de gestion optimale du barrage réservoir de la CHEFFIA (Annaba), qui réalisera à chaque instant un compromis entre les dommages éventuels provoqués par une défaillance (le volume d'eau dans le barrage ne doit pas descendre au-dessous du volume mort 30 Mm<sup>3</sup>), et l'intérêt immédiat de satisfaction des demandes des trois secteurs à savoir : l'alimentation en eau potable, l'alimentation en eau industrielle et l'irrigation, tout en optimisant l'historique par les algorithmes génétiques et en gérant le futur par la simulation avec le modèle GESTOP.

Mots clés :

Gestion, simulation, optimisation, barrage, algorithmes génétiques, modèle de GESTOP

#### **ملخص**

### *Remerciements*

En préambule, je souhaite rendre grâce à Dieu, le clément et le miséricordieux de m'avoir donné la force et la patience de mener à bien ce modeste travail.

Les remerciements ont et auront toujours une place particulière dans un travail de thèse. Puisqu'il s'agit de l'unique moment où il est possible de rendre, un peu à la manière d'un générique de film, la place qu'est la leur aux personnes ayant tiré de près ou de loin les ficelles de ses humeurs, de sa motivation, et de son bien être professionnel et personnel. J'ose espérer que je n'oublierai personne.

Mes plus profonds, entiers et sincères remerciements iront sans détours à mon encadrant, mon professeur, **Mr Noureddine Dechemi**, pour son implication qui ne s'est jamais tarie durant cette année (bien au contraire) et son enthousiasme légendaire. La tranquille confiance dont vous m'avez témoigné a été un vrai moteur pour m'amener au bout de ce travail : toujours rassurant, toujours compréhensifs et toujours cet incroyable don à trouver des idées pour m'aider à retrouver mon chemin. Merci à vous monsieur pour avoir ressortir toutes mes capacités, mes potentialités et le plus important de me permettre rentrer dans le monde de la recherche et de sentir son paradoxe celui de la joie et la douleur .Milles mercis.

Je tiens également à exprimer ma profonde reconnaissance aux **membres du jury** d'avoir accepté prendre connaissance de mon travail et bien avoir voulu l'évalué.

Un merci infini à mes parents, qui m'ont énormément donne et toujours soutenu dans chacune de mes décisions ; Merci à **mon père** pour m'avoir montré l'importance de l'effort et du travail bien fait ; Merci à **ma mère** pour son amour indéfectible. Sans trait d'esprit, rien de tout cela n'aurait été possible sans vous. Sans oublier **mon frère Zakaria et sœurs** :**Asma, mayssa, et Issra** pour leur bienveillance et leur bonne humeur.

Je voudrais aussi adresser mes remerciements à ma toute ma famille et ma belle-famille.

*J'aimerai terminer ces remerciements par mon mari, la personne ayant partagé tous moment durant l'élaboration de ce travail, Je ne saurai jamais comment te remercier Amine pour ta patience, ton soutien, ton aide et ton réconfort. C'était une belle preuve d'amour que tu m'as faite. Du fond du cœur, le plus grand des mercis à toi.*

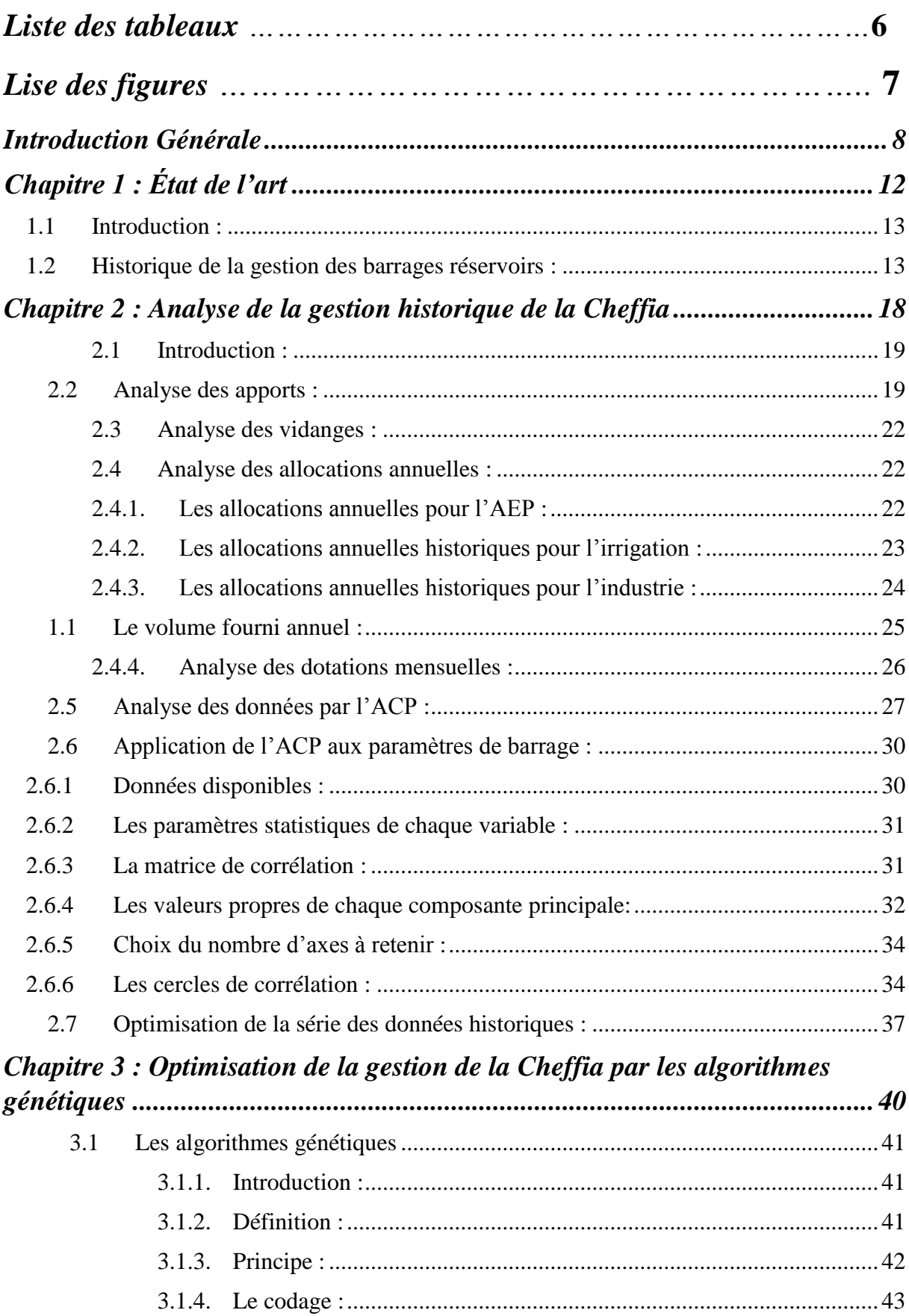

## *Sommaire :*

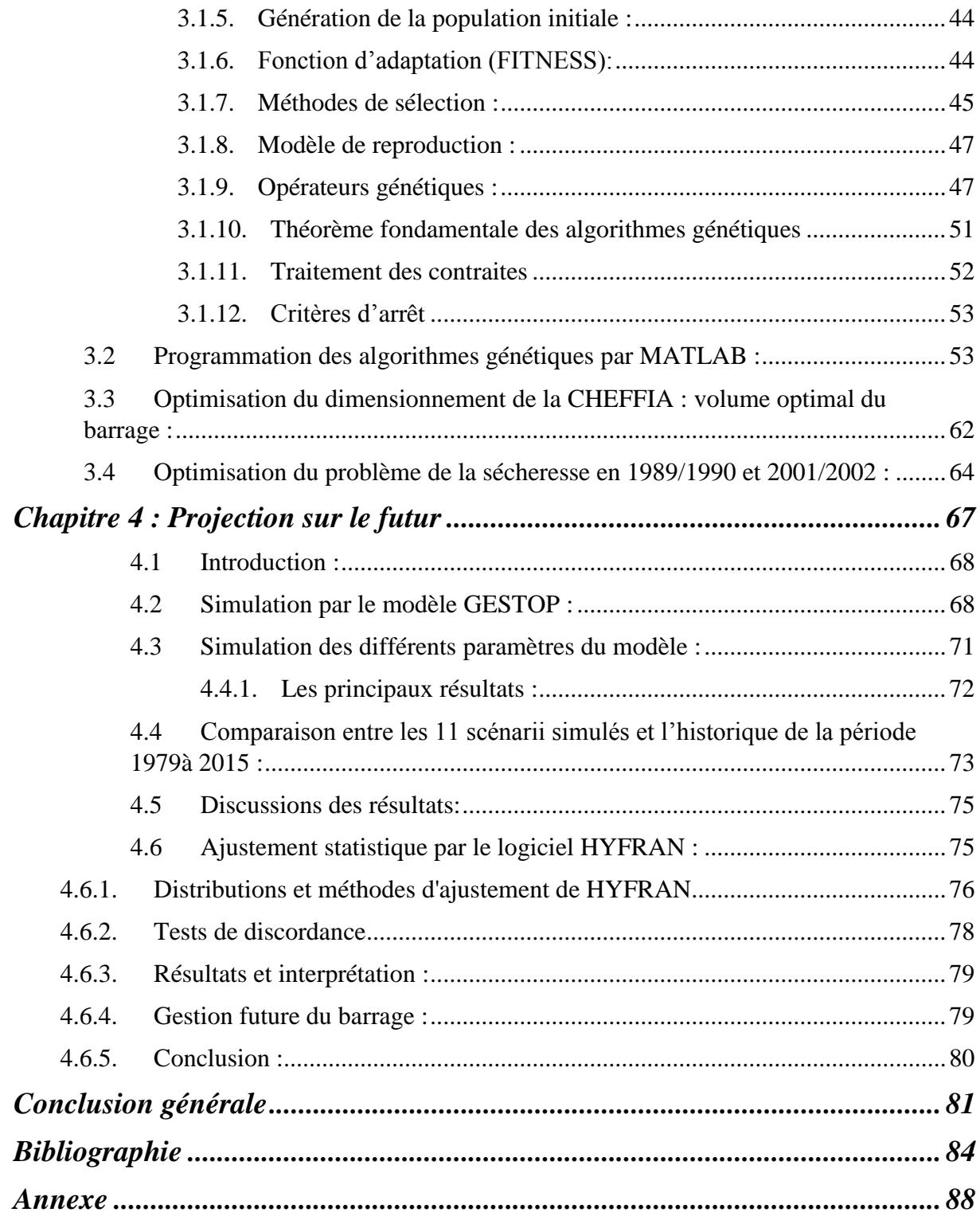

## *Liste des tableaux :*

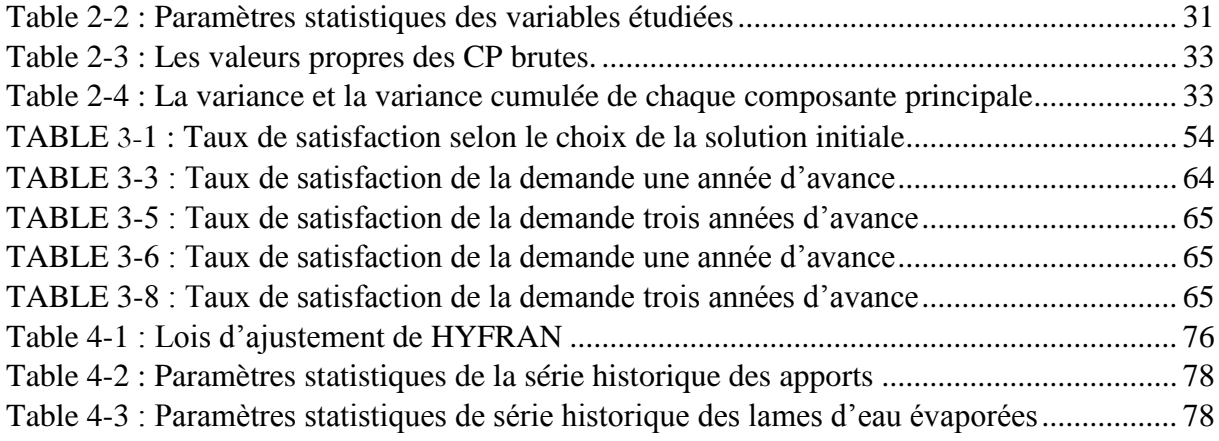

## Liste des figures :

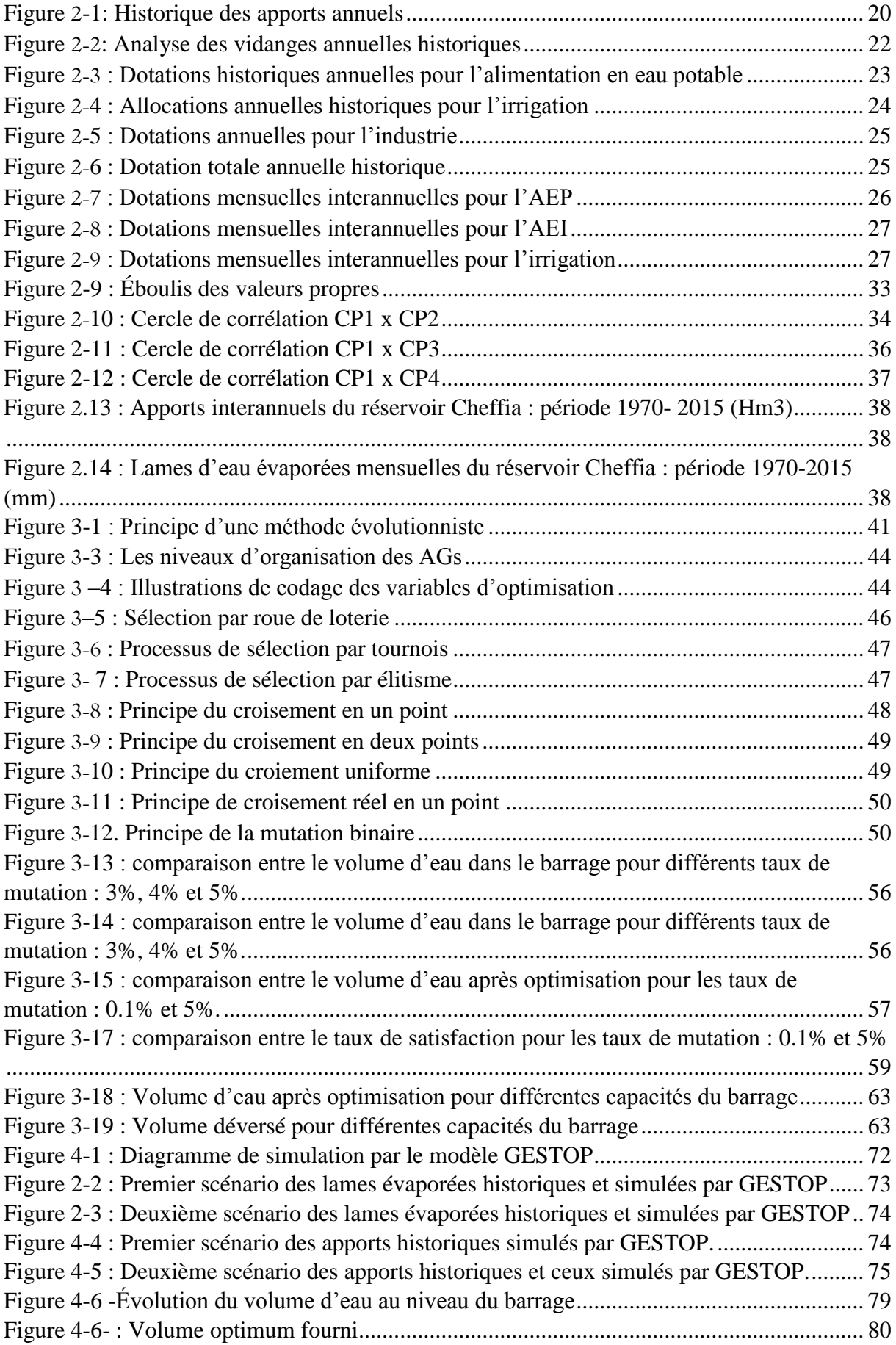

<span id="page-7-0"></span>*Introduction Générale*

ul n'ignore que l'eau, or bleu, est un enjeu majeur pour toute la planète, que les ressources deviennent rares et fragiles et qu'il est désormais vital de promouvoir toutes les initiatives en termes de stratégie et de politique de développement. Ainsi en Algérie, les ressources en eau limitées, vulnérables et inégalement réparties, subissent les effets néfastes de la sécheresse et de la pollution. L'accroissement brutal des besoins, l'autosuffisance alimentaire, les retards enregistrés dans les programmes de mobilisation et de transfert et l'absence d'outils de planification et de gestion, ont généré des situations de déficit chronique. N

Afin de relever les défis que posent les problèmes de l'eau en Algérie, il y a lieu de la planification de la gestion des ressources en eau et de mettre en place une nouvelle politique de l'eau, et de gérer cette ressource d'une manière optimale.

Cependant la gestion de cette précieuse ressource n'est pas aussi facile, à cause de la stochasticité des apports naturels et des demandes. Un risque de défaillance est toujours lié aux décisions prises.

Gérer : c'est prévoir ; c'est aussi savoir prendre des risques pour équilibrer entre des coûts incertains de protection contre des défaillances exceptionnelles, et des bénéfices incertains à plus ou moins long terme.

La gestion des réservoirs attirent une attention particulière dans la planification et de la gestion des ressources en eau. Elle fait un sujet de recherche largement étudiés depuis des décennies ; et ceci du fait que les réservoirs constituent la plus importante composante des systèmes de ressources en eau. Ils sont utilisés pour stocker l'eau afin d'étendre sa disponibilité temporale. Selon leurs objectifs pour lesquels sont réalisés, les barrages-réservoirs peuvent être classés en deux :

À but unique : Ces réservoirs sont construits pour atteindre seulement un objectif, qui peut être : la lutte contre les inondations, la conservation de l'une des usages comme l'irrigation, la production d'électricité, l'utilisation industrielle, l'approvisionnement en eau potable, la navigation, etc.

À buts multiples : Ces réservoirs sont construits pour atteindre plus d'un objectif qui peut être une combinaison de plusieurs usages (exemple : satisfaire la demande en eau pour l'hydroélectricité et lutter contre les crues).

L'allocation des ressources en eau, et la réponse à la demande à tout moment dépend des facteurs tels que les disponibilités en ressources naturelles, les capacités de stockage, et la politique du fonctionnement de système, pour cela les gestionnaires doivent prendre en considération la rareté et les irrégularités des apports d'une part et les besoins, ou la demande d'autre part, pour satisfaire les objectifs préalablement fixés.

Traditionnellement, l'exploitation du réservoir repose sur des procédures heuristiques, embrassant courbes de règles et, dans une certaine mesure, des jugements subjectifs par l'opérateur. La complexité des problèmes réels de gestion des ressources en eau exige un outil performant de gestion, d'où on ne peut qu'avoir recours aux procédés d'optimisation, donc il s'agit d'élaborer la fonction objectif à optimiser, d'écrire les contraintes du modèle mathématique, et de trouver la règle de gestion optimale au sens de l'objectif fixé. Cependant la gestion des réservoirs est fortement non linéaire, discrète et discontinue avec un nombre important de variables en jeux, dont les sensibilités sont plus au moins importantes, qu'elles dépassent la capacité d'un simple algorithme d'optimisation traditionnel.

Le présent travail s'est concentré sur l'analyse de fonctionnement à long terme du barrage de la Cheffia, qui est destiné à satisfaire les trois secteurs (alimentation en eau potable, alimentation en eau industrielle et l'irrigation) à savoir :

- La ville d'Annaba et ses industries :
- El Hadjar et son complexe sidérurgique ;
- Le périmètre d'irrigation de Bounamoussa et celui de la Cheffia.

Dans ce contexte nous allons développer une méthodologie de gestion optimale en combinant la simulation et l'optimisation, ceci en employant la technique des algorithmes génétiques, vu leurs aptitudes remarquables à l'optimisation, et leurs comportements plus robustes que celui de certains algorithmes classiques dédiés à cette discipline. Ce qui nous conduira à atteindre les objectifs cibles de cette gestion, ils correspondent d'une part à la satisfaction des demandes en aval du barrage, et la garantie d'un stock de sécurité pour faire face à des événements exceptionnels à l'aide des décisions à prendre qui reposent sur les résultats obtenus, et de faire partager cette ressource d'une manière satisfaisante dans le cas contraire ;

Politique du fonctionnement de système, pour cela les gestionnaires doivent prendre en considération la rareté et les irrégularités des apports d'une part et les besoins, ou la demande d'autre part, pour satisfaire les objectifs préalablement fixés.

Traditionnellement, l'exploitation du réservoir repose sur des procédures heuristiques, embrassant courbes de règles et, dans une certaine mesure, des jugements subjectifs parl'opérateur. La complexité des problèmes réels de gestion des ressources en eau exige un outil performant de gestion, d'où on ne peut qu'avoir recours aux procédés d'optimisation, donc il s'agit d'élaborer la fonction objectif à optimiser, d'écrire les contraintes du modèle mathématique, et de trouver la règle de gestion optimale au sens de l'objectif fixé. Cependant la gestion des réservoirs est fortement non linéaire, discrète et discontinue avec un nombre important de variables en jeux, dont les sensibilités sont plus au moins importantes, qu'elles dépassent la capacité d'un simple algorithme d'optimisation traditionnel.

Le présent travail s'est concentré sur l'analyse de fonctionnement à long terme du barrage de la CHEFFIA, qui est destiné à satisfaire les trois secteurs (alimentation en eau potable, alimentation en eau industrielle et l'irrigation) à savoir :

- La ville d'Annaba et ses industries ;
- El Hadjar et son complexe sidérurgique ;
- Le périmètre d'irrigation de Bounamoussa et celui de la Cheffia.

Dans ce contexte on va développer une méthodologie de gestion optimale en combinant la simulation et l'optimisation, ceci en employant la technique des algorithmes génétiques, vu leurs aptitudes remarquables à l'optimisation, et leurs comportements plus robustes que celui de certains algorithmes classiques dédiés à cette discipline. Ce qui nous conduira à atteindre les objectifs cibles de cette gestion, ils correspondent d'une part à la satisfaction des demandes en aval du barrage, et la garantie d'un stock de sécurité pour faire face à des événements exceptionnels à l'aide des décisions à prendre qui reposent sur les résultats obtenus, et de faire partager cette ressource d'une manière satisfaisante dans le cas contraire.

# <span id="page-11-0"></span>*Chapitre 1 : État de l'art*

#### <span id="page-12-0"></span>**1.1Introduction :**

Les travaux de recherches réalisés dans le domaine de la gestion des barrages réservoirs sont censés fournir des solutions équilibrées entre les objectifs souvent contradictoires. Afin d'assurer moyennant, une gestion stratégique, la fonction de sécurité contre les aléas hydrologiques.

#### <span id="page-12-1"></span>**1.2Historique de la gestion des barrages réservoirs :**

Un des travaux les plus importants est celui de **Young** (1967); l'approche adoptée par l'auteur est l'utilisation d'un modèle stochastique pour la génération des débits, et d'un modèle de programmation dynamique déterministe pour trouver les volumes fournis par le réservoir de la politique optimale. Après détermination de ces volumes, une régression est définie entre ces volumes fournis, et certaines caractéristiques du réservoir tel que le volume stocké, cette régression constitue ce qu'on appelle une règle optimale de fourniture d'eau. La programmation non linéaire quant à elle a pris sa part dans la littérature on cite parmi ses techniques : la programmation linéaire successive ou séquentiel (SLP), la programmation quadratique successif ou séquentiel (SQP), la méthode lagrangienne d'ascendante, ou la méthode de multiplicateurs (MOM).

**Grygier et Stedinger** (1985), ont mentionné que dans la SLP, toutes les fonctions non linéaires sont linéarisées autour de la première ou nominale solution, en utilisant les deux premières limites de l'extension de la série de Taylor. D'où ils ont conclu que la méthode de SLP était la plus efficace parmi les autres algorithmes de programmation non linéaire. La même conclusion a été tirée par la suite dans l'étude de**Hiew** (1987) qui a réalisé une étude comparative complète entre la SLP, et la SQP pour un système de sept barrages-réservoirs destinés à l'hydroélectricité.

**Dudley et Burt** (1973) ont développé un modèle intégré d'intra-saison et un autre d'intersaison pour la gestion de l'irrigation en utilisant la programmation dynamique stochastique pour maximiser les bénéfices nets de l'eau d'irrigation pour une situation simple de récolte. Les problèmes de gestion des ressources en eau sont typiquement stochastiques et dynamiques de nature, en vertu des caractéristiques des processus tendanciels physiques et biologiques qui gouvernent leur évolution. C'est la raison qui explique le nombre d'applications empiriques de la programmation dynamique dans la littérature, dans ce contexte **Bras et Cordova** (1981) ont résolu un problème de décision à plusieurs étapes en utilisant la programmation dynamique stochastique (SDP) pour obtenir l'attribution temporelle optimale de l'eau d'irrigation, Ils ont tenu en compte des besoins stochastiques de l'eau des récoltes, et de l'épuisement dynamique de l'humidité du sol pour une seule récolte. **Karamouz et Houck** (1987) ont comparé la programmation dynamique déterministe par la régression (DPR) avec la programmation dynamique stochastique (SDP), et ont conclu, que pour de petits réservoirs, l'application de la SDP (avec une capacité de 20% de l'écoulement moyen annuel) est meilleure que celle de la DPR ; en revanche, la DPR apparait mieux pour le cas de grands réservoirs (avec une capacité dépassant les 50% de l'écoulement moyen annuel). En 1989 beaucoup de travaux de recherches ont été entamé on cite : **Tremblay, M** a développé et validé des outils pour la mise en œuvre l'évaluation et la révision à court terme de la politique d'exploitation d'un système de réservoirs en lissant explicitement les risques de défaillance du système à la prise de décision comme étant une variable multicritère en plaçant le problème posé de gestion dans un environnement stochastique.

**Hiew et all** (1989) ont appliqué la méthode d'optimisation stochastique implicite en utilisant la programmation linéaire dans le cas du système de réservoir de Colorado (USA). Pour intégrer les courbes de règle optimales, ils ont employé une série historique de 30 ans des apports mensuels irréguliers.

**BOUZIANE**, **A** (1989) a déterminé un meilleur modèle de génération de débits mensuels en zone aride ou semi-aride. Ce modèle a été mis au point moyennant l'hydrologie stochastique et plus particulièrement les modèles de type "ARMA" à coefficients constants et périodiques.

**Parent, E** (1991)a cherché àoutiller le système de gestion par la mise au point d'un modèle opérationnel d'exploitation des barrages réservoirs afin d'arriver à l'optimisation hebdomadaire bidimensionnelle des ressources en eau durant la période d'étiage.

D'après **Wurbes** (1994), les modèles de la programmation dynamique ont les caractéristiques suivantes :

- Chaque étape du problème doit avoir un nombre défini d'états liés à elle. Les états décrivent les conditions possibles dans lesquelles le système pourrait être à cette étape des calculs. La quantité de l'eau dans le réservoir est un exemple d'une variable d'état typique.

- L'effet d'une décision à chaque étape du problème est de transformer l'état actuel du système en état associé avec la prochaine étape. Si la variable de décision est de combien à libérer l'eau dans le réservoir à l'heure actuelle, cette décision transformera la quantité de l'eau stockée dans le réservoir (variable d'état) de la quantité courante en une nouvelle quantité pour la prochaine étape (période de temps).

- Une fonction de retour indiquant l'utilité ou le coût de la transformation est associée à chaque transformation d'état potentielle. La fonction de retour permet à la fonction objectif d'être représentée par des étapes.

**Vedula et Nagesh Kumar** (1996) ont développé un modèle amélioré en utilisant une approche de la programmation linéaire avec la programmation dynamique stochastique, ils ont considéré que l'équilibre de l'humidité du sol est différente pour chaque récolte en traitant les précipitations dans le secteur irrigué comme stochastique pour obtenir l'exploitation optimale du réservoir destiné à l'irrigation de plusieurs récoltes.

Ainsi des travaux basant sur la logique floue ont été entamé par plusieurs chercheurs citant :**Shrestha** (1996) a suggéré que les entrées d'un modèle de dérivation des politiques d'exploitation d'un barrage (le stockage initial, les apports, et les demandes), ainsi que les sorties (les politiques de dégagement précédant ou les résultats à partir de l'optimisation stochastique implicite) peuvent être décrit par des relations brouillées. Tel que les degrés de réalisation de ces entrées brouillées sont combinés pour produire des sorties brouillées qui peuvent être débrouillées pour produire un résultat croquant (décision de dégagement).

**Suharyanto et Goulter** (1996) ont employé la théorie des ensembles flous en considérant la non-spécificité de stockage dans la programmation dynamique stochastique pour l'exploitation du barrage. Ils s'attachent à évaluer les implications du stockage réel qui se produise en un point quelconque dans l'intervalle de classe de stockage, ainsi que l'influence des intervalles ou des classes de stockage adjacents de l'intervalle de stockage dans lequel le stockage réel tombe par l'application de l'ensemble flou.

**Umamahesh et Chandramouli** (1996) ont utilisé un modèle de programmation dynamique flou pour l'exploitation optimale d'un réservoir à objectifs multiples, dansle but de dériver la politique d'exploitation avec une période de dix jours pour le barrage de Hirakud en Inde. Les différentes demandes sont considérées en tant que variables flous, et l'exploitation du barrage pendant la période du mousson était compliqué due aux objectifs contradictoires comme la lutte contre les inondations. Au contraire l'exploitation en période de non-mousson était relativement simple.

Ce qui concerne les réseaux de neurones **Raman et Chandramouli** (1996) ont employé un réseau de neurone artificiel pour déduire des règles de dégagement optimales conditionnées par le stockage initial, les apports, et les demandes pour le cas du barrage de Tamil Nadu, Inde, en utilisant un modèle d'optimisation par la programmation dynamique déterministe.

**Oliveira et Loucks** (1997) ont proposé une approche en utilisant les algorithmes génétiques pour définir des politiques d'exploitation d'un barrage-réservoir à usages multiples en utilisant les courbes de règle du système et les fonctions d'équilibrage de la cible individuelle de stockage.**Sharif et Wardlaw** (2000) ont fait une application des algorithmes génétiques pour une optimisation directe des demandes en période d'enregistrent comme une alternative de l'approche par optimisation déterministe (DDDP). **Cai et al** (2001) ont décrit une application d'algorithme génétique pour résoudre un problème, non linéaire et à grande échelle, de gestion d'eau en périodes multiples, comme pour le cas de la technique d'optimisation stochastique implicite.

**Ahmed et al** (2005) ont développé un modèle basé sur les algorithmes génétiques pour dériver la politique optimale d'exploitation pour un réservoir à usages multiples, et comparé sa performance à celle tirée de la programmation dynamique stochastique (SDP). La fonction objectif dans les deux techniques était de réduire au minimum le carré des déviations du dégagement pour l'irrigation. L'analyse de sensibilité a été effectuée pour la mutation et le croisement. Ils ont constaté que les dégagements désignés par le modèle de l'algorithme génétique et plus près à la demande exigée et conclus que cette méthode est plus avantageuse que celle de la SDP.

En 2005 **Paulo CHAVES, Toshiharu KOJIRI et Tomoharu HORI**ont fait des applications stochastiques pour la gestion d'un réservoir multiobjectif moyennant les méthodes neurofloues.

**Kumar et al** (2006) ont proposé un algorithme génétique pour obtenir une politique optimale d'exploitation et pour l'attribution d'eau d'irrigation du barrage de Karnataka (Inde), dont la fonction objectif était de maximiser la somme des rendements relatifs de toutes les récoltes dans le secteur irrigué. Ils ont pris comme résultat que la politique optimale d'exploitation obtenue en utilisant l'algorithme génétique est semblable à celle obtenue par l'application de la programmation linéaire.

**Debneth et al,** (2008)ont construit un modèle déterministe de programmation non linéaire qui a pour objectif de trouver l'attribution optimale de l'eau pour les différents usagers du barrageréservoir d'Oklahoma (USA).

**Mathur et Nikam** (2009) ont appliqué un algorithme génétique dans l'optimisation de gestion du barrage de Maharatra (Inde), et pour tirer les règles d'exploitation optimales, ils ont pris comme fonction d'adaptation la minimisation du carrée de déviations des besoins en eaux mensuelles pour l'irrigation et le carrée de déviations de l'équation d'équilibre.

**Lefkir A, (**2009) à son tour a appliqué deux approches pour la simulation du dépôt solide sur les échelles de temps horaires et journalières. La première approche est un modèle empirique de régression déduit du rapport entre l'écoulement observé et les valeurs de la concentration des matières en suspension. La deuxième étant basée sur la logique floue.

**Chang et al** (2010) ont développé une stratégie optimale de gestion des barrages réservoirs, en incorporant l'approche des contraintes des algorithmes génétiques (CGA).

**J.Chu et al** (2015) ont développé une approche multi objectifs pour l'optimisation des barrages réservoirs, en ne tenant compte que d'un nombre réduit de variables qui s'intègrent dans le système.

**Y.Mutlu** (2016) a développé un modèle d'optimisation des barrages réservoirs basé sur la méthode Gukoo Search, il a appliqué ce dernier à la gestion du barrage d'Adiguzel (Turquie) qui est destiné à l'irrigation.

# <span id="page-17-0"></span>*Chapitre 2 : Analyse de la gestion historique de la Cheffia*

#### <span id="page-18-0"></span>**2.1 Introduction :**

Dans le domaine de la recherche scientifique et bien précisément dans le domaine de l'hydrologie, l'inquiétude est commune pour essayer d'exprimer l'évolution d'un phénomène déterminé au moyen d'une série de mesures qui la traduisent en langage des chiffres, la statistique constitue alors un outil indispensable pour effectuer ce traitement, afin de tirer profit au mieux de toutes les informations principalement dans notre étude : les apports, les allocations annuelles et mensuelles vers les trois secteurs (AEI, AEP, Irrigation) et les vidanges ;

En analysant ces paramètres, et les différentes données collectées, on pourra avoir une vue dominante, et une idée générale sur la gestion passée est actuelle du barrage de la CHEFFIA et passer à la phase de critique pour arriver à la maitrise des différents éléments de la gestion, et le meilleur contrôle des paramètres recueillis afin d'aboutir à une gestion rationnelle, ce que veut dire que nous essayerons d'éviter la moindre défaillance tout en connaissant les apports futurs.

#### <span id="page-18-1"></span>**2.2**Analyse des apports **:**

La variation interannuelle des apports indique les années les plus humides, et les années les plus sèches.

Pour caractériser cette variation, nous avons calculé l'apport moyen annuel pour la période d'observation étudiée.

La représentation graphique ci-dessous permet de visualiser les années humides, et les années sèches, ceci en comparant les apports annuels à leur moyenne qui est de 130 *Mm<sup>3</sup> :* les années humides sont ceux qui sont supérieure à cette moyenne et les années sèches sont ceux qui sont inférieur.

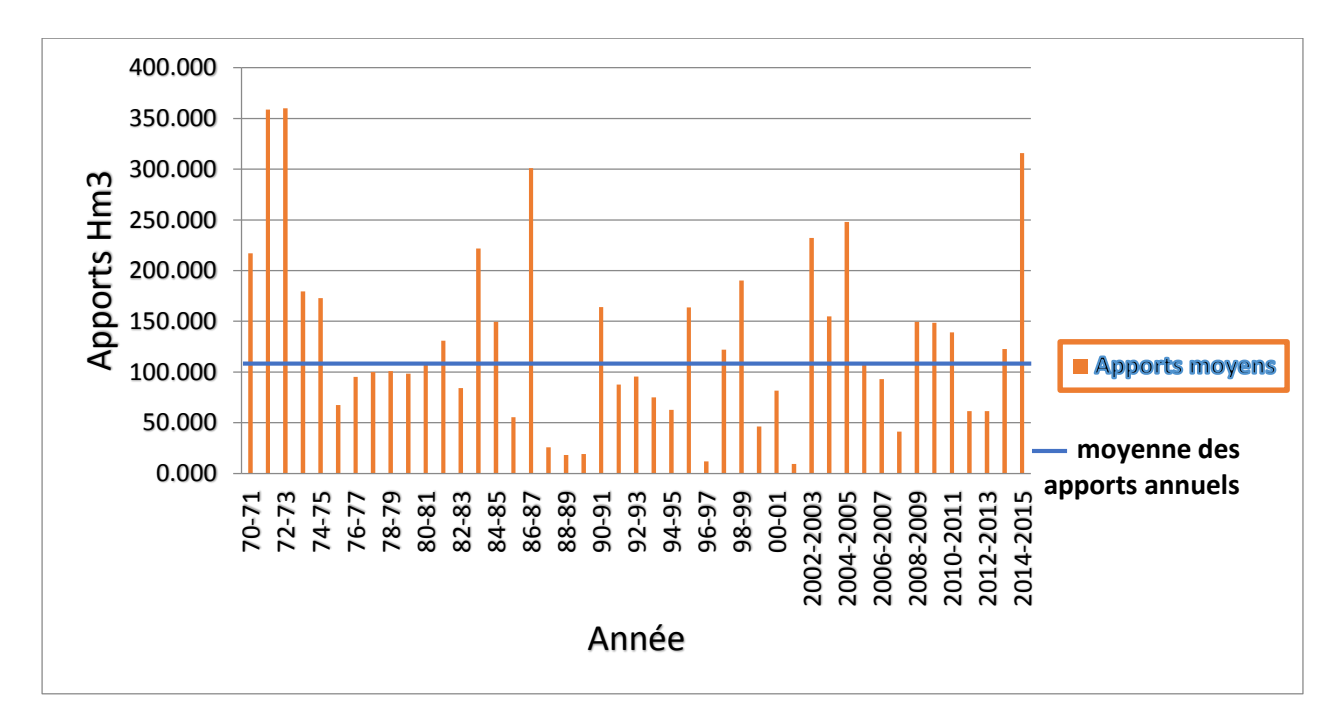

**Figure**2**-1 : Historique des apports annuels**

<span id="page-19-0"></span>À partir du graphique présenté ci-dessus, nous constatons une variation des apports annuels qui oscille entre des valeurs très élevées, et des valeurs qui sont relativement faibles, prenant comme exemple les années 1986/1987 et 1988/1989.

Une baisse remarquable des apports a lieu entre 1987 et 1990.

L'année dotée du plus grand apport est l'année 1972, avec un apport de 360 *Mm<sup>3</sup> ,* alors que l'année la plus sèche est l'année 2001/2002 avec un apport de 9 *Mm<sup>3</sup>* .

Concernant les 45 années d'observation, le nombre d'années sèches est plus important que le nombre d'années humides, on note 26 années sèches et 19 années pluvieuses au totale.

#### *Conclusion :*

L'étude des apports annuels a montré un caractère irrégulier du régime à cause des précipitations qui sont caractérisées par leur irrégularité.

Le caractère irrégulier du climat fait que l'on peut avoir une ou deux années vraiment humides suivies d'une sécheresse sévère.

Pour mettre en relief les caractéristiques de la série étudiée, on opère des groupements en classes des valeurs, qui consistent à remplacer toutes les valeurs situées dans un intervalle donnée par une valeur unique appelée « centre de classe » à laquelle on attribue une fréquence égale à la somme de fréquences des valeurs appartenant à cet intervalle.

Dans la plus part des cas, l'on recherche un découpage en intervalles égaux.

Le nombre d'intervalle sera déterminé par la règle de sturges :

 $K=1+10*(\log N)/3$ 

Avec : k : nombre d'intervalles ;

N : grandeur ou taille de l'échantillon.

Pour notre cas nous avons trouvé k=6, donc le nombre d'intervalles ne doit pas être inférieur à 6.

Comme nous avons choisi de travailler avec des tranches de 50  $Mm<sup>3</sup>$ , nous avons obtenu un nombre d'intervalle égal à 8.

Les résultats ainsi troué sont représentés par le tableau ci-dessus :

| numéro de classe | classe   | (Ni) effectif  | (Fi)<br>fréquence | fréquence<br>cumulée |
|------------------|----------|----------------|-------------------|----------------------|
| 1                | $0 - 50$ | $\overline{7}$ | 0.159             | 0.159                |
| $\overline{2}$   | 50-100   | 12             | 0.273             | 0.432                |
| 3                | 100-150  | 11             | 0.250             | 0.682                |
| 4                | 150-200  | 6              | 0.136             | 0.818                |
| 5                | 200-250  | 4              | 0.091             | 0.909                |
| 6                | 250-300  | 0              | 0.000             | 0.909                |
| 7                | 300-350  | $\overline{2}$ | 0.045             | 0.955                |
| 8                | 350-400  | $\overline{2}$ | 0.045             | 1.000                |

**Table** II-**1** : Groupement des valeurs des apports

La probabilité la plus importante est d'avoir des apports entre 50 et 100 *Mm<sup>3</sup>* , elle est égale à 43%.

Il n'y a aucune probabilité d'avoir des apports entre 250 et 300 *Mm<sup>3</sup>* , ainsi de faible probabilité d'avoir des apports entre 300 et 400 *Mm<sup>3</sup>* , qui est égale à 0.45 %.

#### <span id="page-21-0"></span>**2.3Analyse des vidanges :**

La vidange est programmée lorsque la cote dépasse la cote maximale du barrage, ou d'une autre manière lorsque le taux maximal de la réserve est dépassé.

350 300 **/IDANGE ANNUELLE (HM3)** VIDANGE ANNUELLE (HM3) 250 200 150 100 50  $\overline{0}$ 

Les vidanges annuelles de 1970 à 2015 sont représentées par le graphique ci-dessous :

#### **Figure** 2-2**: Analyse des vidanges annuelles historiques**

ANNÉE

<span id="page-21-3"></span>La première chose que l'on remarque est que les années ou le volume vidangé est grand sont ceux ayant de fortes apports, par exemple à 1972 le volume vidangé atteint les 286.6 Mm3, ainsi l'année 2003 avec un volume vidangé de 267.34 Mm3 ; ce qui est totalement logique du fait que le volume vidangé est en relation directe avec le taux de remplissage de barrage.

#### <span id="page-21-1"></span>**2.4Analyse des allocations annuelles :**

#### **2.4.1. Les allocations annuelles pour l'AEP :**

<span id="page-21-2"></span>Le graphique (Figure 2-3) représente les allocations d'AEP durant les 45 années d'observation (1970-2015).

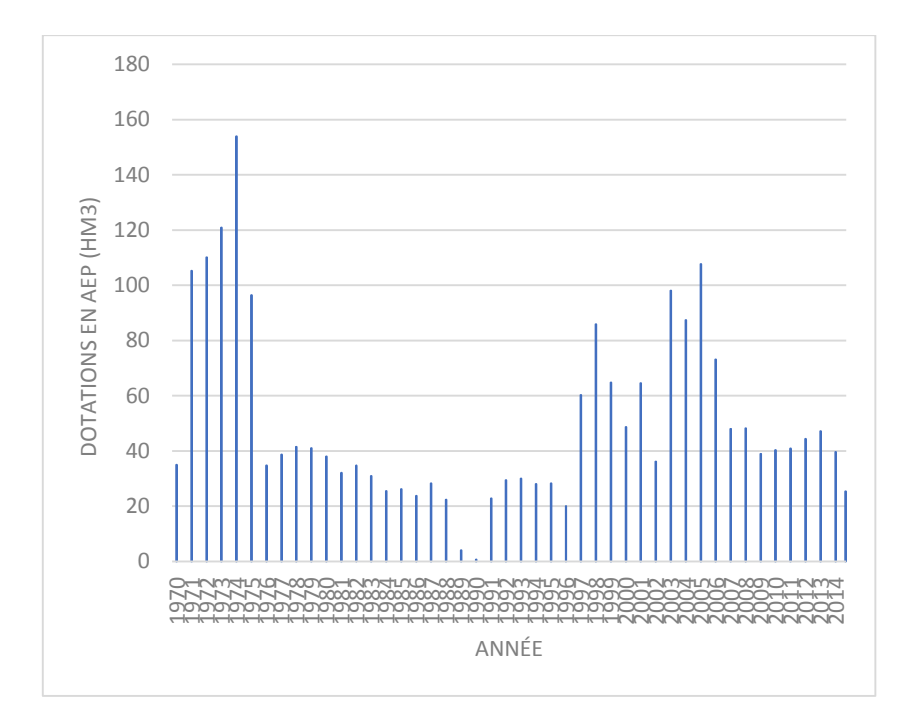

**Figure**2-3 **: Dotations historiques annuelles pour l'alimentation en eau potable**

<span id="page-22-1"></span>D'une part l'alimentation en eau potable de la wilaya d'ANNABA est assurée par les eaux captées des deux barrages Mexa et Chaffia, tel que la Cheffia en assure la plus grande partie avec l'alimentation de 40 *Mm<sup>3</sup> /an,* et d'autre part nous remarquons qu'en 17 années sur 45 le volume alloué de l'eau potable dépassent les 40 *Mm<sup>3</sup>* , encore, l'année 1974 représente un pic de 154 *Mm<sup>3</sup> /an.*

À partir de Septembre 1978 à 1996, nous remarquons que la variation des dotations fluctue généralement entre 20 et 40 Mm3, exception faite pour les années entre 1989 et 1991 où la dotation était extrêmement faible avec une valeur exceptionnelle pour l'année 1990 atteignant à peine 0.7 Mm3.

Nous remarquons aussi qu'entre 1981 et 1991, les volumes alloués à l'AEP restent en deçà de la limite requise ; bien que les apports en 1987 fussent de 301 Mm3, le volume alloué n'était que de 28 Mm3, idem pour l'année 1984 avec un apport de 22.75 *Mm3* et un volume alloué de 25,49 *Mm3*/an.

#### **2.4.2. Les allocations annuelles historiques pour l'irrigation :**

<span id="page-22-0"></span>L'évolution des dotations historique pour l'irrigation est représentée par la figure (II-4) :

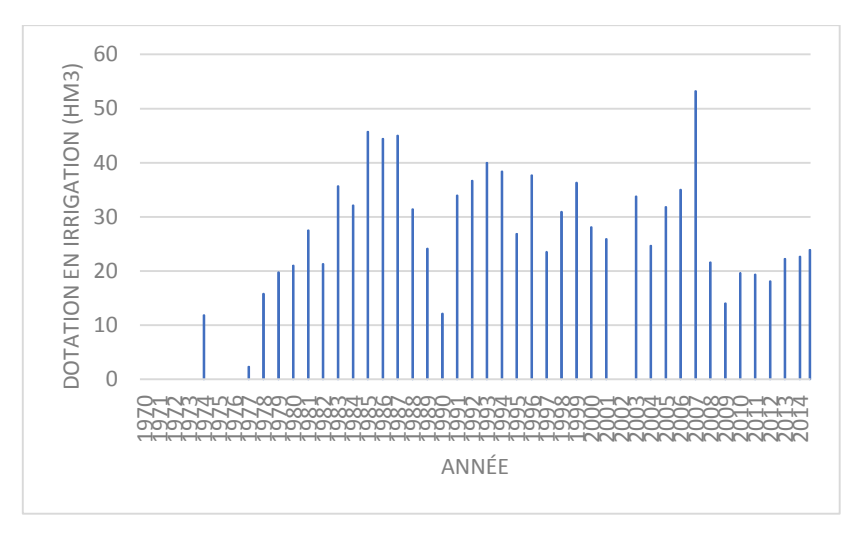

**Figure**2-**4 : Allocations annuelles historiques pour l'irrigation**

<span id="page-23-1"></span>À partir de ce graphique on remarque que les allocations pour l'irrigation ont débuté vraiment depuis 1977, bien que le volume alloué pour cette année fût seulement de 2.33*Mm<sup>3</sup>* , présentant un maximum en 2007 avec un volume de 53.225 *Mm<sup>3</sup>* suivi par 45.69 *Mm<sup>3</sup>* en 1985 ; par contre on observe une nullité des dotations en 2002.

Une remarque importante, est à faire à ce stade, c'est que le volume alloué pour l'AEP de 1971 à 1975 dépasse les demandes maximales alors que pour l'irrigation on constate presque une nullité des dotations pour l'irrigation durant ces années,même après des apports en eau très importants, à cause d'autres facteurs que la décision des gestionnaires.

#### **2.4.3. Les allocations annuelles historiques pour l'industrie :**

<span id="page-23-0"></span>La figure suivante montre les allocations annuelles historiques vers le secteur d'industrie :

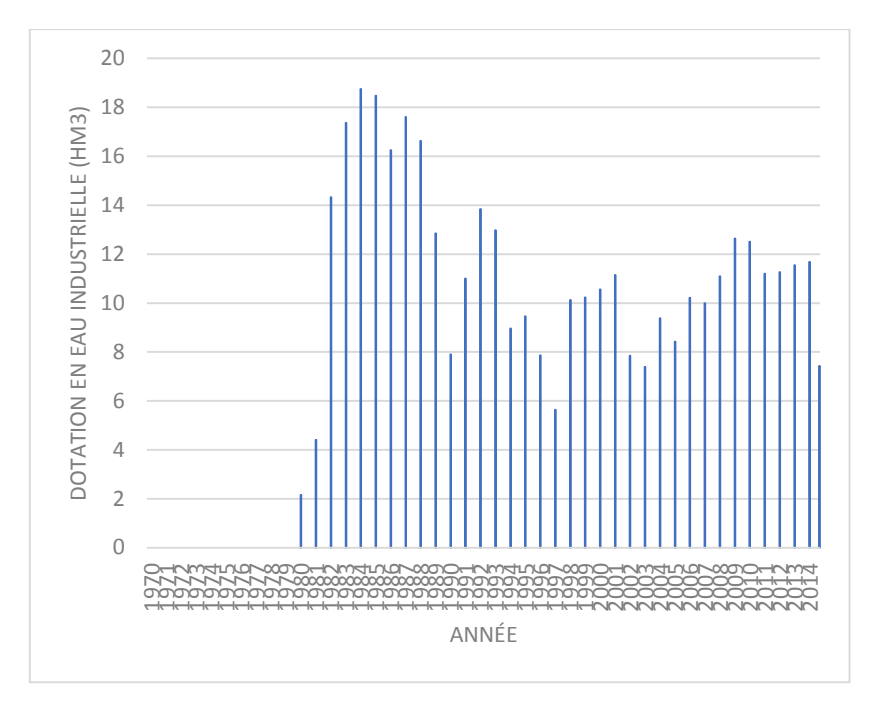

**Figure**2-**5 : Dotations annuelles pour l'industrie**

<span id="page-24-1"></span>D'après ce graphe on remarque que les dotations pour l'AEI ont débuté en 1980. Ainsi, les dotations pour l'industrie oscillent entre 5 et 18 *Mm<sup>3</sup>* , présentant un maximum en 1984 avec un volume de 18.76 *Mm<sup>3</sup>* On remarque aussi que durant la période de sécheresse de 89/90, le secteur de L'AEI n'a pas noté de baisse dans le volume alloué, ce qui prouve que la priorité à cette période-là ne fut pas l'AEP mais bien l'industrie.

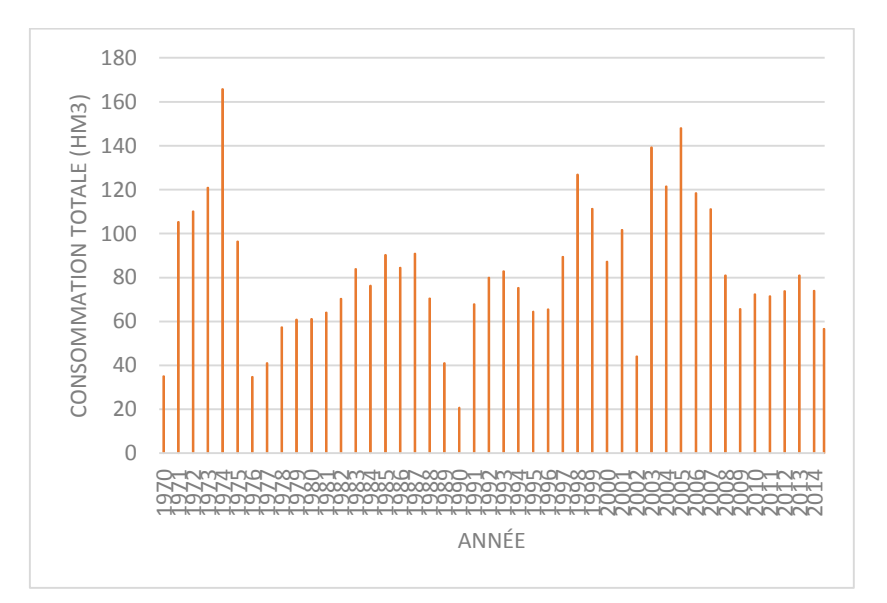

#### <span id="page-24-0"></span>**1.1 Le volume fourni annuel :**

<span id="page-24-2"></span>**Figure**2-**6 : Dotation totale annuelle historique**

Les dotations totales pour les trois secteurs confondus présentent un maximum pour l'année 1974 atteignant 165.8 Mm3, suivi, une année après d'une baisse importante atteignant un volume à peu près égal à 34.8 Mm3.

Un minimum de 20.76Mmest enregistré en 1989/1990. Cela est tout à fait logique vue le déficit des apports enregistré durant cette année hydrologique.

#### **2.4.4. Analyse des dotations mensuelles :**

<span id="page-25-0"></span>La variation mensuelle de la dotation pour l'AEP ainsi que pour l'industrie est très faible, comme le montrent les deux figures suivantes ;

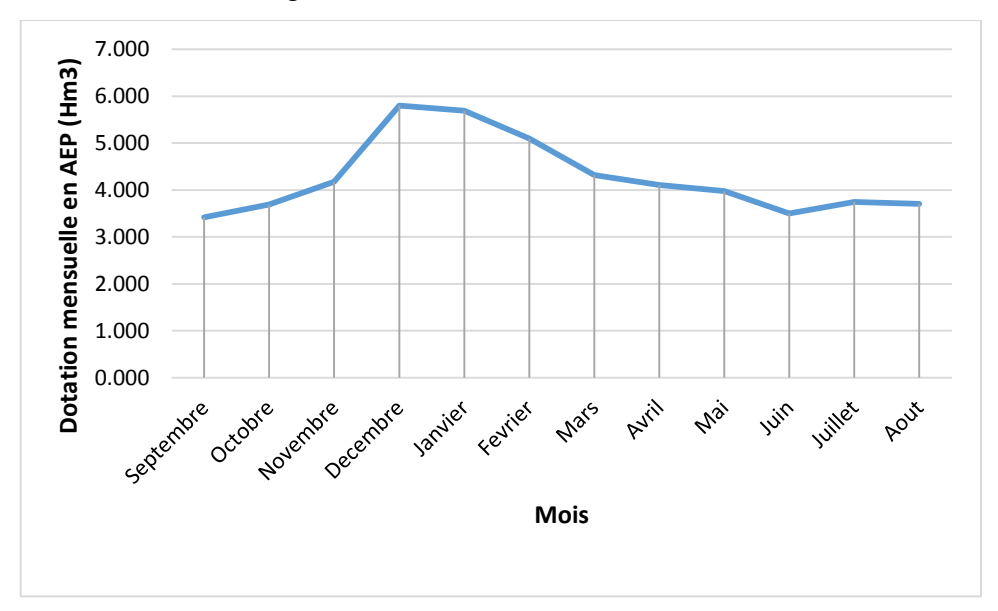

<span id="page-25-1"></span>**Figure**2-7 **: Dotations mensuelles interannuelles pour l'AEP**

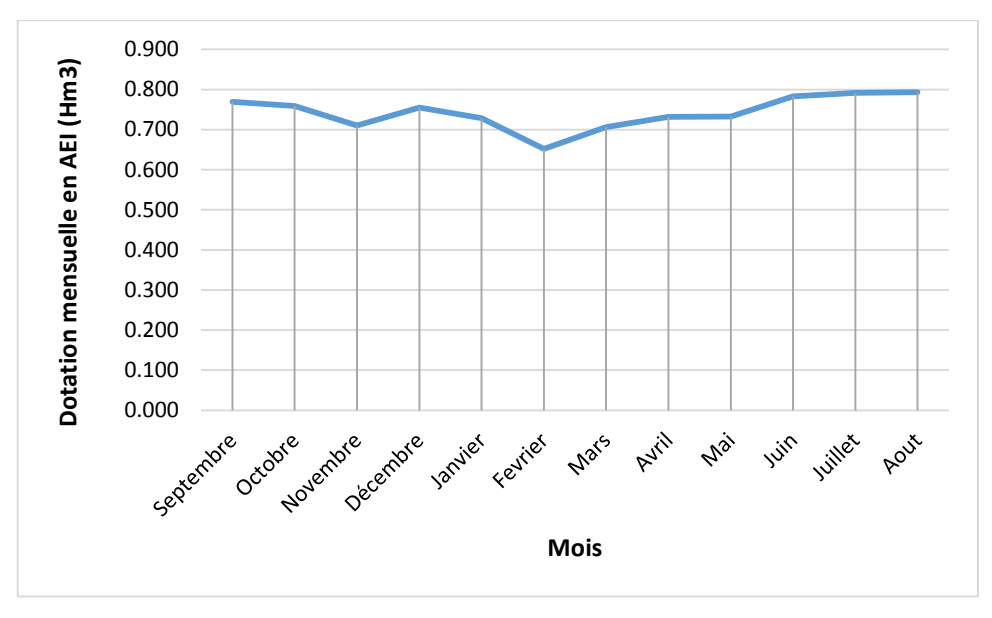

**Figure**2-8 **: Dotations mensuelles interannuelles pour l'AEI**

<span id="page-26-1"></span>Nous remarquons Les dotations mensuelles pour l'AEP s'accroissent durant la saison humide (Décembre, Janvier, et Février) et diminuent durant les mois sèches les plus sèches (Juin, Juillet, Aout).Ce qui prouve que la gestion de la Cheffia n'est pas optimale.

Les dotations mensuelles pour l'AEI sont maximales en saison sèche (juin, Juillet, et Aout), et faiblissent durant les mois les plus humides tel que Janvier et Février. En revanche les dotations interannuelles pour l'irrigation présentent ses maximums lors de la saison sèche et ses minimums lors de la saison humide comme nous pouvons le constater dans la figure suivante :

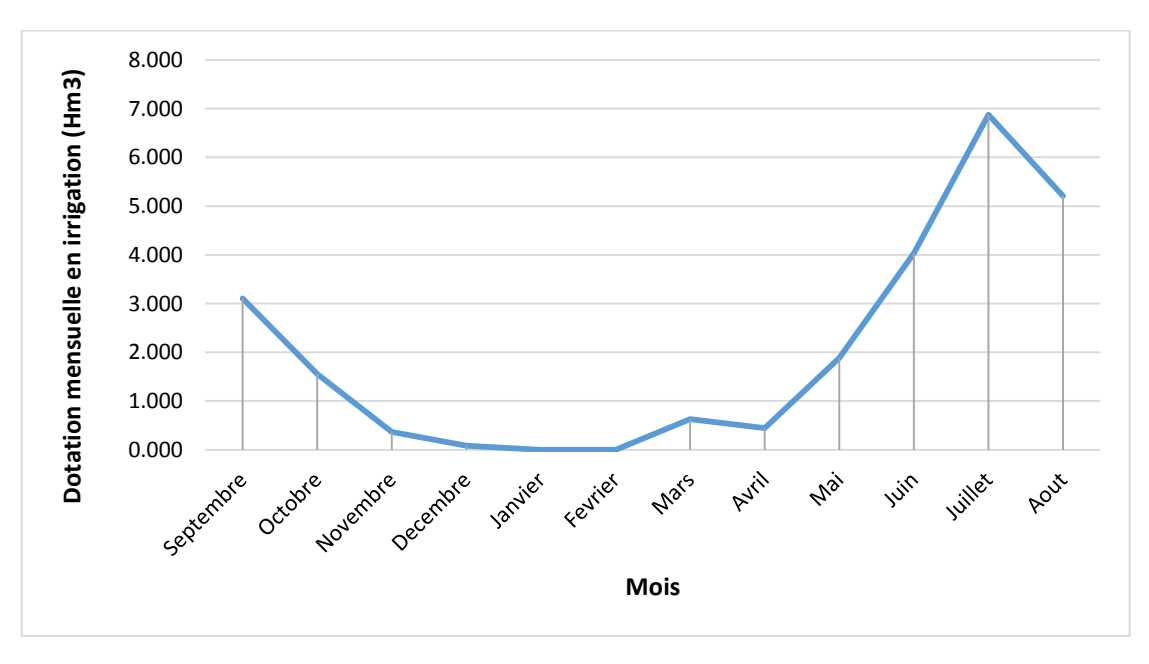

<span id="page-26-2"></span><span id="page-26-0"></span>**Figure**2-9 **: Dotations mensuelles interannuelles pour l'irrigation 2.5Analyse des données par l'ACP :**

#### **2.5.1. Introduction :**

L'analyse des données désigne l'ensemble des méthodes à partir desquelles on collecte, organise, résume, présente et étudie des données pour permettre d'en tirer des conclusions et de prendre des décisions adéquates.

L'utilisation de l'analyse des données remonte au début du XX<sup>ème</sup> siècle, mais fautes de moyen de calcul puissant leur application étaient très réduite ce qui les a mis à l'ombre, c'est l'apparition des ordinateurs et leur développement très rapide qui vient propulser l'analyse des données est résoudre le problème de leur application.

Parmi les méthodes connues dans ce domaine, on notera l'analyse factorielle à partir de laquelle plusieurs variantes se sont développées, nous nous intéressons dans ce chapitre à l'Analyse en Composantes Principale (ACP) ;

L'Analyse en Composantes Principales (ACP) fait partie du groupe des méthodesdescriptives multidimensionnelles appelées méthodes factorielles. Ces méthodes qui sont apparues au début des années 30 ont été surtout développées en France dans les années60, en particulier par Jean-Paul Benzécri qui a beaucoup exploité les aspects géométriqueset les représentations graphiques. Dans la mesure où ce sont des méthodes descriptives,elles ne s'appuient pas sur un modèle probabiliste, mais elles dépendent d'un modèle géométrique.

Pour ce qui est du domaine de l'hydrologie,et vu la quantité importante de données utilisées pour l'étude des phénomènes hydrologique l'ACP s'avère la meilleure méthode d'analyse grâce à sa capacité de concentrer le maximum d'information dans un nombre réduit de nouvelles variables.

#### **2.5.2. Présentation de l'ACP**

La technique d'analyse en composantes principales peut être présentée de divers points de vue. Pour le statisticien classique, il s'agit de la recherche des axes principaux de l'ellipsoïde d'une distribution normale multidimensionnelle, ces axes étant estimés à partir d'un échantillon. C'est la présentation initiale de Hotelling (l933), puis celle des manuels classiques d'analyse multi variée. Pour le factorialiste classique, il s'agit d'un cas particulier de la méthode d'analyse factorielle des psychométriciens (cas de variances spécifiques nulles ou égales). Enfin, du point de vue plus récent des analystes de données, il s'agit d'une technique de représentation des données, ayant un caractère optimal selon certains critères algébriques et géométriques, et que l'on utilise en général sans référence à des hypothèses de nature statistique ni à un modèle particulier.

#### **2.5.3. Notions d'individu et du caractère**

Dans une série de données, on distingue généralement deux ensembles : les individus et les caractères relatifs à ces individus. Le terme "individu" peut designer selon les cas : une année d'observation ou une autre unité de temps. L'ensemble des individus peut provenir d'un échantillonnage dans une population ou il peut s'agir de la population toute entière (cas rare surtout en hydrologie).

L'individu "i" est décrit par le vecteur appartenant à $R^{\frac{P}{2}}$ :

$$
\mathbf{X}_i = \{ \mathbf{X}_{ij} \ / \ j = 1 \land P \}
$$

Sur un individu, on relève un certain nombre de caractères (dits aussi variables) désignant en général un paramètre intervenant dans un phénomène complexe à étudier (exemple, la répartition spatiale ou temporelle des précipitations dans un bassin versant).

Le caractère (ou variable) "j" est décrit par le vecteur de  $R^N$ :

$$
\mathbf{X}_{j} = \{ \mathbf{X}_{ij} / i = 1 \land \mathbf{N} \}
$$

Le terme  $X_{ij}$  est un nombre réel qui représente la mesure de la variable  $X_j$  sur l'individu i.

#### **2.5.4. Principe de l'ACP**

L'opération de l'Analyse de Composantes Principales consiste à passer d'un tableau des données brutes, contenant toute l'information recueillie sur le phénomène que nous souhaitons étudier, à certaines représentations visuelles des données. Cette opération entraînera une perte "d'information" que l'on essaie de minimiser. En échange, on obtient un gain en "signification", en particulier grâce aux représentations graphiques. Autrement dit, on passe du "magma" des données d'origine à des graphiques interprétables par l'utilisateur.

Dans la mesure où ce sont des méthodes descriptives, elles ne s'appuient pas sur un modèle probabiliste, mais elles dépendent d'un modèle géométrique.

#### **2.5.5. Objectifs de l'ACP :**

Deux aspects principaux de l'ACP sont prépondérants :

**L'analyse descriptive** : s'intéresse à la structure de la matrice d'observations, basée principalement sur la représentation graphique des résultats obtenus, afin de visualiser certains problèmes non décelables à l'état brute des variables.

- **L'analyse opérationnelle** : l'ACP fournit un outil mathématique puissant, très bien adapté aux problèmes rencontrés dans le domaine de la finance à savoir le développement de modèles numériques de:
	- Reconstitution ;
	- Simulation ;
	- Prévision.

#### **2.5.6. Méthodologie de l'application de l'ACP :**

- **Transformation des données :** Il existe des transformations usuelles pour l'analyse des données à savoir :*variable centrée, variable réduite, variable centrée réduite.*

L'analyse en composantes principales peut donc être effectuée sur quatre types de variables :

- $\Box$  ACP sur variables brutes (sans transformation);
- $\Box$  ACP sur variables centrées ;

 $\Box$  ACP sur variables réduites :

 $\Box$  ACP sur variables centrées réduites.

- **Calcul de la matrice de covariance (variables brutes)ou de covariance (variable brute) ou de corrélation (variables centrées réduites) [R]**
- **Calcul des paramètres statistique** (moyenne,écart type).
- **Diagonalisation de la matrice [R]** (détermination des valeurs et vecteurs propres) ;
- **Calcul des composantes principales** ; ils représentent graphiquement la projection sur le système d'axe formé par les vecteurs propres ;
- **Interprétation graphique des résultats.**

#### <span id="page-29-0"></span>**2.6Application de l'ACP aux paramètres de barrage :**

#### <span id="page-29-1"></span>**2.6.1 Données disponibles :**

Nous travaillons sur le fichier Excel qui décrit p=11 paramètres relatifs aux barrages de la CHEFFIA pour n= 45 années de l'étude ;

Sauf les paramètres mesurées sont prise en considération à savoir :le volume au début de moi ( VDM), cote début de mois (CDM), surface du plan (SPE) d'eau l'eau potable (AEP), l'eau

industrielle (AEI), l'irrigation (IRR), les apports (APP), les évaporations (EVA), les vidanges de fonds (VID), volume fourni (VF), et les fuites (F) ; afin de faire ressortir les affinités entre les différents paramètres du barrage en déduisant les paramètres qui le caractérisent le mieux ce qui va nous servir de préciser les paramètres prépondérants dans la gestion qui rentrent dans l'élaborations de l'équation de continuité.

#### **2.6.2 Les paramètres statistiques de chaque variable :**

<span id="page-30-0"></span>La première étape consiste à calculer les moyennes et les écarts types des variables. Ils sont présentés par la table 2-2:

#### <span id="page-30-2"></span>**Table 2-2 : Paramètres statistiques des variables étudiées**

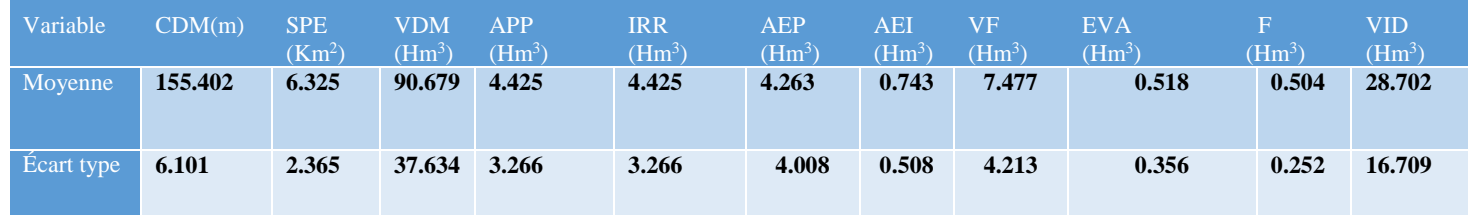

#### <span id="page-30-1"></span>**2.6.3 La matrice de corrélation :**

La deuxième étape consiste en le calcul de la matrice de corrélation entre les variables :

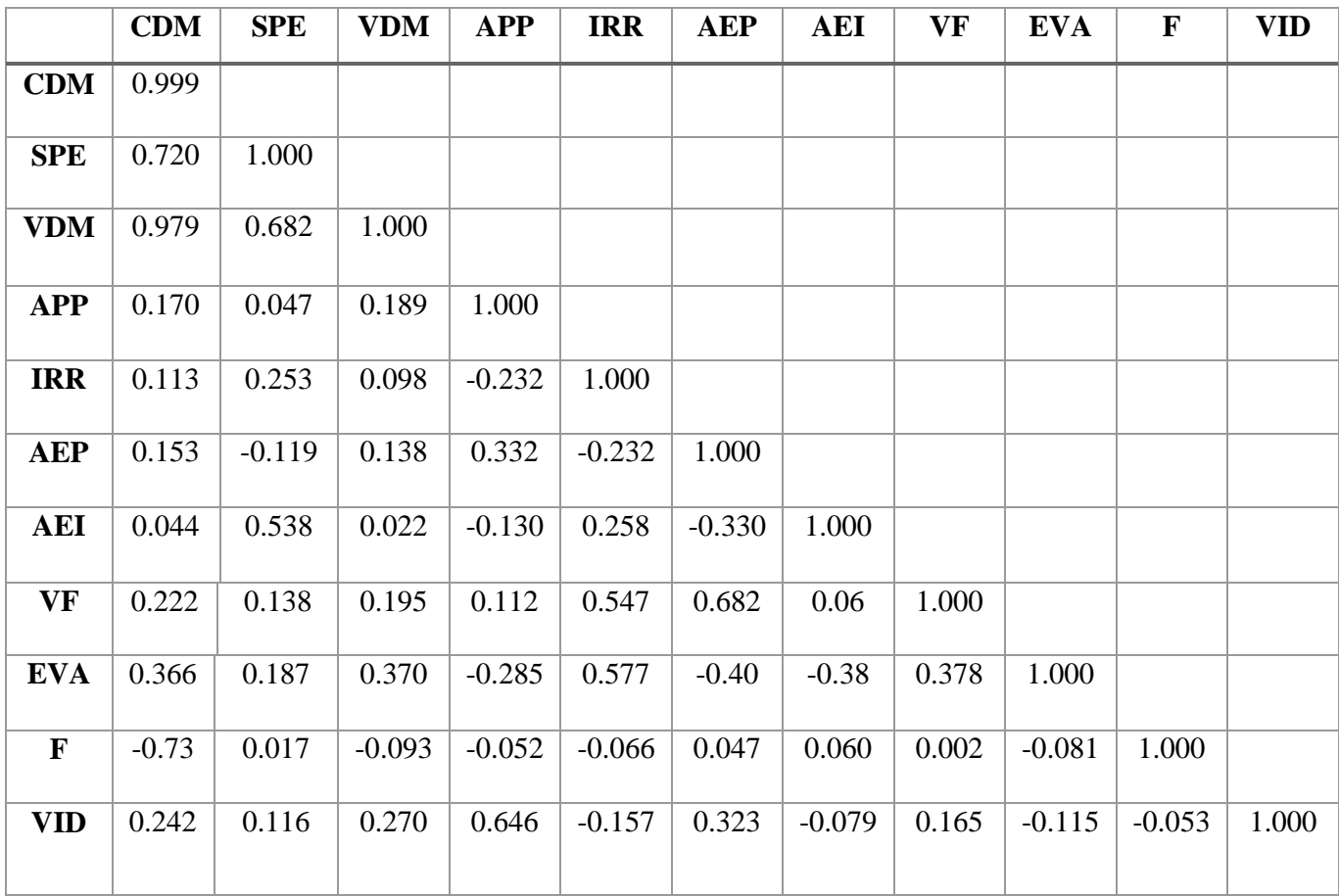

Nous remarquons qu'il y a une très forte corrélation entre les trois paramètres : Surface du plan d'eau, cote d'eau et volume d'eau au début de chaque mois ce qu'est toute a fait logique du fait que ces paramètres représentent la quantité d'eau dans le barrage.

Une deuxième remarque est à faire à ce stade : il n'y a aucune forte corrélation entre les variables prépondérantes du système, tel que les meilleures corrélations sont à l'intervalle [0.5 0.6] ; prenant par exemple les apports et le volume fourni, ils ont une corrélation très faible.

Donc la gestion ne se fait pas dans un cadre scientifique, c'est une gestion non planifiée.

De cela on dénote qu'il faut une approche scientifique qui permette d'apporter les correctifs nécessaires à la gestion historique.

#### <span id="page-31-1"></span><span id="page-31-0"></span>**2.6.4 Les valeurs propres de chaque composante principale:**

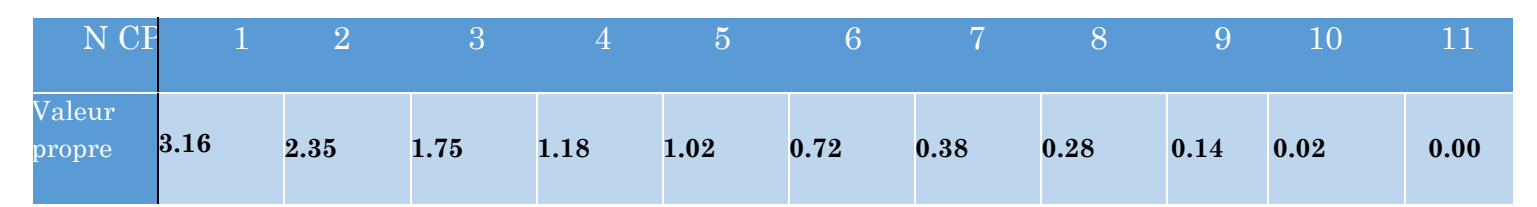

#### **Table 2-3: Les valeurs propres des CP brutes.**

#### **4.1. Contribution de chaque Composante principale (CP) :**

L'analyse des valeurs propres montre que les 6 premiers axes permettent d'expliquer le maximum d'information, soit 92% de la variance totale. Cela nous renseigne sur le nombre de composantes qu'on peut prendre en considération.

<span id="page-32-0"></span>**Table 2-4 : La variance et la variance cumulée de chaque composante principale**

| Variable           | CDM SPE    |                   | <b>VDM</b> | <b>APP</b> | <b>IRR</b> | <b>AEP</b>    | <b>AEI</b> | VF     | <b>EVA</b> | F      | VID    |
|--------------------|------------|-------------------|------------|------------|------------|---------------|------------|--------|------------|--------|--------|
| Variance           | 28.69<br>9 | 21.34<br>$\bf{0}$ | 15.947     | 10.724     | 9.296      | 6.559         | 3.490      | 2.534  | 1.247      | 0.164  | 0.00   |
| Variance<br>cumulé | 28.69<br>9 | 50.03<br>9        | 65.986     | 76.456     |            | 85.752 92.311 | 95.801     | 98.335 | 99.58<br>2 | 99.746 | 99.746 |

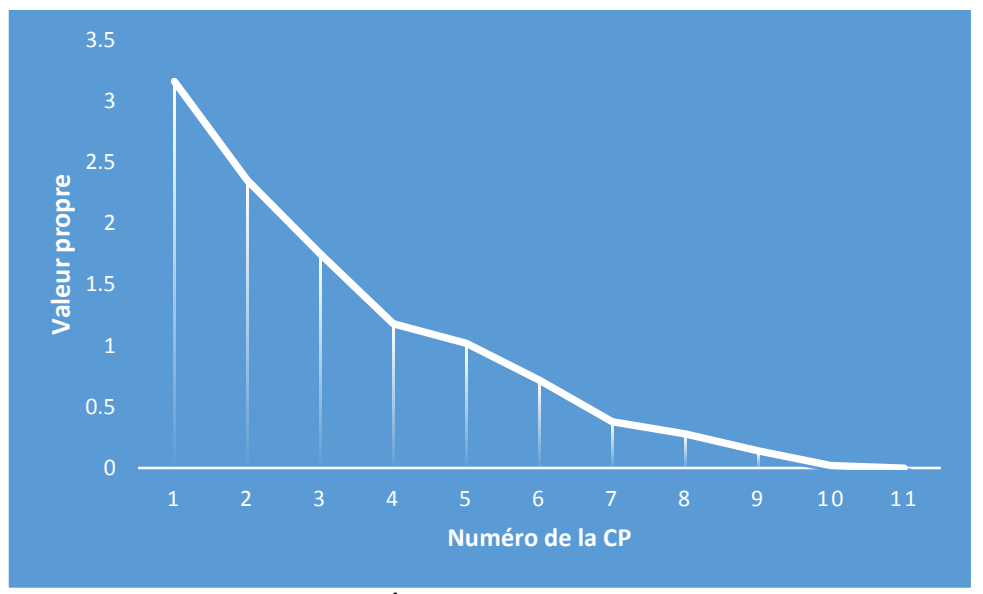

<span id="page-32-1"></span>**Figure 2-9 :Éboulis des valeurs propres**

#### **2.6.5 Choix du nombre d'axes à retenir :**

<span id="page-33-0"></span>Pour pouvoir exploiter les résultats de l'ACP, il faut d'abord fixer le nombre de composantes à prendre en considération.

Deux critères empiriques pour sélectionner le nombre d'axes :

- o Le critère de Kaiser(1960) indique qu'il faut retenir les composantes dont les valeurs propres sont supérieures à 1.Donc pour notre cas retenir 5 composantes principales.
- o Le critère de coude : sur l'éboulis des valeurs propres, on observe un décrochement (coude) au niveau de la septième composante principale suivi d'une décroissance régulière. On sélectionne les axes avant le décrochement, donc retenir 6 composantes principales.

#### <span id="page-33-1"></span>**2.6.6 Les cercles de corrélation :** *Le cercle de corrélation CP1 et CP2 :*

Les deux premières composantes principales permettent d'expliqué le maximum de l'information avec une variance totale de 50% ;

La corrélation entre ces derniers est représentée par le graphique ci-dessous :

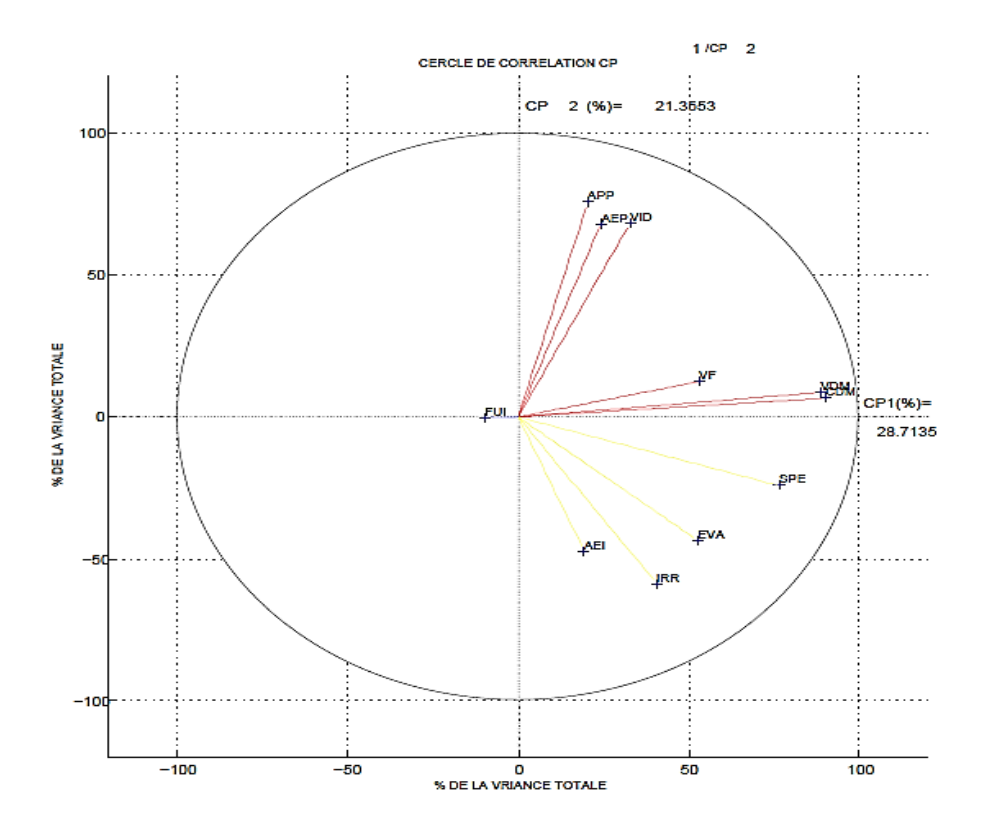

<span id="page-33-2"></span>**Figure** 2-**10:Cercle de corrélation CP1 x CP2**

À travers le premier cercle de corrélation, nous remarquons que le volume au début de mois et la cote au début de mois sont parfaitement corrélé à la première composante principale ce qui justifie que le volume au début de mois est la variable qui contrôle la gestion ainsi que ces volumes initiaux.

Les cotes et la surface du plan d'eau forment un groupe bien corrélé à la première composante principale. Ce groupe représente la quantité d'eau dans le barrage, les apports l'AEP et les vidanges forment un groupe corrélé à la deuxième composante principale ce qui est logique du fait que l'AEP est tributaire des apports et un débit trop grand pourrait donner suite à des vidanges.

Les fuites n'appartiennent à aucun groupe, de ce fait nous pourrons dire que les fuites n'ont aucune influence sur la gestion.

Les évaporations, l'irrigation et l'alimentation en eau industrielle rentrent dans la composition d'un même groupe du fait que l'évaporation, qui est bien corrélée àl'ETP et qui représente la demande climatique corrélée à l'irrigation.

Le volume fourni est corrélé de 50% à la première composante principale et 50 % à la deuxième, ce qui prouve que la gestion historique du barrage n'est pas scientifique ; hors si elle était ; le volume fourni sera tributaire des apports.

#### *Le cercle de Corrélation CP1 et CP3 :*

La première et la troisième composante principale explique 44.73 % de l'information

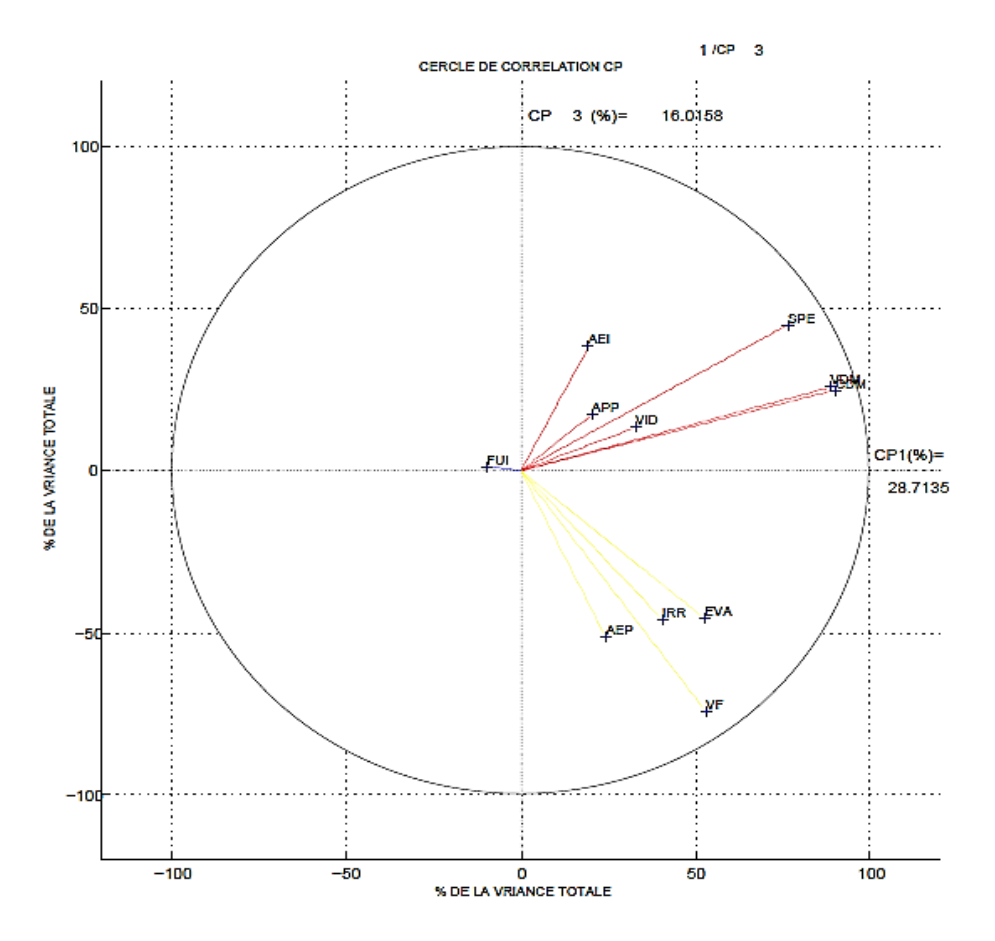

**Figure 2-11 : Cercle de corrélation CP1 x CP3**

<span id="page-35-0"></span>Les cotes, les volumes au début de mois et les surfaces du plan d'eau forment un groupe qui est parfaitement corrélé à la première composante principale. Le volume fourni est bien corrélé à la troisième composante principale.

Ainsi que l'alimentation en potable, l'irrigation et les évaporations rentrent dans la formation d'un même groupe corrélé à la troisième composante principale.

Les apports, les vidanges et l'alimentation en eau industrielle forment un groupe ce qui logique comme justifié précédemment pour le cercle de corrélation CP1 et CP2.

La même conclusion que les CP1 et CP2 est tiré pour les fuites.

*Le cercle de corrélation CP1 et CP4 :*
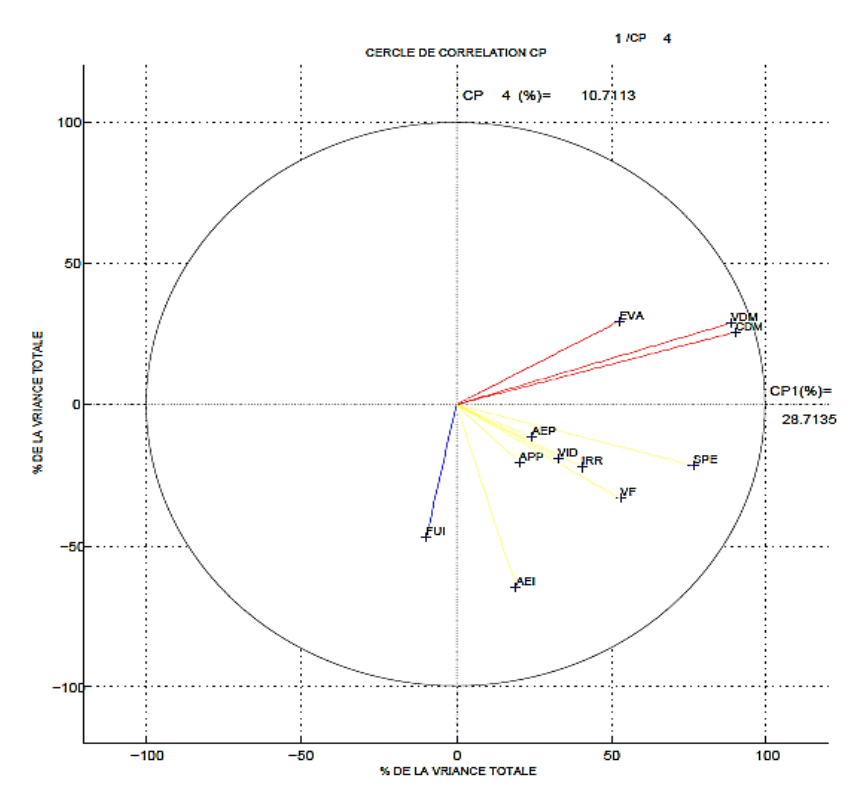

**Figure 2-12 : Cercle de corrélation CP1 x CP4**

À travers le troisième cercle de corrélation et à la différence des autres cercle et bien que la quatrième composante principale ne conserve que 10.71 % de l'inertie totale, elle caractérise mieux l'information.

À cet égard nous remarquons que l'alimentation en eau potable, les apports, l'irrigation, le volume fourni, les vidanges rentrent dans la composition d'un même groupe, ce qui est tout à fait logique du fait que le volume fourni, l'alimentation en eau potable et l'irrigation sont tributaires des apports et un débit important pourrait donner suite à des vidanges.

Les évaporations sont corrélées aux volumes début de mois, c'est tout à fait normale parce que le volume en début de mois diminue et accroit suite aux évaporations.

Les fuites qui ont été négligeables dans les cercles de corrélation précédentes, sont bien représentées sur le quatrième axe principal avec une contribution de 50 %.

## **2.7Optimisation de la série des données historiques :**

En prenant compte les résultats de l'ACP sur les 11 paramètres du barrage, les apports et les lames d'eau évaporées s'apparaissent comme les variables les plus influentes du système de gestion.

D'où dans cette partie, nous allons faire une étude comparative entre les apports interannuelles et les lames d'eau évaporées mensuelles afin d'établir la différence entre ces deux paramètres primordiaux dans la gestion du barrage de la Cheffia et d'analyser leurs caractéristiques à partir de leurs distribution temporelle illustrées dans les graphiques ci-dessous (figure 2-13) et (figure  $2-14$ ):

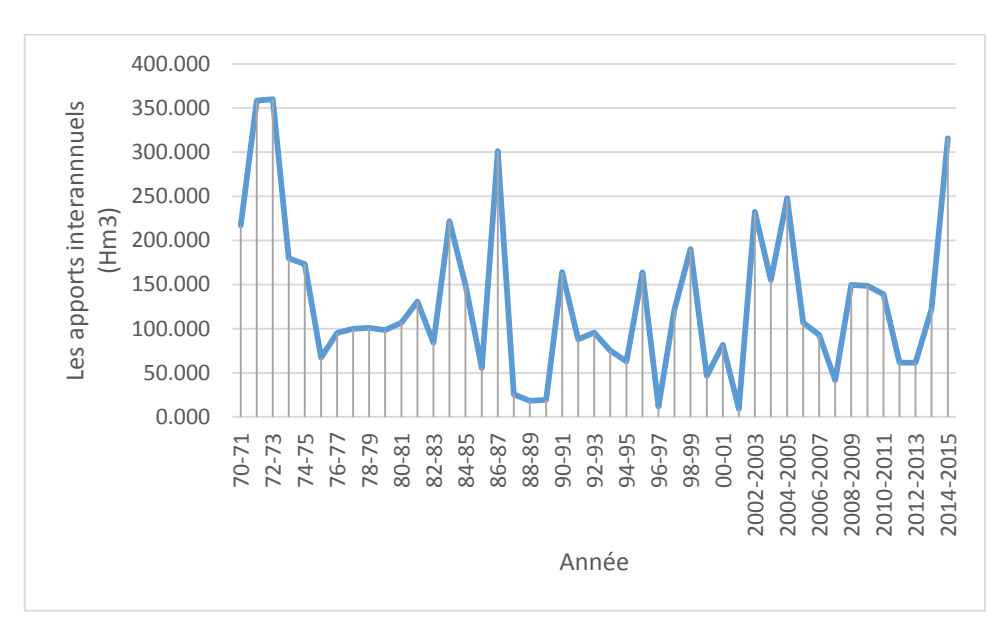

**Figure** 2**.13 : Apports interannuels du réservoir Cheffia : période 1970- 2015 (Hm3)**

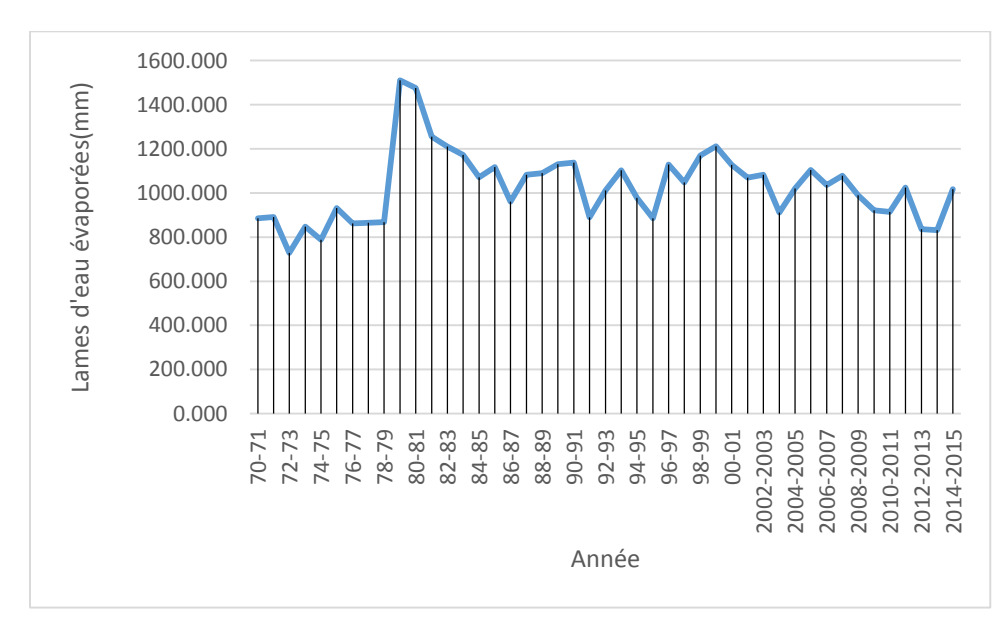

**Figure**2**.14 : Lames d'eau évaporées mensuelles du réservoir Cheffia : période 1970-2015 (mm)**

D'après les résultats présentés sur ces graphique, nous constatons un comportement irrégulier des lames d'eaux évaporées ; un paramètre primordial dans notre gestion ; qui figure dans l'instationnarité le long de la période d'observation, en les comparant avec les apports qui sont normalement distribués tout au long de la période.

Plus explicitement : dans le graphique des lames évaporées nous distinguons une fracture qui nous donne deux sous périodes : une prolongée de 1970 à 1979 et l'autre de 1979 à 2015 tel que en 1978-1979 on a un écart type de 7.65 et une moyenne de 72.351 alors que en 1979-1980 on a un écart type de 97.6 et une moyenne de 125.85 ; ce qui présente une anomalie qu'on ne peut pas passer à côté. À partir de 1979 jusqu'à 2015 le phénomène est stationnaire car une homogénéité des écarts types et des moyennes a été constatée durant ces années.

Cette anomalie pouvait être occasionnée du fait que les mesures n'ont pas été faites de la même manière lors de ces deux périodes ce qui nous amène à sortir une **conclusioncapitale** : *c'est que l'optimum de notre fichier de travail est la période prolongée de 1979 à 2015.* 

Basant surce que nous venions de constater ci-dessus nous allons entreprendre la gestion de l'historique de l'année 1979 à 2015 (comme justifié précédemment) ; par les algorithmes génétiques dans *le chapitre 3*en fixant un modèle qui nous a permet d'avoir une gestion optimale de la Cheffia.

*Chapitre 3 : Optimisation de la gestion de la Cheffia par les algorithmes génétiques*

## **3.1 Les algorithmes génétiques**

## **3.1.1. Introduction :**

 Nombreuses sont les méthodes d'optimisation, on peut cependant les classer en deux catégories : les méthodes déterministes et les méthodes stochastiques. Dans la première classe, on rencontre toutes les méthodes qui cherchent le minimum d'une fonction en se basant sur la connaissance d'une direction de recherche, souvent donnée par le gradient de cette fonction. Dans le cas d'optima multiples, elles s'arrêtent sur le premier rencontré.

Les méthodes stochastiques sont une alternative pour pallier cet inconvénient ; elles s'appuient sur des mécanismes probabilistes et aléatoires. Parmi les méthodes stochastiques nous nous intéressons aux algorithmes génétiques, Ces dernier sont capables de trouver le minimum global d'une fonction même dans des cas très difficiles, mais le temps de calcul peut être élevé.

Les algorithmes génétiques s'affirment peu à peu comme les techniques d'optimisation les plus robustes, cette classe d'algorithmes, appelée aussi **algorithmes évolutionnaires, qui partent d'un ensemble de configurations ; c'est-à-dire d'une population d'individus, et la font évoluer à partir d'opérateurs à transition aléatoires, la sélection et l'évolution selon le principe de la figure 3-1 :**

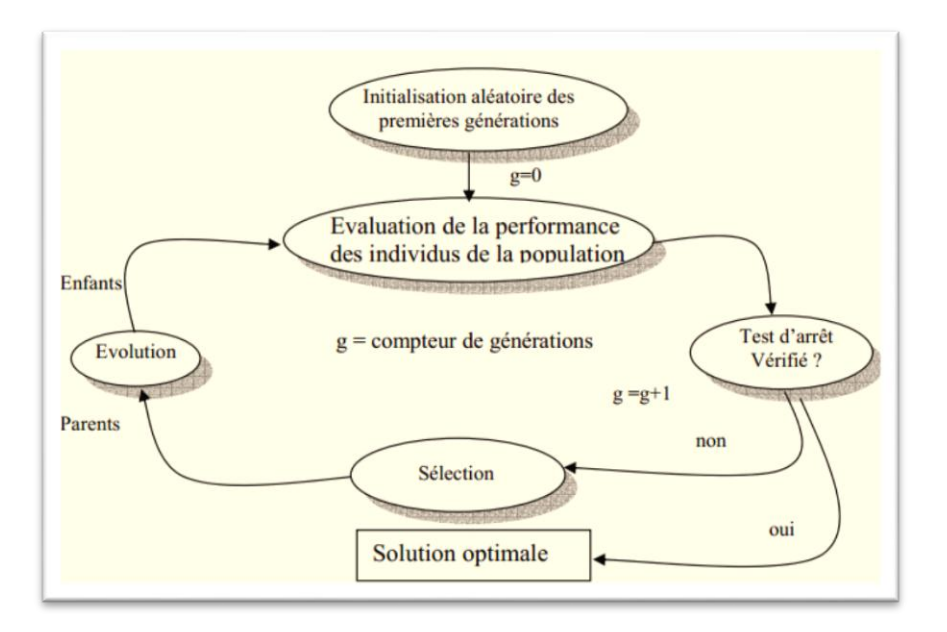

**Figure 3-1 : Principe d'une méthode évolutionniste**

## **3.1.2. Définition :**

 Les algorithmes génétiques [AGs] initiés en 1975 par Holland (Holland, 1975), puis développés par d'autres chercheurs tels que DE Jong (De Jong, 1975), Goldberg (Goldberg,

1989), Michalewicz [Michalewicz, 1994], sont des algorithmes d'optimisation stochastique fondés sur les mécanismes de la sélection naturelle et de la génétique.

Les algorithmes génétiques (AGs) sont généralement caractérisés par les aspects suivants:

- Les algorithmes génétiques travaillent sur une population de points, au lieu d'un point unique.
- Les algorithmes génétiques n'utilisent que les valeurs de la fonction étudiée, pas sa dérivée, ou une autre connaissance auxiliaire.
- Les algorithmes génétiques utilisent des règles de transition probabilistes, et non déterministes.

## **3.1.3. Principe :**

Les algorithmes génétiques reposent sur l'analogie entre la théorie de l'évolution naturelle Darwinienne, et l'optimisation mathématique. Selon la théorie de Darwin, les individus d'une population les mieux adaptés à leur environnement ont une plus grande probabilité de survivre, et de produire de nouvelles générations, en donnant des descendants encore mieux adaptés ; exactement comme dans les mécanismes naturels de reproduction.

Holland a introduit deux concepts fondamentaux :

 $\bullet$  Codages des paramètres :

L'évolution est un processus qui opère sur des structures appelées chromosomes. Dans les algorithmes génétiques, on transforme tous points de l'espace de recherche en un chromosome appelé aussi individu. Chacun de ces individus représente, d'une façon codée, l'ensemble des valeurs des paramètres

◆ Mesure d'adaptation :

Dans la nature, l'adaptation d'un individu reflète sa capacité de survivre dans son environnement, en optimisation, la valeur de la fonction objectif mesure l'adaptabilité de l'individu à son environnement. Un individu est donc d'autant mieux adapté qu'il satisfait le critère d'optimisation.

À partir de ces deux concepts on peut décrire le fonctionnement général des algorithmes génétique selon la figure suivante, qui illustre le processus d'optimisation développé par les algorithmes génétiques (AGs) :

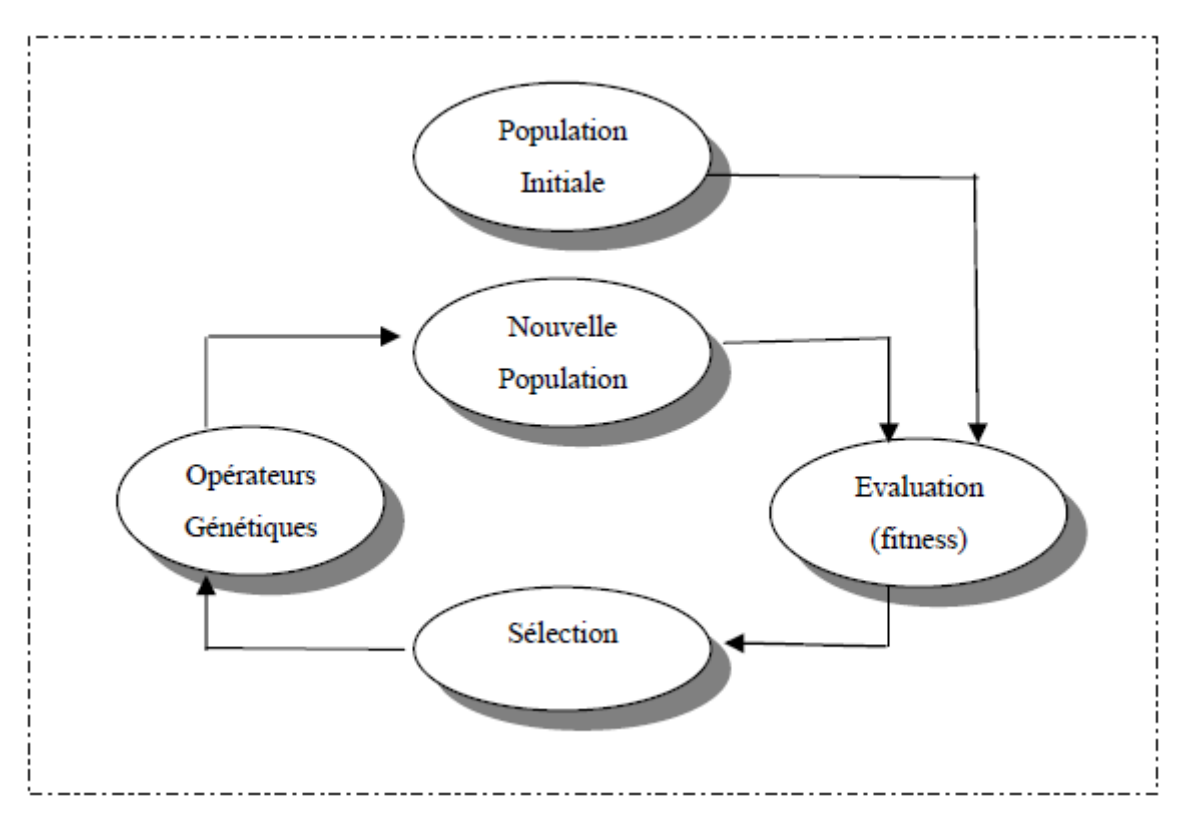

**Figure 3-2 : Algorithmes génétiques standards**

Les algorithmes génétiques travaillent par générations successives jusqu'à ce qu'un critère d'arrêt soit vérifié.

## **3.1.4. Le codage :**

Pour utiliser un algorithme génétique sur un problème d'optimisation, on doit doncdisposer d'un principe de codage des individus.Cette étape associe à chacune des solutions de l'espace de recherche une structure de données.

On parlera ainsi d'individu dans une population. L'individu est représenté par un chromosome constitué de gènes qui contiennent les caractères héréditaires de l'individu. L'ensemble des individus est appelés population, on aboutit ainsi à une structure présentant quatre niveau d'organisation **(Figure** 3 **-3).** Un chromosome est une concaténation des gènes **(Figure** 3**-4).**

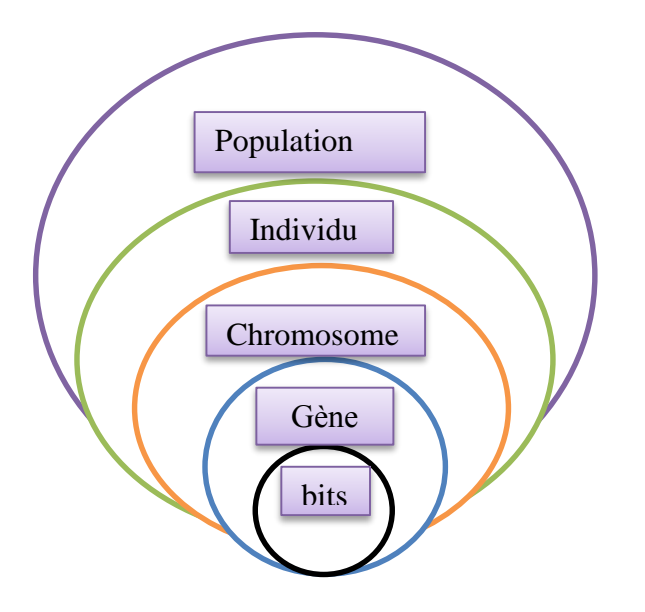

Figure 3-3 **: Les niveaux d'organisation des AGs**

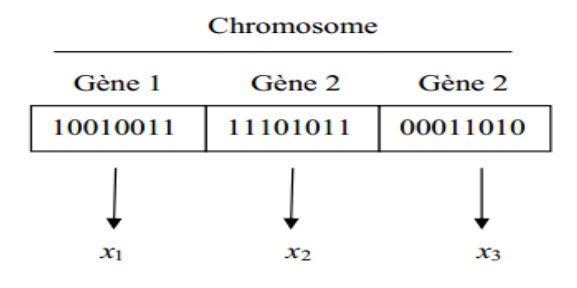

Figure 3–4**: Illustrations de codage des variables d'optimisation**

Il existe trois principaux type de codage : binaire, *gray* ou réel. Certains auteurs n'hésitent pas à faire le parallèle avec la biologie, et parlent de génotype en ce qui concerne la représentation binaire d'un individu, et de phénotype pour ce qu'est de sa valeur réelle correspondante dans l'espace de recherche.

## **3.1.5. Génération de la population initiale :**

 La première étape d'un algorithme génétique est la genèse aléatoire de la population initiale (l'ensemble des individus) suivant une loi de probabilité uniforme, il est très important du fait qu'il peut rendre plus au moins rapide la convergence vers l'optimum global.

## **3.1.6. Fonction d'adaptation (FITNESS):**

La construction d'une fonction d'adaptabilité appropriée à partir de la fonction objectif est très importante pour obtenir un bon fonctionnement des algorithmes génétiques (AGs).

Le choix de la fonction de fitness retenue est important et dépend du problème à résoudre et de l'espace de recherche qui en découle.

Cependant l'espace de recherche, appelons le *S*, est généralement constitué de deux sousespaces disjoints : l'espace des solutions admissibles *F* et l'espace des solutions non admissibles *U*. De nombreux problèmes de programmation linéaire ou non linéaire n'échappent pas à ce problème. À tout moment, en cherchant un maximum faisable, l'algorithme génétique peut au cours du processus de recherche créée des solutions non admissibles, solutions qui violeraient au moins l'une des contraintes. Il n'est jamais simple de traiter ces problèmes. La solution passe en général par l'utilisation d'une fonction de fitness à pénalité. L'efficacité d'une solution non admissible est automatiquement réduite.Cette approche de pénalisation stipule que la performance d'un individu est réduite par soustraction d'une pénalité.

$$
F_p(x)=f(x)-p(x)
$$

Où  $p(x)$  est positive, croissante par rapport aux mesures de violation des contraintes μ $(α)$ , tel que :

 $\mu_i(x) > 0$  si la nième contrainte est violée ;  $\mu_i(x) = 0$  sinon.

Typiquement,

 $P(x)=P\left(\sum_{i=1}^m \alpha i\mu(x)\right)$ 

Où : P : Fonction croissante ;

 $\alpha$ : Coefficient positif dont la valeur est d'autant plus grande qu'il est accordé d'importance au respect des contraintes ;

β est fixé typiquement à 1 ou 2.

### **3.1.7. Méthodes de sélection :**

Cet opérateur est peut-être le plus important puisqu'il permet aux individus d'une population de survivre, de se reproduire ou de mourir. La sélection favorise la survie des individus les plus performants, et la transmission de leurs caractéristiques à la génération suivante. (Zabot, 2008) Par analogie au processus naturel, un caractère aléatoire est conféré à la sélection des individus tout en exploitant les valeurs de la fonction d'adaptation, plusieurs procédures existent (Michalewics, 1994) (Rahmat, 1999).

*Roue de loterie :*

La sélection proportionnelle, ou sélection par roue de loterie consiste à dupliquer chaque individu proportionnellement à la valeur de la fonction d'adaptation. Ceci peut être effectué aisément en procédant à des tirages aléatoires consécutifs où chaque individu a une probabilité d'être sélectionné égale à (Holland, 1975) :

$$
P_{selection}(i) = \frac{fa(i)}{\sum_{j=1}^{N} fa(j)}
$$

Où i désigne l'individu.

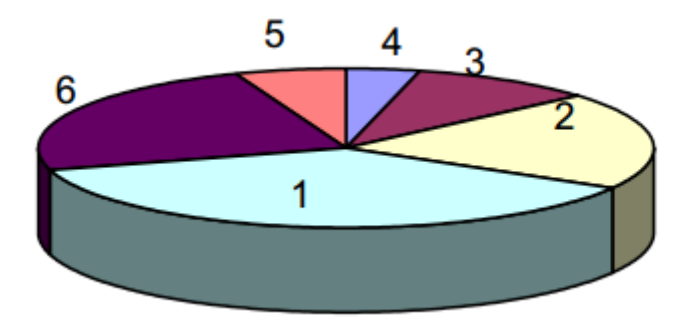

Figure3–5 **: Sélection par roue de loterie**

## *Tournoi :*

Un nombre *p* individus est sélectionné parmi les N individus de la population, le meilleur, (c'està-dire celui dont la fonction d'adaptation est la plus élevée), est sélectionné. Ce procédé est répété jusqu'à obtenir N individus. La population est donc divisée en *p* groupes de Nindividus. Il faut *N* itérations pour remplir la population intermédiaire parce qu'à chaque fois *p* individus sont sélectionnées, ou *p* est défini par :

$$
p = \frac{tailleepopulation}{N}
$$

Il est tout à fait possible que certains individus participent à plusieurs tournois, ils ont donc le droit d'être copiés plusieurs fois. Ce qui favorise la pérennité de leurs gènes (Backer, 1995).En général quatre individus sont sélectionnés pour chaque tournoi, *p* =4.

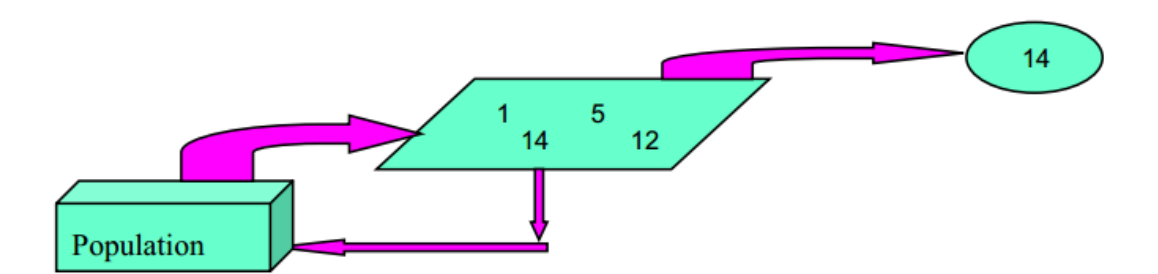

Figure 3-6 **: Processus de sélection par tournois**

## *La méthode élitiste :*

 Seuls, les *p* meilleurs individus de la population sont sélectionnés, et autorisés à se reproduire par croisement et mutation jusqu'à l'obtention d'une population de même taille N que la population initiale (Rahmat, 1999). L'inconvénient de cette méthode c'est qu'elle conduira à une convergence prématurée de l'algorithme ce qui la rend peu exploitable.

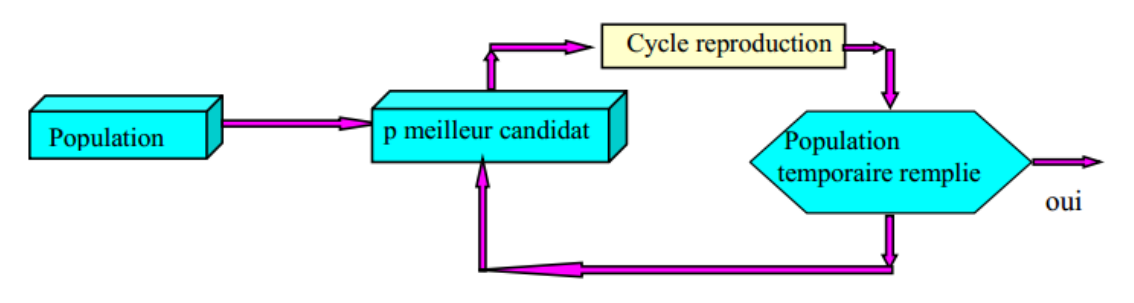

Figure3- **7 : Processus de sélection par élitisme**

## **3.1.8. Modèle de reproduction :**

Pendant la phase de reproduction, les individus sont sélectionnés, et les structures de leurs chromosomes sont modifiées pour construire les nouveaux individus de la génération Suivante, pour cela il y a différentes opérateurs génétiques et différentes stratégies avec des objectifs propres.

## **3.1.9. Opérateurs génétiques :**

 Les parents sélectionnés sont introduits dans le bassin de reproduction, où ils sont choisis aléatoirement deux à deux, pour subir des transformations par des opérateurs génétiques.

 Les deux principaux opérateurs sont le croisement et la mutation. Le croisement réalise une opération qui nécessite deux parents. La mutation est une opération unaire, utilisée pour introduire une faible variation dans la solution, ou changer la direction de recherche.

Les opérateurs génétiques se distinguent suivant le type de codage, binaire ou réel.

## **Croisement binaire**

Le croisement est un processus aléatoire de probabilité *pc*appliqué séquentiellement à des couples de parents pris au hasard dans la population. Il consiste à changer une partie du matériel génétique des parents pour former deux nouveaux individus (enfants). En pratique, l'échange n'est effectué que si un nombre aléatoirement (tiré entre 0 et 1) est inférieur à *pc.*

#### *On distingue plusieurs types de croisement binaire*

## *Croisement en un point :*

Pour chaque couple, un point de croisement est choisi aléatoirement. Les composantes situées à gauches de ce point sont conservées et celle à droite sont échangées entre les deux individus. Les enfants ainsi constituées sont placés dans la population suivante p  $(g+1)$ .

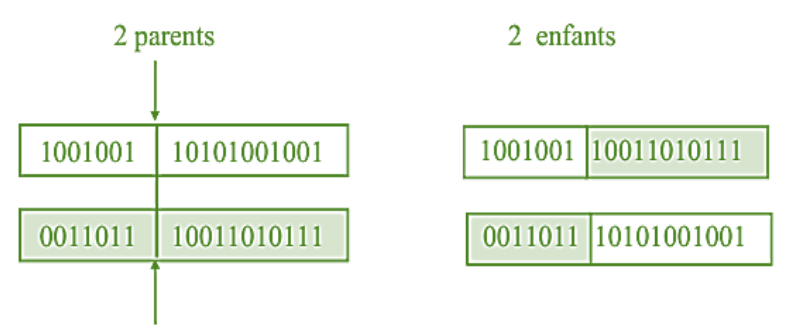

Figure3-8 **: Principe du croisement en un point**

## *Croisement en deux points :*

Les deux points de croisement sont également choisit aléatoirement puis, les séquences des chromosomes situées entre les deux points sont échangées. Il est généralement considérée comme plus efficace que le précédent.

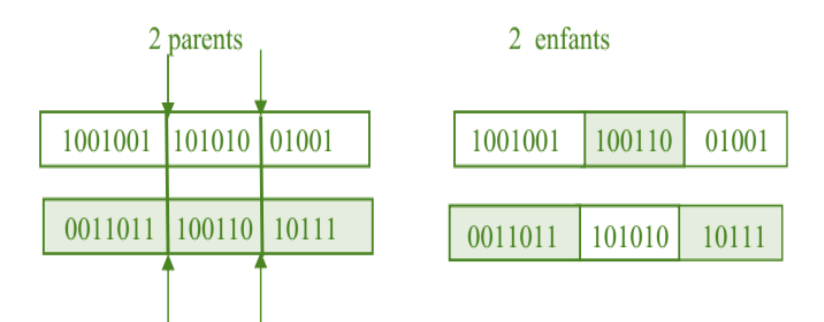

Figure3-9 **: Principe du croisement en deux points**

## *Croisement uniforme*

Le croisement uniforme est obtenu à partir d'un masque binaire initialisé aléatoirement, et possédant un nombre de bits égal au nombre de bits des individus de la population. Le premier enfant est créé en prenant les gènes du premier parent lorsque les bits correspondant dans le masque valent 1, et les gènes du deuxième parent si ces derniers valent 0.

Le deuxième enfant s'obtient de la même manière en complémentant le masque.

Exemple :

Masque de croisement  $0\ 0\ 1\ 1\ 0\ 1\ 0\ 0\ 1\ 0$ 

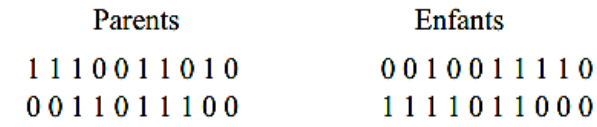

#### Figure3-10: **Principe du croiement uniforme**

## *Croisement réel*

Le croisement réel ne se différencit du croisement binaire que par la nature des éléments qu'il altère , ce ne sont plus des bits qui sont échangés à droite du point de croisement, mais des variables réelles.

Des opérateurs simple du type croisement en un point, en deux points, multiple ou uniforme peuvent etre implantés de la meme manière que dans le cas d'un codage binaire. La seule différence réside dans le point de coupe qui doit etre choisi entre deux variables du vecteur, ce qui revient à permuter des variables entre deux chaines. La figure III-11 présente l'operateur de croisement en un point.

$$
x= \qquad x'= \n y= y'= \qquad (x_1,...,x_n) > y' = (x_1, x_2,...,x_k) \qquad (x_1,...,x_n) > y' = (x_1, x_2,...,x_k) \qquad (x_1,...,x_n) > y' = (x_1, x_2,...,x_k) \qquad (x_1,...,x_n) > y' = (x_1,...,x_n) \qquad (x_1,...,x_n) > y' = (x_1,...,x_n) \qquad (x_1,...,x_n) >
$$

Figure3-11: **Principe de croisement réel en un point**

Ces techniques ont un taux d'exploration relativement limité, car elles ne font apparaitre aucune nouvelle valeur pour les paramètres. Pour pallier à cet inconvénient majeur, deux techniques sont applicables.

#### *Mutation binaire*

La mutation revient à modifier aléatoirement la valeur d'un paramètre. Elle constitue un opérateur de recherche secondaire qui favorise l'apparition de nouveaux génotypes.

 En effet, il arrive parfois que les informations importantes contenues dans les gènes disparaissent au cours des opérations de croisement. Le rôle essentiel de la mutation est de remédier à ce type de dégénérescence. Une implémentation possible est la complémentation d'un bit dans un chromosome.

Soit *pm* la probabilité d'une mutation, un paramètre des algorithmes génétiques (AGs).

Pour chaque bit, une valeur aléatoire *p* est attribuée dans l'intervalle [0,1] Si *p˂ pm* alors le bit est complémenté.

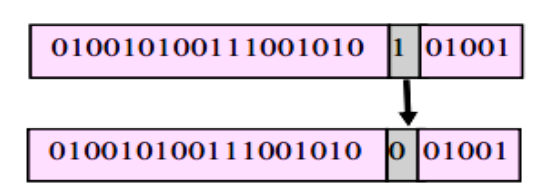

Figure3-12**. Principe de la mutation binaire**

En général la probabilité de mutation *pm* par bit et par génération est fixée entre 0.01et 0.1. Backer a utilisé un pm  $=\frac{1}{l}$  $\frac{1}{l}$  (Backer, 1993), ou *l* est le nombre de bits composant un chromosome, cela revient à dire qu'en moyenne un bit par chromosome est muté. Schaeffer proposent une formule empirique qui exprime le taux de mutation en fonction de let de la taille de population N (Schaffer, 1989) :

In  $(N) + 0.93 * In (pm) + 0.45.l = 0.56$ 

Une solution approximative de l'équation est un taux de mutation égale

$$
pm=\frac{1}{N\sqrt{1}}
$$

#### *Mutation réelle*

La mutation réelle ne se différencie de la mutation binaire que par la nature de l'élément qu'elle altère, ce n'est plus un bit qui est complémenté, mais une variable réelle qui est de nouveau tirée au hasard dans son intervalle de définition.

#### **3.1.10. Théorème fondamentale des algorithmes génétiques**

L'efficacité et l'universalité des algorithmes génétiques est étonnante. Pourquoi les algorithmes génétiques fonctionnent-ils ? ont-ils des fondements théoriques ? Existe-il une preuve de leur convergence ?

 Les algorithmes génétiques traitent d'une population d'individus qui sont les éléments d'un espace de recherche au sens mathématique. L'adaptation de chaque individu est jugée par une fonction d'adaptation (*fitness*) . le mécanisme de reproduction et les opérateurs génétique permettent de tendre vers une population dont les individus maximisent cette fonction .

 La première tache a été d'enlever aux algorithmes génétiques l'analogie qui les entoure. *La théorie des schémas* et la mise en relation des algorithmes génétiques avec les *processus stochastiques* (Rudolph, 1994)(Rahmat, 1999)(Michalewicz, 1994) répondent à la question fondamnetale de la convergence.

La similarité entre les individus d'une meme population a amené à définir la théorie de schémas,qui stipule :« *les schémas de longueur fondamentale et d'ordre plus petit que les autres* 

*et dont la performance moyenne est supérieure à la moyenne de population, sont favorisés lors de la génération d'une nouvelle population ». (Goldberg, 1997)*

$$
m(H,t+1) \ge m(H,t) \frac{f(H)}{f_{avg}} \left[1 - p_c \frac{\delta(H)}{l-1} - O(H) p_m \right]
$$

avec:

 $m(H, t+1)$  et  $m(H, t)$  sont le schéma  $H$  à la génération  $t+1$  et  $t$  respectivement;

*f(H)* est l'adaptation du schéma H;

*favgest* la moyenne de la population;

*l*: est la longueur totale d'un schéma H ;

 $\delta(H)$ : est la longueur d'un schéma H;

*O(H) :*est l'ordre du schéma H ;

*pc* : est la probabilité du croisement ;

*pm :* la probabilité de la mutation.

## **3.1.11. Traitement des contraites**

 Les AG conviennent au traitement des contraintes, en effet, les contraintes peuvent être divisées en deux types.

- o Les contraintes qui dépendent exclusivement des paramètres de conception et peuvent être vérifiées avant le calcul de la fonction objectif, les individus qui violent ses contraintes sont alors éliminés (Michalewicz, 1996).
- o Les contraintes qui dépendent des résultats du programme et ne peuvent pas être vérifiées avant. Elles sont incorporées dans la fonction objectif. Classiquement, une fonction de pénalité extérieure est utilisée (Michalewicz, 1994) (Schaffer, 1993) (Richardson, 1989) (Smith, 1993) (Sareni, 2000).

L'algorithme génétique avec contraintes est modifié comme suit :

- 1. Initialiser aléatoirement une population d'individus qui satisfont des contraintes dépendant exclusivement des paramètres de conception.
- 2. Sélectionner les individus de la population qui vont se reproduire en mesurant leur adaptabilité.
- 3. Appliquer les opérateurs génétiques (croisement et mutation) pour obtenir des nouveaux individus.
- 4. Évaluer l'adaptabilité des nouveaux individus, et affecter des valeurs nulles quand les contraintes dépendant exclusivement des paramètres de conception ne sont pas satisfaites.
- 5. Éliminer les individus dont la pénalité est telle que l'adaptabilité est négative ou nulle.
- 6. Répéter les étapes 3 à 5, Jusqu'à ce que la taille de la nouvelle population soit égale à la taille de la population initiale.
- 7. Revenir à l'étape 2, jusqu'à ce que le critère d'arrêt soit satisfait.

#### **3.1.12. Critères d'arrêt**

Le critère d'arrêt est une caractéristique essentielle des algorithmes génétiques. Un critère peu performant peut en effet conduire à de nombreuses évaluations inutiles de la fonction d'adaptation, les critères proposés dans la littérature sont :

- 1. Nombre maximal de générations (itération)
- 2. Temps écoulé
- 3. Le meilleur individu de la dernière génération atteint un seuil critique (meilleur).

## **3.2 Programmation des algorithmes génétiques par MATLAB :**

L'optimisation d'un système dépend de ses objectifs. Pratiquement, les objectifs de la gestion d'un barrage sont multiples (Krimil, 2009). Dans le cas du barrage de la Cheffia l'objectif principal de sa gestion est la satisfaction de la demande en eau en aval, en revanche cet ouvrage doit soutenir les étiages.

L'élaboration d'un outil de gestion scientifique du barrage s'avère nécessaire pour arriver aux finalités de la construction de celui-ci, c'est pour cela nous avons élaboré un programme MATLAB « OPGESBAR » à la base des algorithmes génétiques vu leurs aptitudes remarquables à l'optimisation et leurs comportements robustes.

Le programme « OPGESBAR » sera détaillé par la suite.

#### **3.2.1. Nature des individus :**

Les algorithmes génétiques permettent à une population de solutions de converger vers les solutions optimales. Pour ce faire, ils vont utiliser un mécanisme de sélection des individus de la population (les solutions potentielles) ce qui nous exige de préciser les individus en question. Pour notre cas qui l'optimisation de la gestion du réservoir de la CHEFFIA il est clair que les '*lâchers*' présentent les individus ; ces lâchers sont les allocations vers les trois secteurs :

l'alimentation en eau potable, l'alimentation en eau industrielles et l'irrigation .Ainsi, la longueur de l'individu est égale au nombre de mois sur lesquels la gestion est effectuée.

## **3.2.2. Le codage :**

Le codage est une modélisation d'une solution d'un problème donné sous forme d'une séquence de caractères appelée chromosome où chaque caractère, dit aussi gène, La littérature définit deux types de codage : binaire et réel.

Pour notre problème nous avons choisi le codage réel car pour certain problème d'optimisation, il est plus pratique d'utiliser un codage réel des chromosomes. De plus Le codage réel permet d'augmenter l'efficacité de l'algorithme génétique et d'éviter des opérations de décodage supplémentaires. En effet, un chromosome codé en réels est plus court que celui codé en binaire.

## **3.2.3. La population initiale :**

Une fois le codage choisi, l'étape du choix de la solution initiale présente un problème principale ainsi que le choix de la taille de la population ;

Après avoir testé le programme entre cinq différentes solutions initiales :

-La première est un choix aléatoire entre le maximum et le minimum de l'historique ;

- La seconde est le choix de l'offre minimale de l'historique ;

- La troisième est le choix de l'offre maximal de l'historique ;

-La quatrième est le choix de l'offre moyenne historique ;

-La cinquième est le choix de l'offre maximale historique majoré par un coefficient.

En gardant constant la taille de la population égale à 500,et en testant les différentes solutions, la troisième solution initiale semble à être la meilleure de point de vue satisfaction des demandes.

| La solution<br><i>initiale</i>             |       |      |     |       |    |
|--------------------------------------------|-------|------|-----|-------|----|
| Taux de<br>satisfaction<br>$\mathcal{O}_0$ | 41.09 | 5.42 | 100 | 52.71 | 90 |

**TABLE** 3-**1: Taux de satisfaction selon le choix de la solution initiale**

# **3.2.4. Le critère d'arrêt :**

Déterminer l'arrêt d'un processus génétique est l'une des difficultés majeures de l'approche génétique. En effet, si l'on excepte le cas des problèmes artificiels, on ne sait jamais si l'on a

trouvé l'optimum. Dans notre cas et généralement dans la pratique le gestionnaire déclare un nombre de génération maximum ;

Dans notre cas nous avons fixé à priori un nombre de génération égale à 600.

### **3.2.5. La Sélection :**

L'opérateur de sélection est chargé de " favoriser" les meilleurs individus (Rebreyend, 1999).Tous les individus de la population ne constitueront pas forcément des parents ; en effet, seulement 80% des individus sont sélectionnés pour être parents. La méthode de sélection utilisée est une méthode qui permet de sélectionner 40% des parents par élitisme, et les 40% restants par tournois avec remise. Supposons donc que la taille de la population soit T-pop. Donc nous avons sélectionné 0.8\*T-pop des parents.

#### **3.2.6. Croisement :**

Une fois la sélection terminée, les individus sont aléatoirement répartis en couples. Dans le but de garder quelques individus parents dans la prochaine population, on associe à l'algorithme génétique une probabilité de croisement, qui permet de décider si les parents seront croisés entre eux ou s'ils seront tout simplement recopiés dans la population suivante, La littérature définit plusieurs opérateurs de croisement.

Dans notre cas, nous avons testé trois types de croisements sans donner de très bons résultats : le croisement à un point, et le croisement à deux points et le croisement à masque, ce dernier s'est avéré satisfaisant et a donné des résultats mieux que les deux premiers. Les parents donc sont croisés deux à deux, engendrant ainsi deux enfants chacun, avec une probabilité de 79.9%.

#### **3.2.7. Mutation :**

La mutation est un phénomène qui a un rôle théoriquement plus marginal. Dans la littérature le taux de mutations est généralement compris entre 0.01 et 0.05.

Nous avons testé le programme pour des différents taux de mutation à savoir : 1%, 2%, 3%, 4% et 5%.

Après le test du programme, nous avons retenu les taux de mutations suivant : 3%, 4%, et 5% du fait que la convergence du système est atteinte pour seulement des taux de mutation de 0.03, 0.04 et 0.05 avec un nombre de génération égale à 600.

Pour trouver le taux de mutation optimum pour notre gestion, nous avons synthétisé les résultats sous forme de graphiques comparatives l'un représente le volume d'eau au niveau du réservoir et l'autre représente le volume offert pour chaque option.

## Les graphiques obtenus sont présentés ci-dessous :

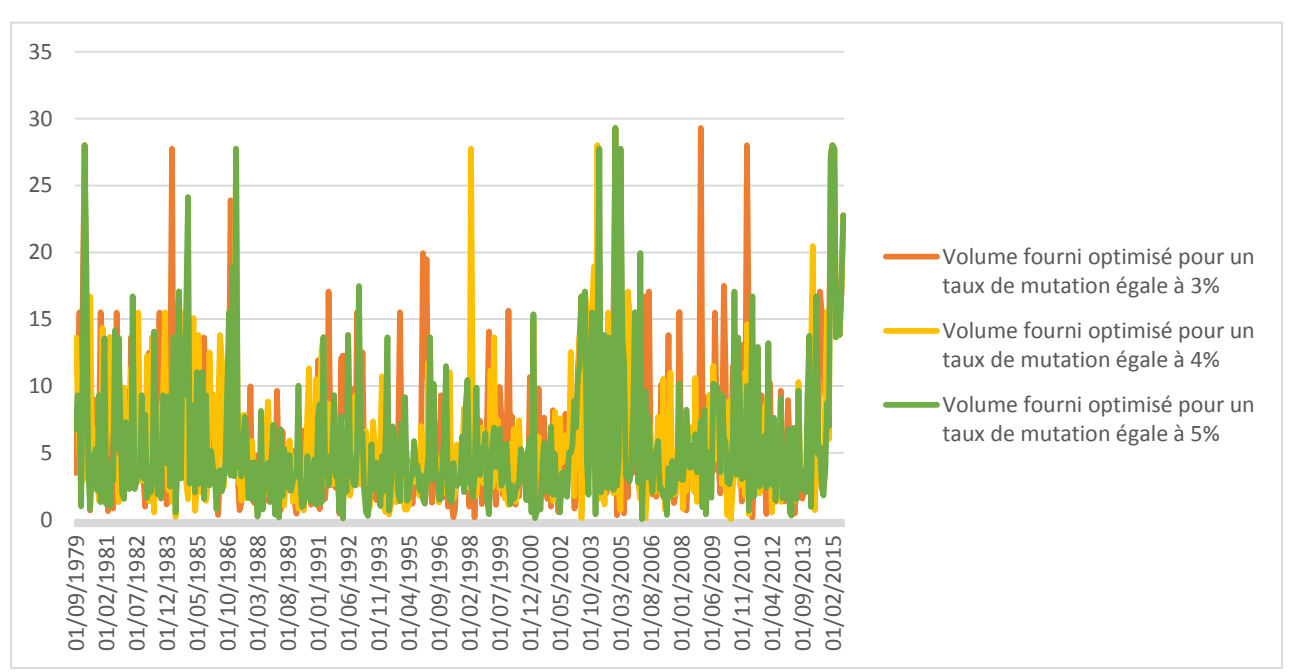

*Le volume optimum fourni :*

Figure **3**-13 : **comparaison entre le volume d'eau dans le barrage pour différents taux de mutation : 3%, 4% et 5%.**

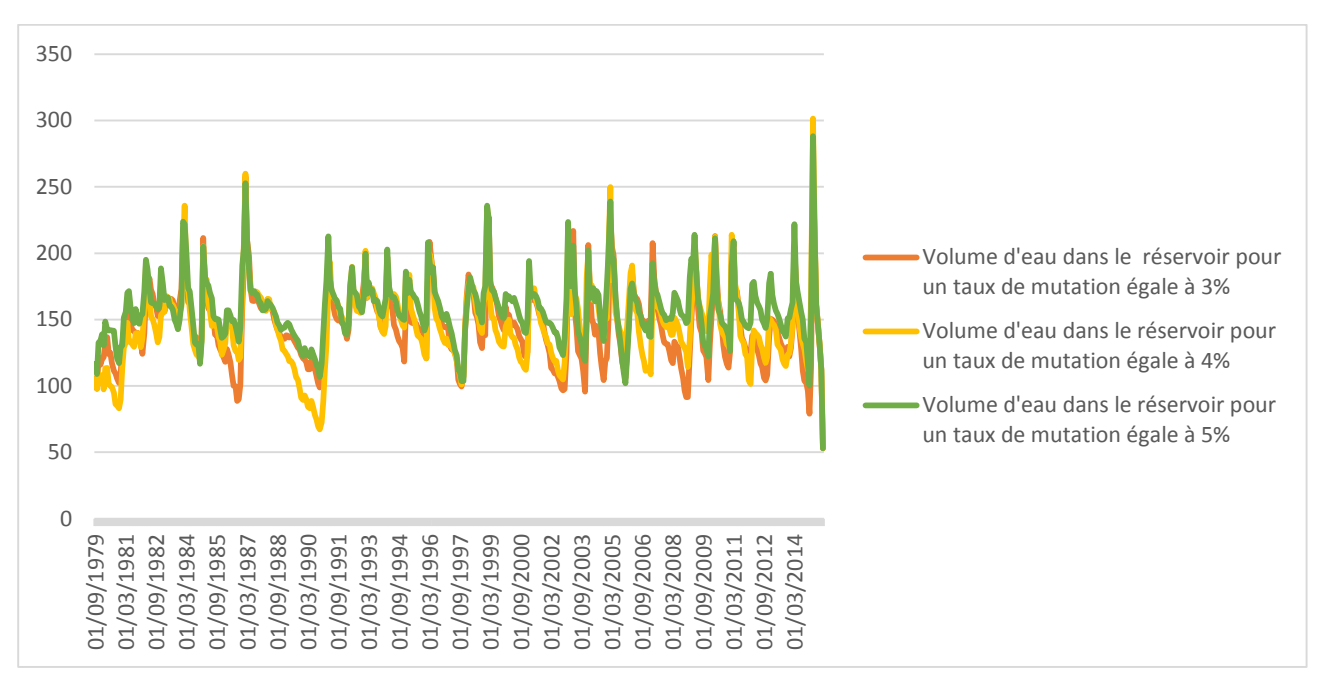

*Le volume d'eau dans le réservoir :*

Figure 3-14 : **comparaison entre le volume d'eau dans le barrage pour différents taux de mutation : 3%, 4% et 5%.**

Partant des résultats présentés sur les graphiques ci-dessus on retient le taux de mutation pour lequel nous obtiendrons le plus grand volume d'eau dans le barrage ainsi que le plus grand volume optimisé fourni.

Nous remarquons que pour un taux de mutation de 4% et de 5%, les résultats des volumes d'eau au niveau du barrage sont très proches, ce qui nous met dans l'obligation de passer au volume optimisé fourni pour confirmer le choix de notre modèle optimale.

Donc d'après les résultats des volumes optimisés fournis nous confirmons que le meilleur modèle de gestion de la Cheffia est celui avec un taux de mutation égale à 0.05.

Mais en regardant le taux de satisfaction, on trouve qu'il ne dépasse pas les 30% ce qui reste contradictoire avec l'objectif principale de la gestion du barrage de la Cheffia ; ce qui nous amène à réfléchir à améliorer le modèle afin d'augmenter le taux de satisfaction tous en garantissant le stock minimum de 30 Mm3.

À cet égard nous avons testé de nouveau le programme « OPGESBAR » pour un taux de mutation égale à 0.1% et avec lequel on a obtenu un taux de satisfaction de 100%.

Les résultats ainsi trouvé sont présentés sous forme de graphiques comparatives selon le volume d'eau au niveau du barrage après optimisation et le volume optimum fourni. Pour les taux de mutation 0.1% et 5%.

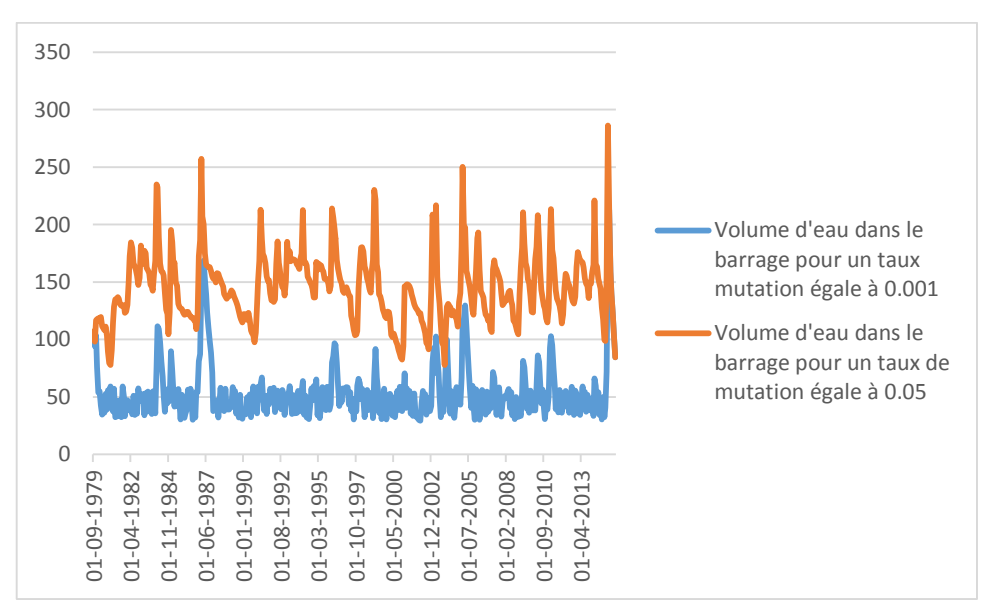

Figure 3-15 : **comparaison entre le volume d'eau après optimisation pour les taux de mutation : 0.1% et 5%.**

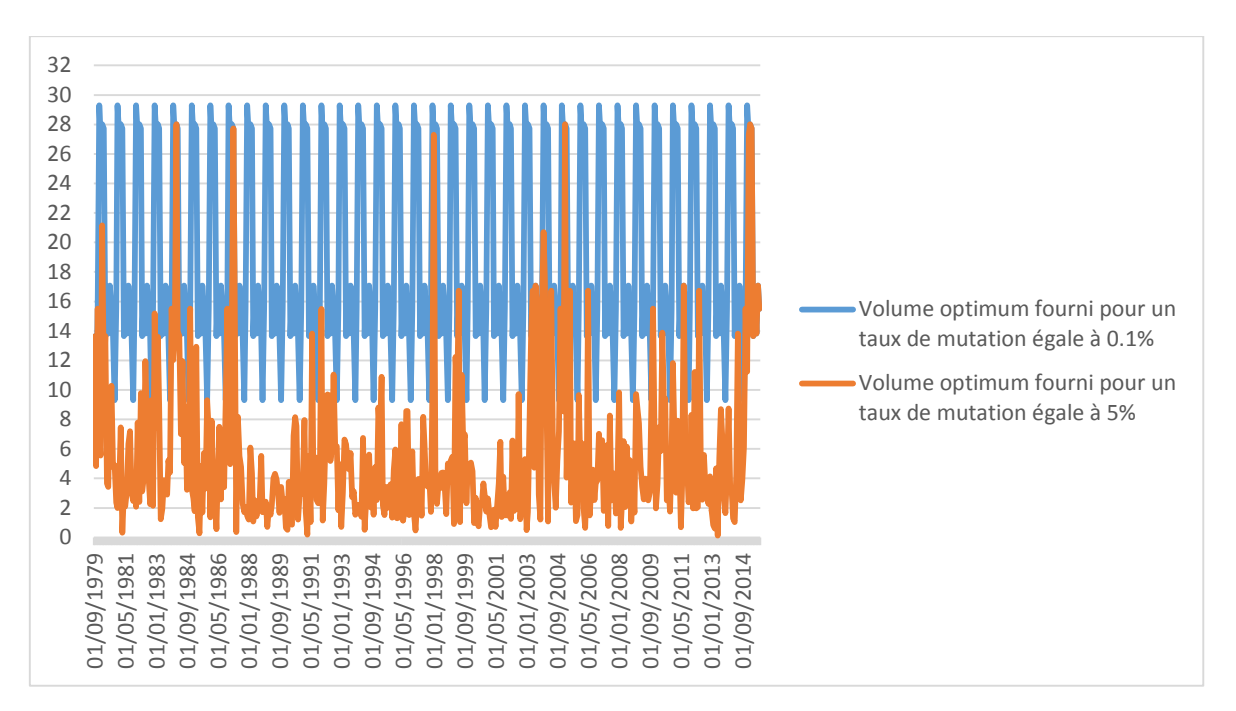

**Figure 3-16 : comparaison entre le volume optimum fourni pour les taux de mutation : 0.1% et 5%.**

D'après des résultats présentés sur les figures III-15 et III-16, nous remarquons que le volume optimum fourni est beaucoup plus amélioré pour un taux de mutation égale à 0.1% que pour celui de 5%, en revanche, le volume d'eau après optimisation est beaucoup plus réduit pour un taux de mutation de 0.1% en le comparant par celui pour un taux de mutation de 5, sachant que la contrainte sur le volume mort est toujours garantie.

## *Conclusion :*

*Nous retenons le modèle avec un taux de mutation égale à 0.1%, parce que tant que la contrainte 'volume minimum non pas dépassé' est satisfaite, nous restons dans un optimum qui nous permet de satisfaire toutes les demandes à l'aval.*

Pour confirmer cette conclusion un graphique comparative entre le taux de satisfaction pour un taux de mutation de 0.001 et celui de 0.05 est présenté dans la figure III-17 :

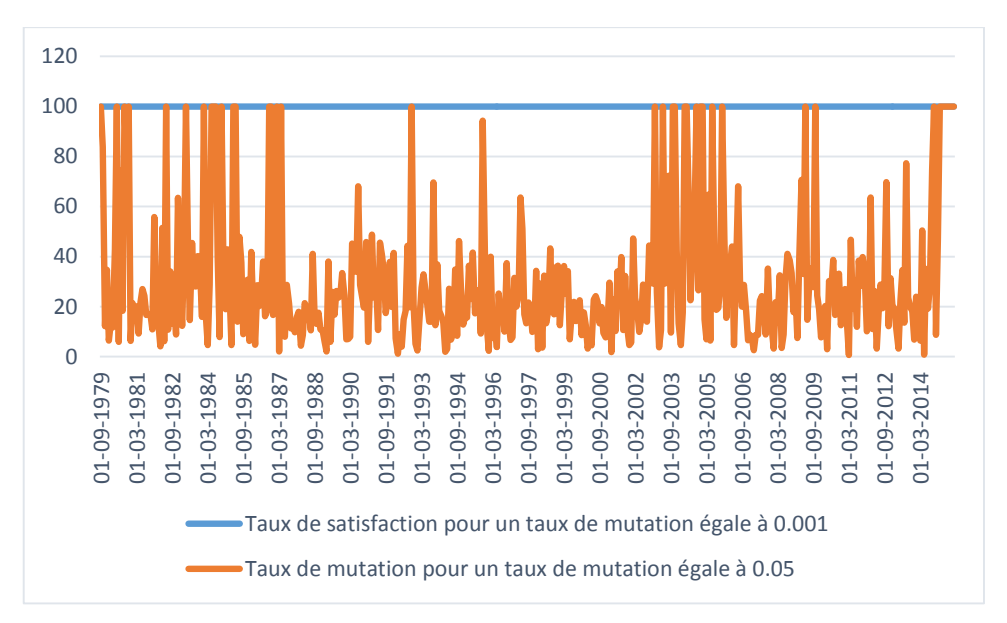

Figure 3-17 : **comparaison entre le taux de satisfaction pour les taux de mutation : 0.1% et 5%**

## **3.2.8. Sélection pour le remplacement :**

Lors de cette phase ; une nouvelle génération sera née. La variante des algorithmes génétiques utilisée est une variante dont la taille de la population en début de génération est toujours la même. Aussi, elle prend en compte tous les enfants. Il restera ainsi 20% d'individus pour compléter la nouvelle génération. Ces 20% d'individus sont sélectionnés par élitisme dans la génération courante.

## **3.2.9. Fonction objectif :**

Notre gestion est monoobjectif dont l'objectif est de maximiser les lâchers en aval, il faut minimiser l'écart entre les lâchers et la demande réelle.

Cet écart est calculé pour chaque mois, et pour que cette fonction soit significative, il faudrait sommer ces écarts mensuels, sur toute la durée de la gestion. Une élévation au carré de ces écarts permet de majorer l'importance des grands écarts.

# $F$ = minimiser $\{\sum_{i=1}^{i=n} (\\ {\color{black} {\bf Demande-Lachers}}) {\color{black} 2} \}$

## **3.2.10. Évaluation ; fitness et pénalité :**

Pour mesurer les performances de chaque individu qui correspond à une solution donnée du problème à résoudre, nous avons introduit une fonction d'évaluation. C'est la fonction fitness tel que :

## *Fitness= Fobjectif+ Pénalité*

On a ainsi défini une pénalité pour Les individus qui engendrent un volume final inférieur au volume mort donnée par l'équation suivante :

$$
Penalité(j) = 5002 \times \sum_{i=1}^{i=Nmois} g(i)
$$

$$
g(i) = (Vmort(i) - Vf(i))2
$$

Avec N mois : Nombre de mois que contient la gestion.

## **3.2.11. Détermination des volumes d'eau extrema dans la réserve :**

Il est impératif de définir une contrainte sur le volume d'eau dans le barrage ; La réserve a une capacité maximale de 171,992 Hm<sub>3</sub>, et les volumes d'eau doivent évidemment être toujours positifs.

Le volume d'eau dans le barrage se divise en deux parties : le volume utile, qui définit les allocations vers les trois secteurs, et le volume mort, qui le volume non utilisé qui se trouve audessous de la prise d'eau et dans lequel nous ne pouvons puiser la ressource, sauf en cas de force majeur. Dans le barrage de la Cheffia, ce volume est fixé à 30 Hm3.

En d'autres termes, le volume à la fin de chaque mois au courant de la gestion ne doit pas descendre en dessous du volume mort et ne doit pas non plus excéder la capacité maximale du barrage. Une alternative existe toutefois si le volume final excède le volume maximal, et ce, en générant une vidange.

Ainsi qu'une contrainte sur le volume mort a été établi du fait que le volume du barrage après optimisation ne doit pas être inférieur au volume mort du barrage.

Afin de calculer le volume final dans le barrage, nous utilisons le même principe que nous avons utilisé dans le chapitre précédent à savoir : « l'équation de continuité ». Dans cette équation, les données sont :

- o Volume initial du premier mois de la gestion (le reste des volumes initiaux sera calculé grâce aux volumes finaux de chaque mois)
- o Lame d'eau évaporée.

#### **3.2.12. Les sorties du programme :**

Selon le type des données, nous avons les sorties de notre programme :

Option 1 : à la base des données de simulation et de prévision,

Option 2 : à la base des données historiques.

- o *Pour l'option 1 nous avons les sorties graphiques suivantes :*
- **-** La comparaison entre le volume optimisé et les demandes maximale,
- **-** Le volume au niveau du barrage après optimisation,
- **-** La Comparaison entre les apports et le volume alloué optimisé,
- **-** La Comparaison entre le taux de remplissage et le taux de satisfaction.
- o *Pour l'option 2 on rajoute le graphique désignant* : la comparaison entre le volume historique optimisé, les demandes maximales et le volume réellement offert.

Ainsi on dispose d'un fichier résultats sous format Excel contenant :

- Le volume au niveau du barrage après optimisation ;
- Le volume optimum fourni ;
- Le volume des demandes maximales ;
- Le taux de satisfaction des demandes par mois ;
- Le taux de remplissage de barrage après exploitation ;
- Le volume réel distribué ;
- La différence entre volume optimum à fournir et le volume réellement fourni ;
- Pourcentage du volume non exploité.

## **3.2.13. Le modèle optimale final :**

Voici un tableau récapitulatif (table 3-2) qui représente les paramètres de base influençant sur l'optimalité de la gestion de la Cheffia par le programme « OPGESBAR ».

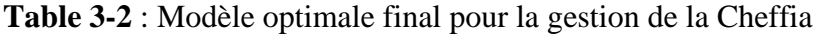

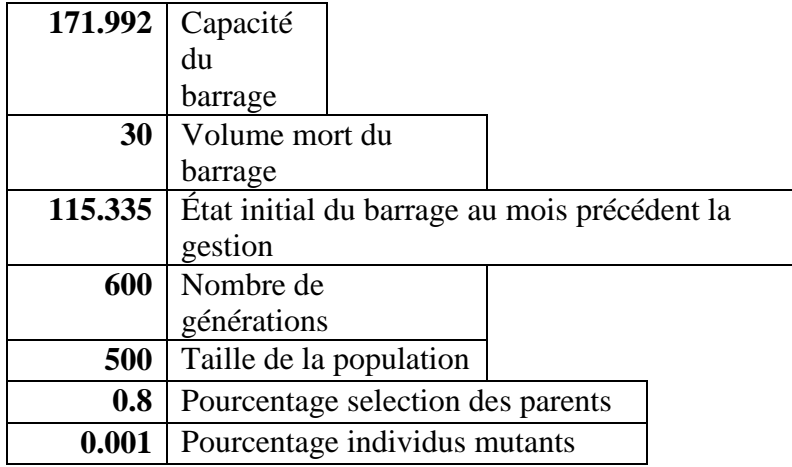

# **3.3 Optimisation du dimensionnement de la CHEFFIA : volume optimal du barrage :**

Le réservoir de la CHEFFIA étant dimensionné pour un volume maximal de 171.992 Hm<sup>3</sup>, cette réserve est compté être optimale de point de vue : - probabilité de défaillance

-probabilité de déversement,

-probabilité de satisfaction des demandes en aval.

Hors vue l'historique des apports, nous avons remarqué que la capacité maximale du barrage pourrait être nettement supérieur à 171 Mm<sup>3</sup>.

À cet égard, nous allons tester le programme « OPGESBAR », en augmentant le volume de la réserve à 200, 250 et 300 Mm<sup>3</sup> tout en présentant les résultats trouvés selon les trois paramètres désignant la performance de la gestion à savoir : Le volume déversé, le volume au niveau du barrage après optimisation, et le taux de satisfaction des demandes, sous forme de graphiques comparatives (figure 3-18) et (figure 3-19):

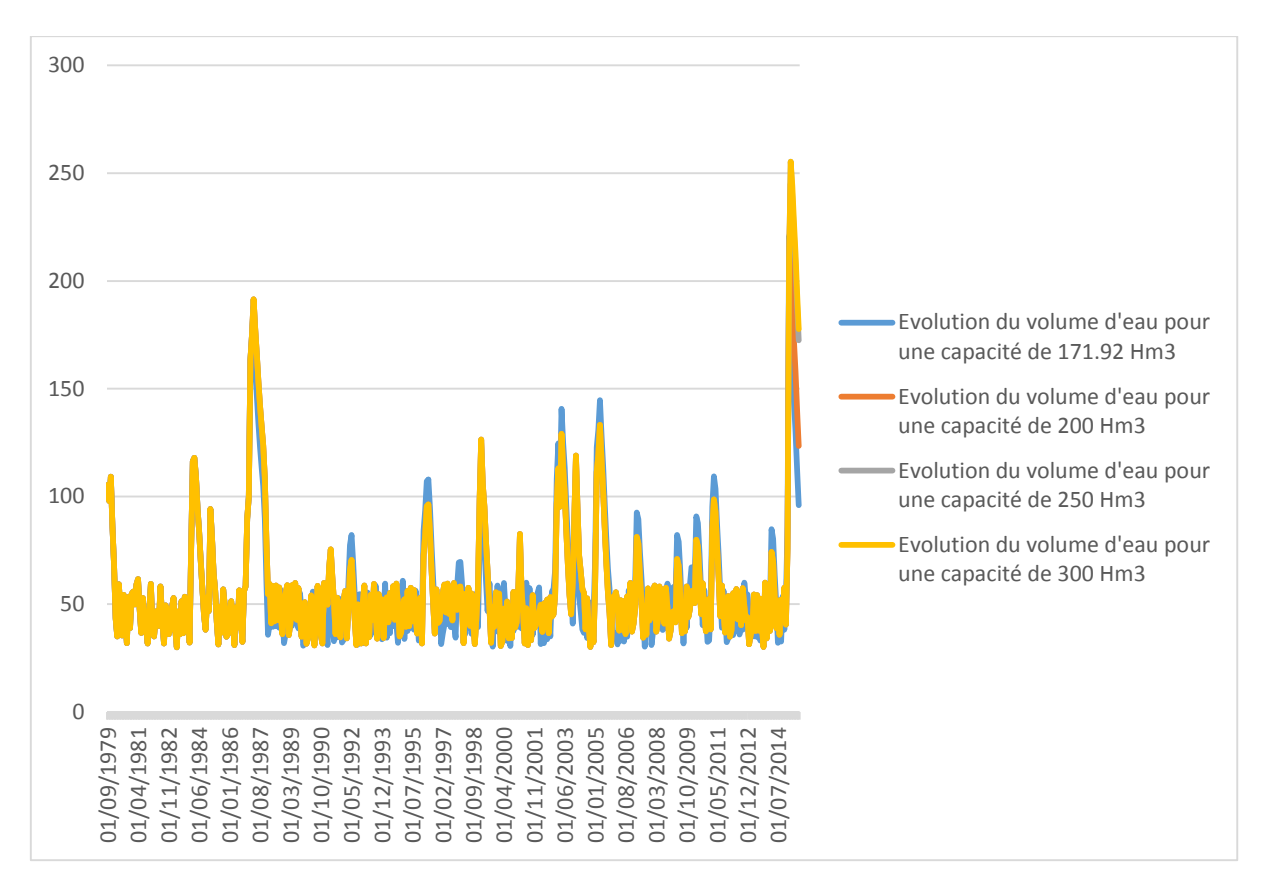

Figure **3**-18 : **Volume d'eau après optimisation pour différentes capacités du barrage**

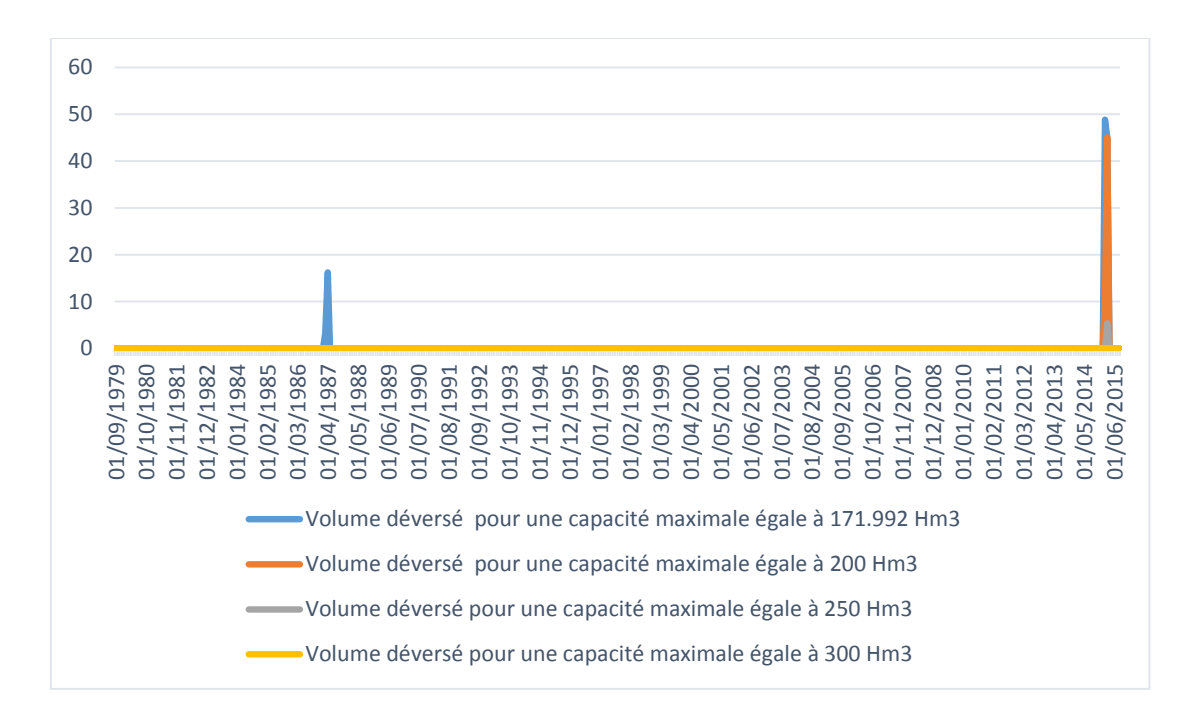

Figure 3-19 : **Volume déversé pour différentes capacités du barrage**

 D'après les résultats présentés dans les graphiques de la figure III-18, nous remarque que pour un volume maximal de 300  $\text{Hm}^3$  : d'une part le stock minimum de 30  $\text{Hm}^3$  est toujours garanti ; donc la probabilité de défaillance est nulle, d'autre part des pics de volume d'eau au niveau du barrage après optimisation sont atteints à plusieurs reprises,

En terme probabilité de déversement (figure III-19) nous remarquons que pour une capacité de 300 Hm3 le volume déversé devient nul.

Pour ce qui concerne le taux de satisfaction nous a démontré auparavant qu'avec notre modèle optimale nous arrivons à satisfaire tous les demandes en aval et ceci quel que soit la capacité du barrage.

# *La conclusion qu'on peut ressortir par suite à ces résultats est que selon l'hydrologie du site, on peut avoir un barrage avec une capacité maximale de 300Hm<sup>3</sup> .*

Ce qui nous amène à dire que la capacité pour laquelle le barrage a été dimensionnée n'est pas optimale et ceci revient peut être à que l'étude de l'hydrologie du site n'été pas bien approfondi, d'où la série des données prise en compte pour le dimensionnement du barrage n'est pas représentative.

# **3.4 Optimisation du problème de la sécheresse en 1989/1990 et 2001/2002 :**

À cause de la grave défaillance que Le barrage de la Cheffia a rencontrée en 1989/1990, et de sa redondance en 2001/2002, nous allons entreprendre la gestion d'une manière méthodologique en revenant une, deux et trois années en arrière, une fois pour l'année 1989/1990 et l'autre pour l'année 2001/2002 afin d'aider le gestionnaire à résoudre un problème de sécheresse dans le futur.

## **1987- 1990 :**

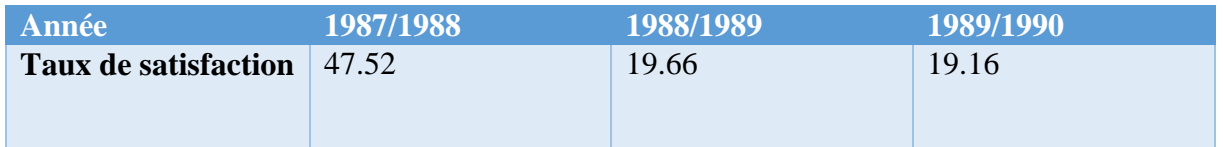

### **TABLE 3-3 : Taux de satisfaction de la demande une année d'avance**

## **1986- 1990 :**

| Année                                | 1986/1987 | 1987/1988 | 1988/1989 | 1989/1990 |
|--------------------------------------|-----------|-----------|-----------|-----------|
| Taux de<br>satisfaction<br>$($ % $)$ | 71.88     | 68.13     | 26.87     | 29.26     |

**TABLE III-4** : Taux de satisfaction de la demande deux années d'avance

**1985 -1990 :**

## **TABLE 3-5 : Taux de satisfaction de la demande trois années d'avance**

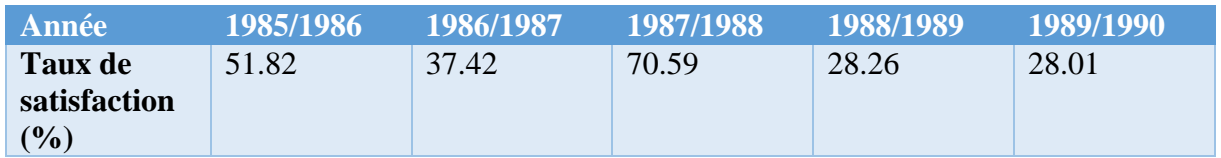

*Passant à l'année 2001/2002 :*

**1999 -2002 :**

# **TABLE 3-6 : Taux de satisfaction de la demande une année d'avance**

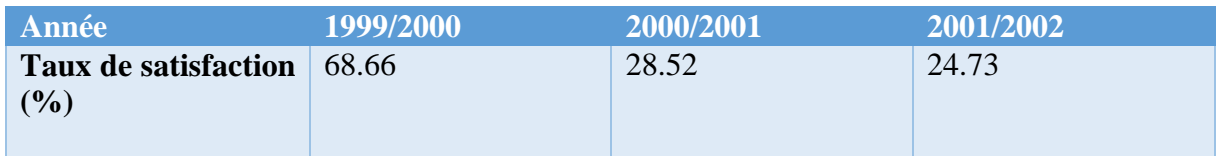

**1998 -2002 :**

## **TABLE 3-7** : Taux de satisfaction de la demande deux années d'avance

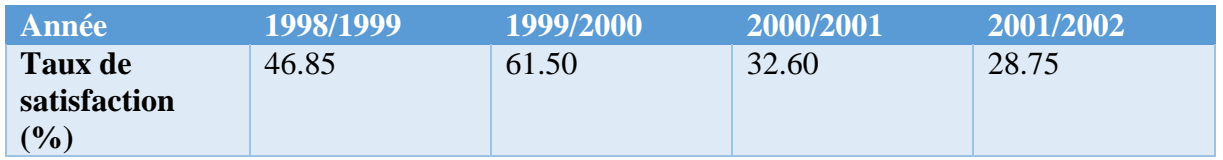

**1997 -2002 :**

## **TABLE 3-8 : Taux de satisfaction de la demande trois années d'avance**

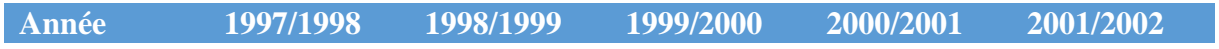

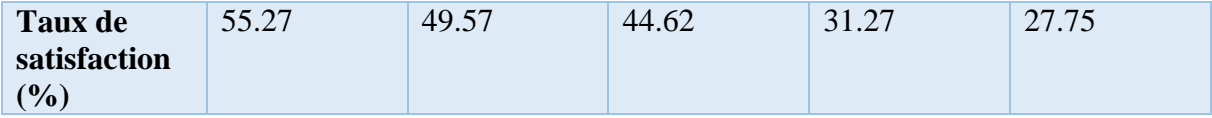

Issus des résultats présentés dans les tableaux ci-dessus nous constatons que si on revient à l'arrière par plus de deux années ans (2) le taux de satisfaction diminue.

Donc la même conclusion est tiré que ce soit pour l'année 1989/1990 ou bien 2001/2002.

*C'est que l'algorithme génétique lui faut une mémoire de 2 ans pour appréhender l'optimisation de la gestion ; d'une autre manière le gestionnaire doit revenir deux années en arrière pour optimiser le volume fourni lors d'un période de sécheresse.*

*Chapitre 4 : Projection sur le futur*

## **4.1 Introduction :**

Dans ce cadre nous allons simuler les variables apports, et lames évaporées par le modèle GESTOP en premier lieu, et en deuxième lieu nous allons ajuster les composantes principales et les résidus issus de la simulation par le modèle GESTOP, à des lois appropriées par le biais du logiciel HYFRAN, afin d'arriver à gérer le barrage dans le futur, en utilisant les algorithmes génétiques.

#### **4.2Simulation par le modèle GESTOP :**

Le modèle de GESTOP est un modèle basé sur l'analyse en composantes principales étant considéré la méthode la plus connue des moyens d'analyse de données alliant la simplicité et la puissance.

À la différence des autres modèles de simulations qui ne peuvent être appliqués que sous certaines contraintes (type de phénomène, chronologie, normalité, stationnarité), ce modèle permet de s'affranchir de ces contraintes et présente de grands avantages dûs au fait qu'il possède plusieurs degrés de liberté, et offre une variété de combinaisons de méthodes de génération.(SOUAG, 2007)

L'élaboration du modèle passe par les étapes suivantes :

Les composantes principales sont des combinaisons linéaires des variables initiales, dans le cas d'une ACP normée, cela se traduit par :

$$
C_1 = \sum_{j=1}^{N} a_{1j} \frac{\chi_j - \overline{\chi}_j}{\sigma_{xj}}
$$
 (1)

Soit la composante principale normée C<sub>I</sub>' telle que :

$$
C_1 = \frac{C_1}{\lambda_1^{1/2}}
$$
 (2)

En divisant l'équation (1) par  $\lambda^{1/2}$ , on obtient :

$$
C_1 = \frac{C_1}{\lambda_1^{1/2}} = \frac{1}{\lambda_1^{1/2}} \sum_{j=1}^{N} a_{1j} \frac{\chi_j - \overline{\chi}_j}{\sigma_{xj}}
$$
 (3)

Soit Y la variable centrée réduite, sous forme matricielle l'expression (3) devient :

[C'] = 
$$
[\lambda]^{-1/2} [A]^{\dagger} [Y]
$$
 (4)

D'où

…………………......(5)

Sachant qu'on ne considère que les M premières CP et qu'on ne perd pas de vue la variante non expliquée prise en compte par le terme résiduel  $\varepsilon_j$ . En explicitant (5) on aura :

$$
Y_j = \sum_{j=1}^{M} \lambda_1^{1/2} a_{jl} C_1^{\dagger} + \epsilon_j
$$
 (6)

Avec :

$$
\sigma_{\epsilon_j} = \left[1 - \sum_{l\,=\,1}^M a_{\;jl}^2\,\lambda_l\right]^{1/2}
$$

Sachant que :

$$
\lambda_1^{1/2} \mathbf{a}_{jl} = \text{Cov} \left( \mathbf{C}_1, \mathbf{Y}_j \right)
$$

$$
= \text{Cov} \left( \mathbf{C}_1, \frac{\chi_j - \overline{\chi}_j}{\sigma_{xj}} \right)
$$

$$
= \text{Cov} \left( \mathbf{C}_1, \chi_j \right)
$$

L'équation (6) devient :

$$
Y_j = \sum_{l=1}^{M} \operatorname{Cor} (C_1, \chi_j) C_1 + \epsilon_j
$$
 (7)

D'où :

$$
\chi_j = \overline{\chi}_j + \sigma_{xj} \sum_{l=1}^{M} \text{Cor} \left( C_l, \chi_j \right) C_l + \sigma_{xj} \epsilon_j
$$
 (9)

L'expression finale du modèle est donnée par :

$$
\hat{\chi}_j = \beta_{j0} + \sum_{l=1}^{M} \beta_{jl} C_l^{\dagger} + E_j
$$
\n(10)

Avec :

$$
\beta_{j0} = \overline{\chi}_j
$$

$$
E_j = \sigma_{xj} \varepsilon_j
$$

Les résidus étant définis comme la perte d'informations liée au CP négligée, sont calculés comme suit :

$$
R\chi_{ni} = \beta_{io} + \sum_{j=1}^{M} \beta_{ij} C_{ni}^{t}
$$

$$
E_j = \chi_j - R\chi_j
$$
 (11)

Avec :

- [A] : Matrice composée par les vecteurs propres ;
- $[A]^{t}$ : Transposée de la matrice A ;
- [C'] : Matrice des CP normées ;
- $C<sub>I</sub>$ : L<sup>ème</sup> composante principale ;
- C'<sub>I</sub>: L<sup>ème</sup> composante principale normée ;
- Cor : Corrélation ;

Cov : Covariance ;

- CP : Composante principale ;
- [E] : Matrice des résidus ;
- Ej: Variable résiduelle d'écart-type σεjet de moyenne nulle ;
- Fr : Fonction de répartition ;
- N (μ, σ) : Normale de moyenne μ et d'écart type σ ;
- $Rx_i$ : Valeur reconstituée de  $X_{ni}$ ;
- Xj : Variable d'ordre j ;
- $\overline{x}_{j}$ : Moyenne de la variable d'ordre j;
- $x_i$  : Variable simulé d'ordre j;
	- [Y] : Matrice des variables initiale centrées réduites ;
	- Y<sub>i</sub> : Variable centrées réduites ;
	- [λ] : Vecteur des valeurs propres ;
- $\lambda_1$  : L<sup>éme</sup> valeurs propres ;
- $β$  : Matrice composée des  $β<sub>j0</sub>$  et  $β<sub>j1</sub>$ ;
- βj0 : Moyenne de la variable d'ordre j ;
- $β$ <sub>ji</sub> : Coefficient de regression entre la variable X<sub>j</sub> et la CP C'<sub>I</sub>;

 $\sigma_{xi}$ : Ecart type de la j<sup>ème</sup> variable ;

 $\epsilon_i$ : Variable résiduelle de moyenne nulle ;

σεj : Ecart type de la variable εj ;

N : Taille de l'échantillon ;

M : Nombre des CP retenues ;

P : Pourcentage de variance expliqué par M CP.

# **4.3Simulation des différents paramètres du modèle :**

En se basant sur la structure de ce modèle, différentes possibilités de simulation sont envisagées :

La variable simulée  $x_i$ , est une combinaison linéaire des composantes principales qui sont indépendantes par construction :

 $-$  les éléments de la matrice [β] : celle-ci est constituée d'un premier vecteur  $β_0$ , dont les éléments sont les moyennes mensuelles interannuelles de la série historique, les autres vecteurs de la matrice ont pour composantes les coefficients de régression entre les variables et les CP ;

- les éléments de la matrice des CP : [C'] ;

- les éléments de la matrice [E].

La simulation de ces paramètres peut se faire de différentes manières :

- simulation par les fonctions de répartition ;

- simulation par les lois d'ajustement ;

- simulation par les chaines de Markov.

Le diagramme suivant résume les étapes de la simulation par l'analyse en composantes principale (GESTOP) :

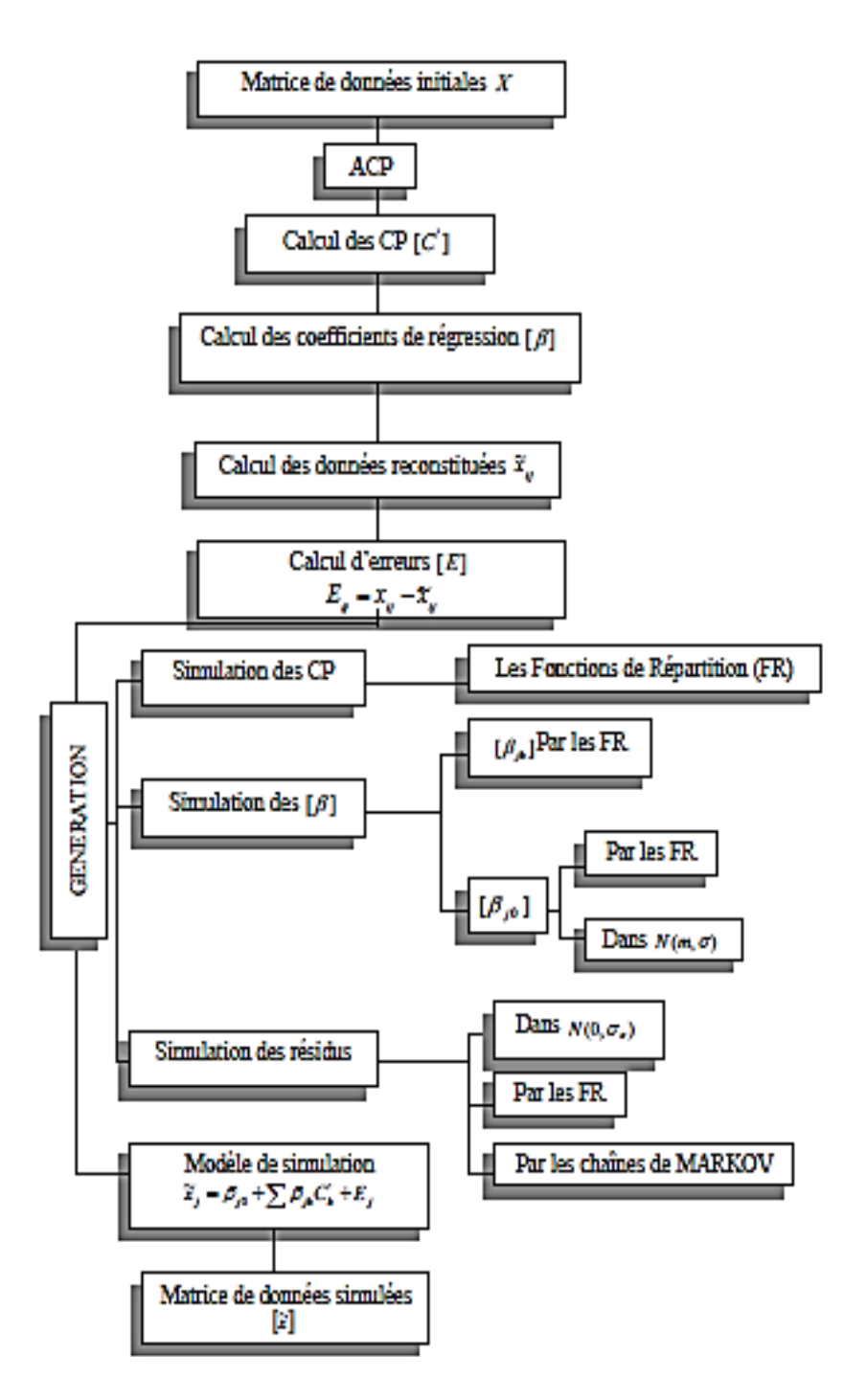

**Figure 4-1 : Diagramme de simulation par le modèle GESTOP**

À partir des différentes possibilités de génération offertes, nous avons diverses méthodes de simulation, qui fourniront par la suite plusieurs combinaisons possibles et donc une variété de scénarios possibles.

# **4.4.1. Les principaux résultats :**
Nous avons généré 11 scénarii de la taille de l'hitorique par le modèle de simulation GESTOP

## **4.4Comparaison entre les 11 scénarii simulés et l'historique de la période 1979à 2015 :**

On va comparer les résultats de la simulation par rapport aux valeurs de l'historique sur la période s'étalant de 1979 à 2015 de point de vue volume d'eau dans le barrage. Donc on va obtenir 11 scénarii de chacune des variables.

Dans ce qui suit deux (2) scénarii des lames évaporées, et des apports sont présentés par les graphiques ci-dessous :

o Scénarii des lames évaporées :

Le Premier scénario :

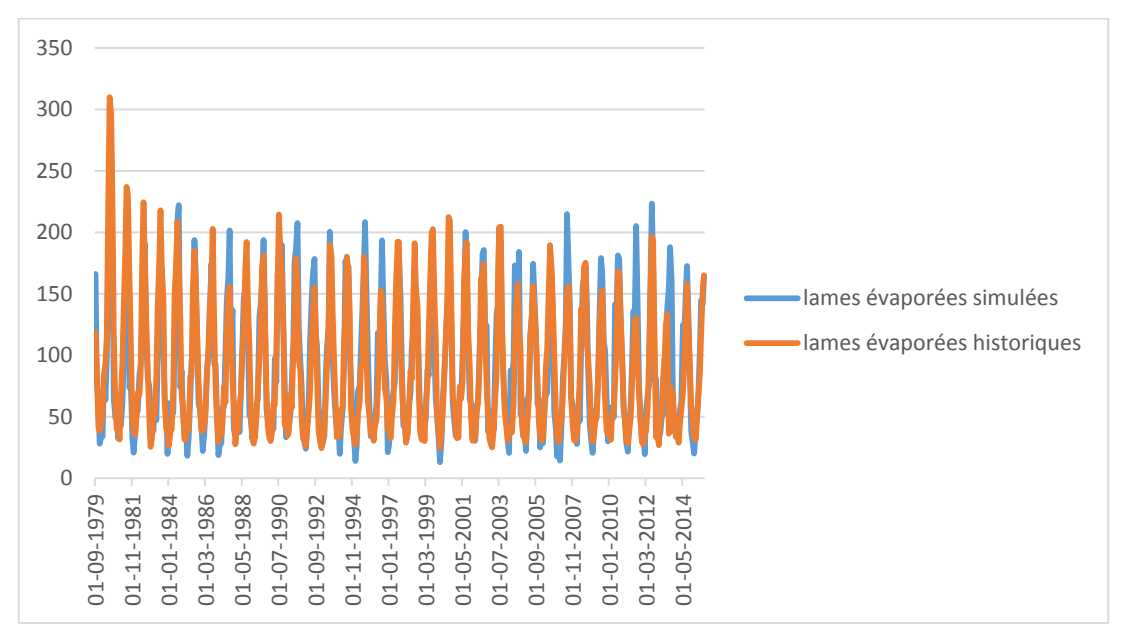

**Figure 2-2 : Premier scénario des lames évaporées historiques et simulées par GESTOP**

*Le deuxième scénario :*

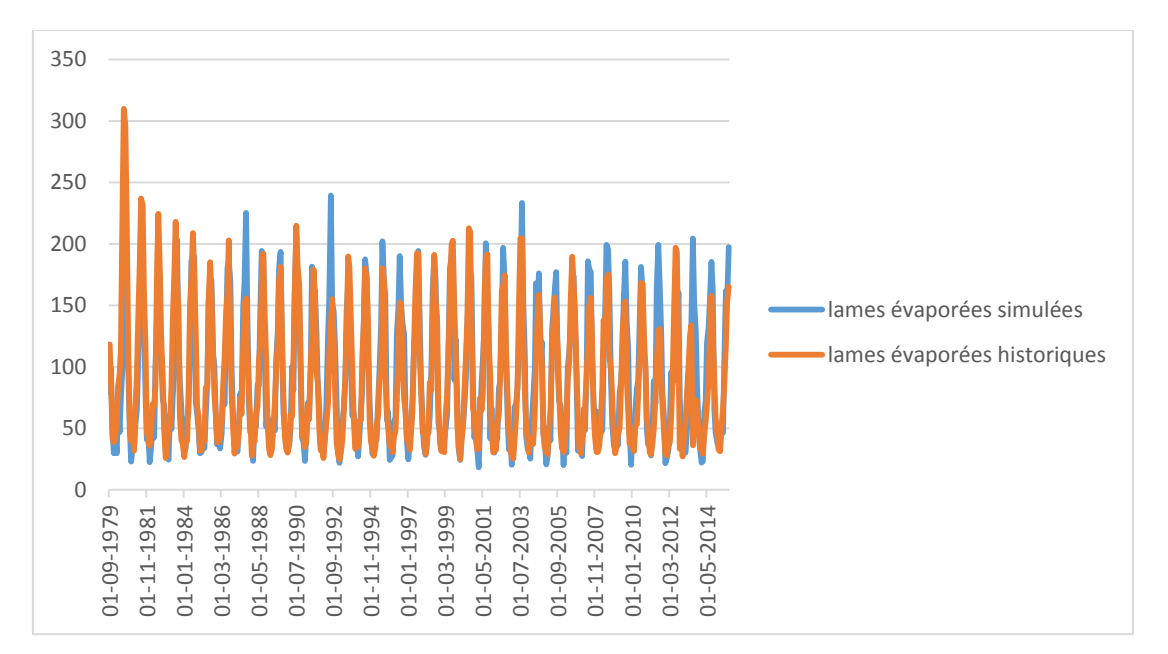

**Figure 2-3 : Deuxième scénario des lames évaporées historiques et simulées par GESTOP**

o *Scénarii des apports*

Le premier scénario :

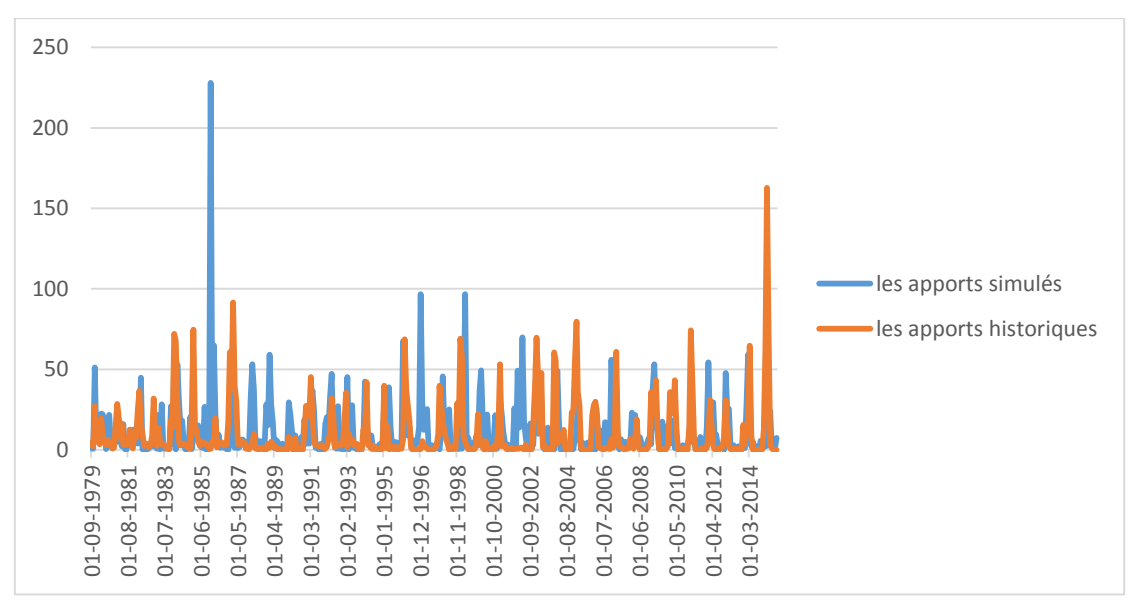

**Figure 4-4: Premier scénario des apports historiques simulés par GESTOP.**

*Le deuxième scénario :*

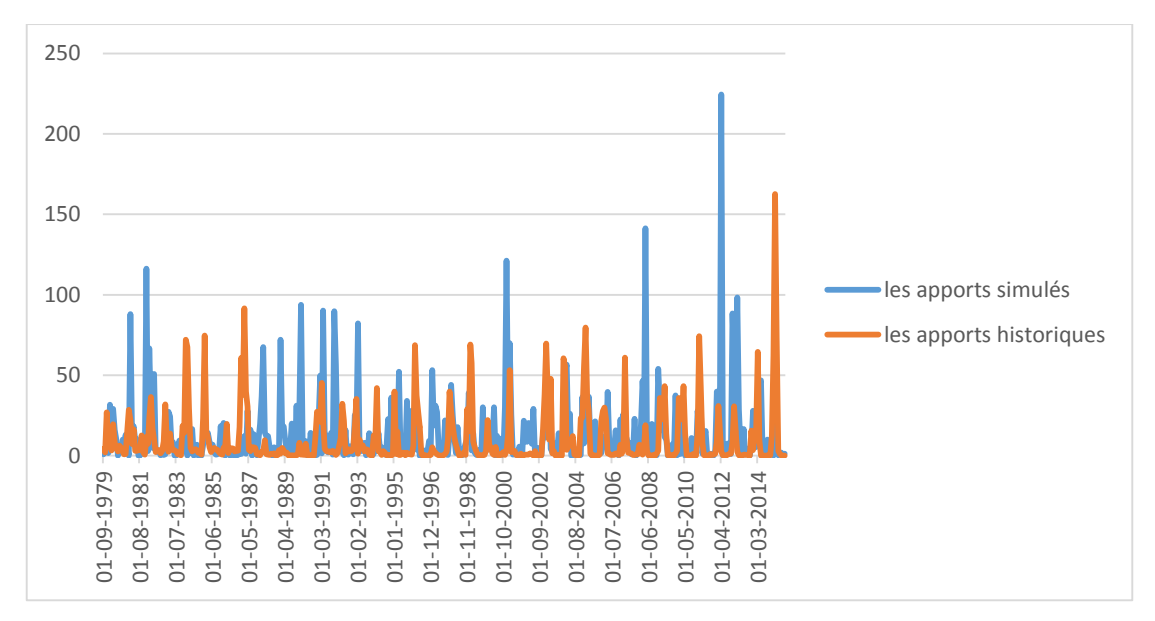

**Figure 4-5 : Deuxième scénario des apports historiques et ceux simulés par GESTOP.**

### **4.5Discussions des résultats:**

La première chose à remarquer est que le modèle de simulation GESTOP a permet en outre, d'obtenir des valeurs extrêmes nouvelles n'ayant pas été observées au niveau de la série historique. Ce qui nous indique d'une première vue que notre modèle est bon. Néanmoins il doit satisfaire les différents critères d'évaluation et reproduit très fidèlement la majorité des caractéristiques statistiques.

L'analyse des séries simulées montre bien une bonne reproduction des moyennes et écart-types mensuels. Ainsi que les valeurs simulées sont à l'intérieur de l'intervalle de confiance (risque d'erreur étant de 5%),

De plus les caractéristiques statistiques des périodes extrêmes (sèches et humides) montrent que la structure temporelle est reproduite de façon satisfaisante.

*D'où on accepte les scénarii simulés, en d'autre terme ; le modèle GESTOP, alliant simplicité et efficacité, permet donc de bien simuler les variables : apports et lames évaporées.*

**4.6Ajustement statistique par le logiciel HYFRAN :**

Dans le domaine de l'hydraulique, la combinaison entre la statistique et l'hydrologie est souvent utilisée ; ce qui a donné naissance à l'hydrologie statistique. Celle-ci est une discipline consistant à décrire des processus hydrologiques comme les précipitations ou le ruissellement, en utilisant des techniques statistiques basées essentiellement sur l'analyse des données et les probabilités.

Le problème que nous allons examiner dans cette partie est d'une grande importance pratique : étant donné un échantillon observé  $x_1, x_2, \ldots, x_n$  constitué d'une suite numérique de mesures indépendantes d'un phénomène aléatoire dont la loi de probabilité n'est pas connue précisément, nous voulons tester si cet échantillon provient d'une loi F donnée par exemple de la loi *N (0, 1).*

Quinze lois ont été utilisées dans cette étude, avec les lois de distribution suivantes :

### **4.6.1.** Distributions et méthodes d'ajustement de **HYFRAN**

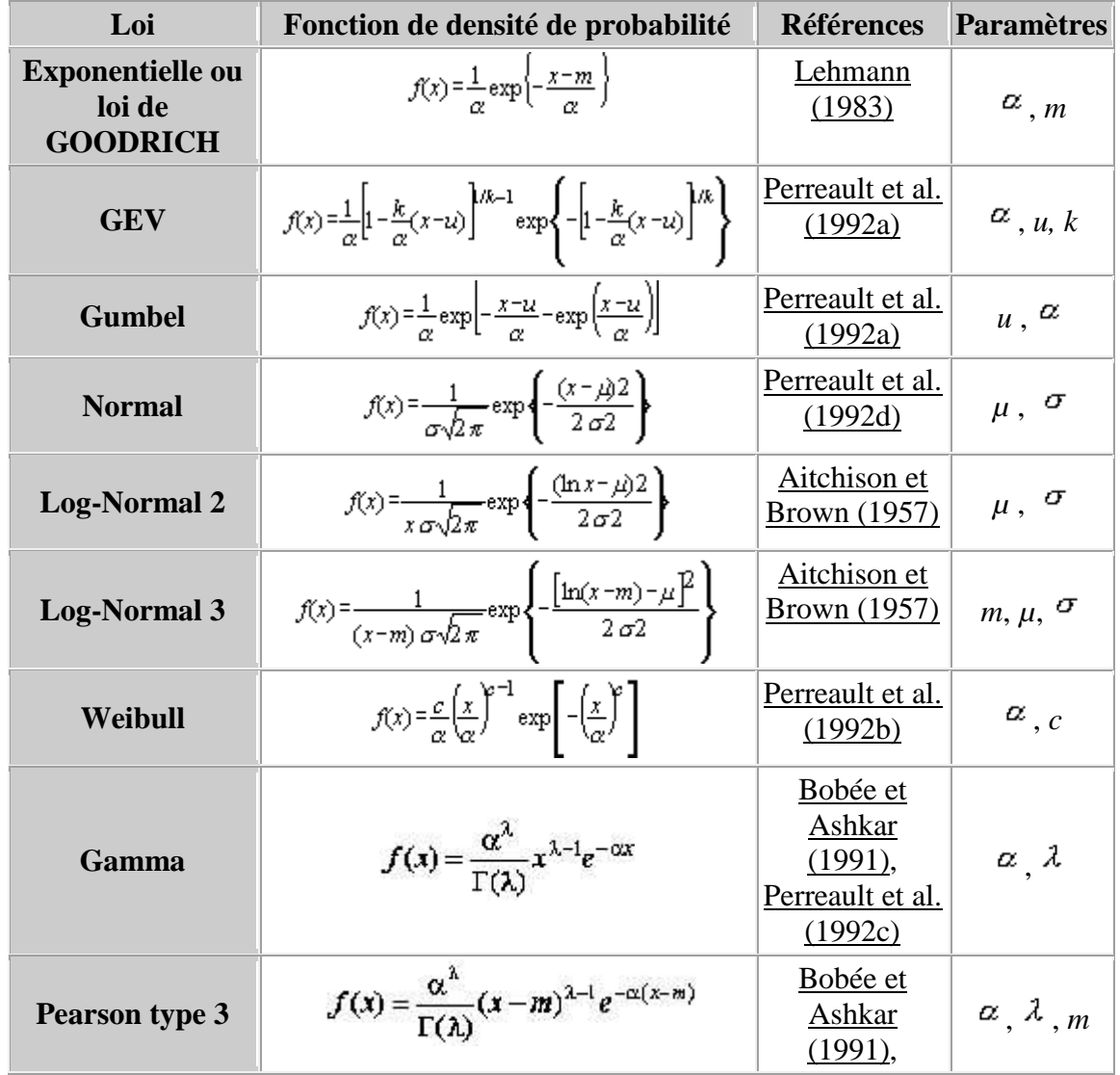

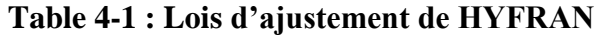

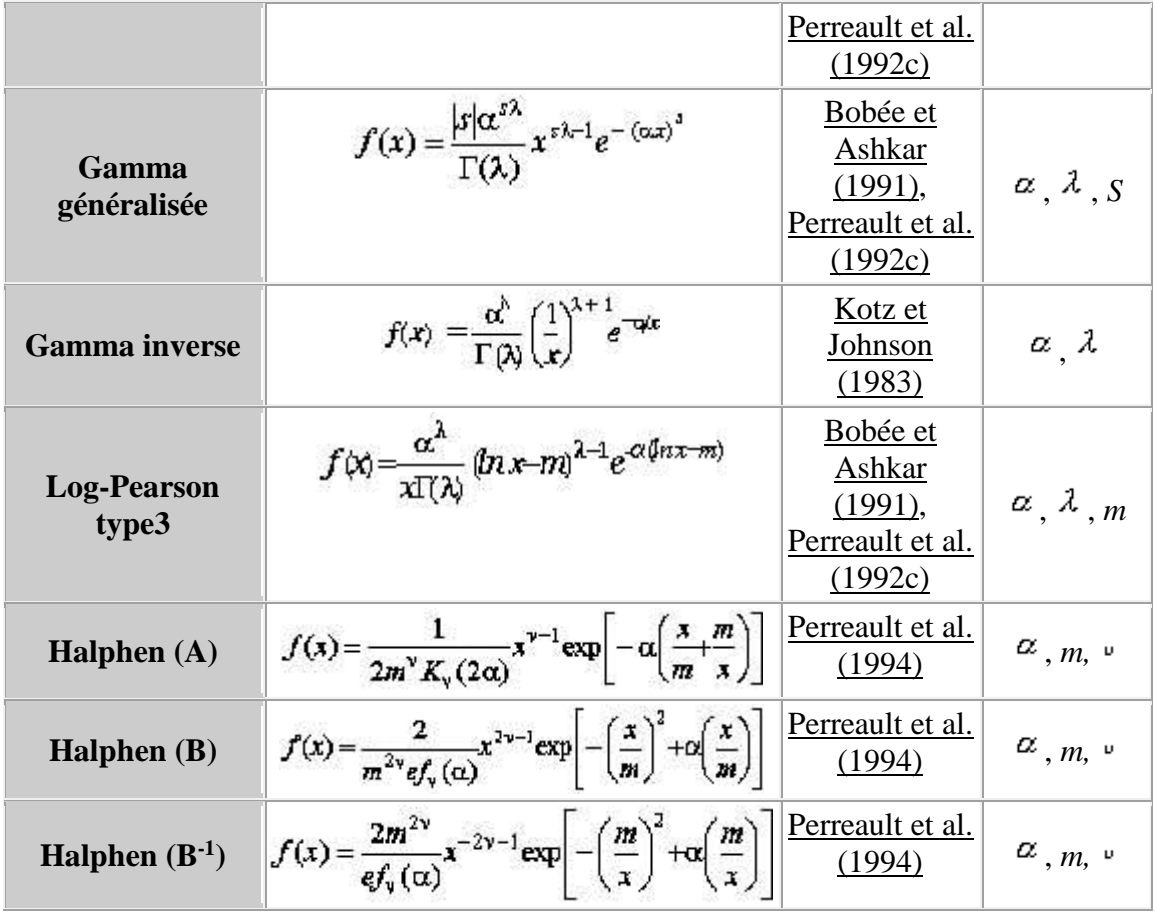

La validité de ces distributions a été contrôlée avec l'utilitaire HYFRAN qu'est un logiciel permettant d'ajuster différentes lois statistiquesà un échantillon d'observations indépendantes et identiquement distribuée. Ce logiciel a été développé par Dr. B. Bobée et son groupe de recherche : équipe de la Chaire en hydrologie statistique(Hydro-Québec/CRSNG/Alcan), située à l'Institut national de la recherche scientifique (Québec), il comprend un ensemble d'outils mathématiques puissants, conviviaux et flexibles permettant en particulier l'analyse statistique d'événements extrêmes et de manière plus générale l'analyse statistique de séries de données, il utilise comme tests :

- o le test du Chi2 ;
- o Test de Shapiro-Wilk (pour la loi Normale)
- o Tests basés sur l'asymétrie et l'aplatissement (tests des moments empiriques)
- o Examen visuel des graphiques

**Note :** Les tests d'adéquation, particulièrement le test du khi-deux, sont généralement peu puissants. En effet, ils possèdent une probabilité assez faible de rejeter l'hypothèse nulle lorsqu'elle est fausse. Aussi peut-il arriver qu'une loi donnée ne soit pas rejetée par le test d'hypothèses alors que ce modèle n'est pas adéquat pour représenter les observations. Toutefois, si le test d'adéquation conclut au non compatibilité du modèle, la loi considérée pourra alors être rejetée avec confiance en faveur d'une autre distribution. L'examen visuel des graphiques d'ajustement est un bon complément aux tests d'adéquation.

#### **4.6.2. Tests de discordance**

Les tests de discordance permettent uniquement de vérifier si les observations extrêmes de l'échantillon (la plus grande ou la plus petite donnée) sont compatibles avec la loi choisie. Ce test ne peut être employé pour déterminer si une observation est aberrante indépendamment du modèle choisi. En effet, l'analyse hydrologique de fréquence repose sur l'hypothèse de la connaissance a priori de la loi des observations et ainsi la notion de donnée singulière ou aberrante dans le cadre d'une telle méthode statistique est directement reliée au modèle. C'est pourquoi, un test distinct pour chaque loi a été incorporé dans le logiciel HYFRAN.

Afin de simuler les paramètres issus de l'ACP des variables : apports et lames évaporées, à savoir : les  $\beta_0$ , les CP' et les résidus, nous disposons d'une série historique des variables s'étalant de 1979 à 2015, au pas de temps mensuel.

Les paramètres statistiques des données recueillies des apports sont présentés dans le tableau 4-  $2:$ 

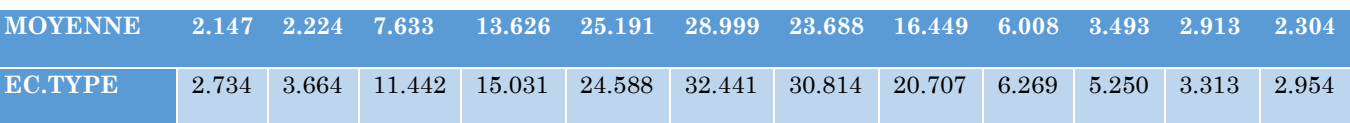

#### **Table 4-2 : Paramètres statistiques de la série historique des apports**

Ainsi les paramètres statistiques des lames évaporées sont représentés dans le tableau 4-3 :

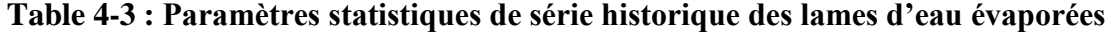

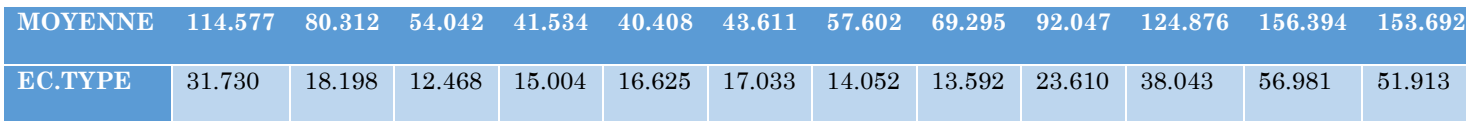

Les séries étudiées représentent la matrice des composantes principales, et la matrice des résidus des lames évaporées mensuelles, ainsi que les apports mensuels issus de la simulation par le biais du modèle GESTOP, sont soumises à un ajustement selon un ensemble de lois statistiques appropriées.

Nous choisirons la meilleure adéquation à partir d'une analyse comparative des résultats.

#### **4.6.3. Résultats et interprétation :**

Les séries qui' ont été utilisées pour l'analyse fréquentielle, par ajustement à des lois statistiques caractéristiques pour l'étude des événements extrêmes. Seules les lois qui étaient réellement représentatives de l'échantillon, ont été retenues, aux intervalles de confiance à 95%. Le traitement statistique aboutit aux résultats suivants :

L'ajustement des CP' et des β<sub>0</sub> des apports montre qu'elles suivent la loi GEV (Général Extrem Values), ou la loi de Pearson, et celle des lames évaporées suivent la loi de GOODRICH.

L'ajustement des résidus montre qu'ils suivent une loi normale, pour les lames évaporées, et ceux des apports suivent la loi de GOODRICH.

#### **4.6.4. Gestion future du barrage :**

Dans ce cadre nous allons gérer les séries simulées par les algorithmes génétiques en testant le programme « OPGESBAR » ; cela va nous permettre de réaliser une statistique approfondie permettant de déterminer les probabilités d'apparition de diverses situations auxquelles le gestionnaire du barrage n'a pas été confronté pendant la période historique.

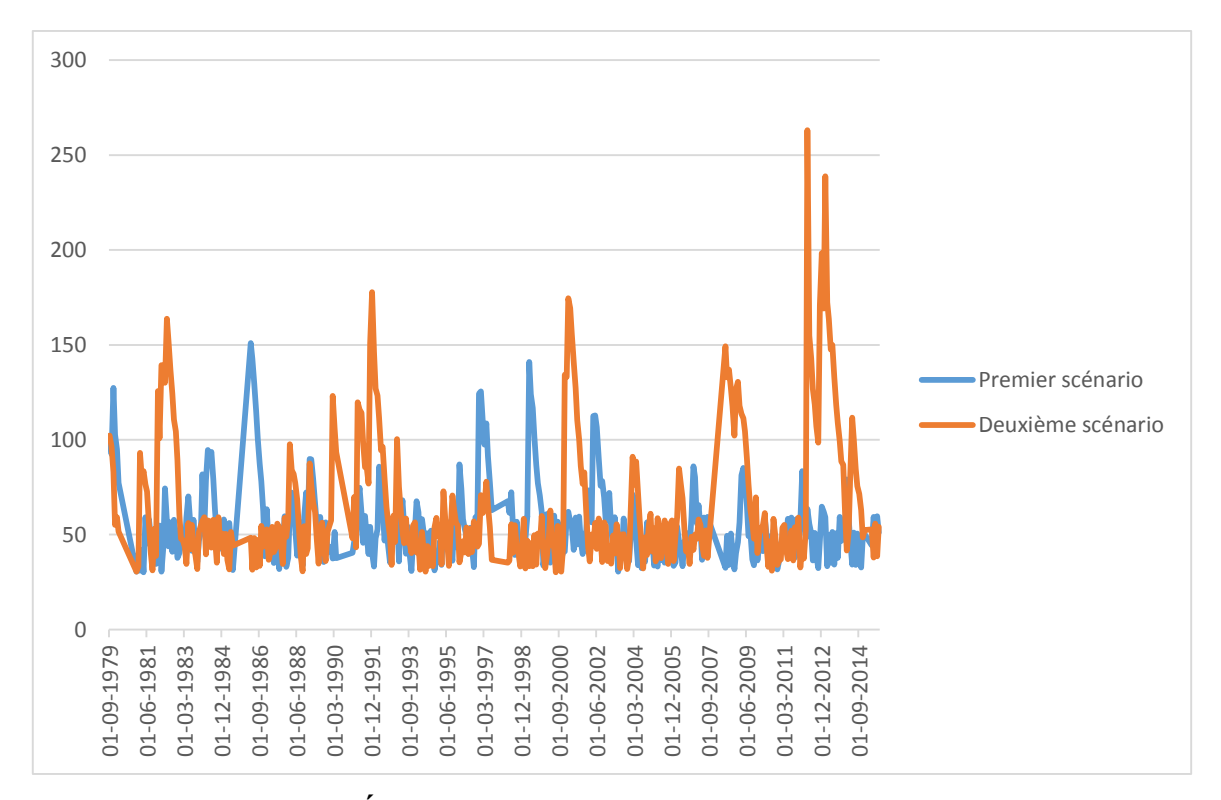

**Figure 4-6 -Évolution du volume d'eau au niveau du barrage**

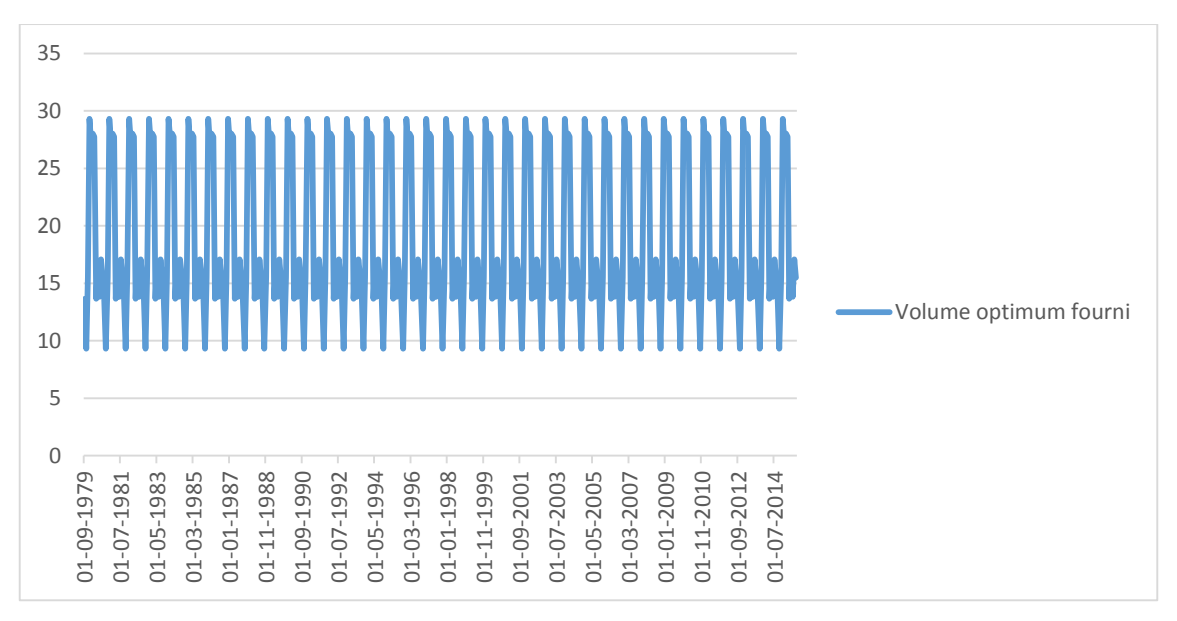

**Figure 4-6- : Volume optimum fourni**

## **4.6.5. Conclusion :**

Le modèle de simulation GESTOP, et la gestion des scénarii obtenus par OPGESBAR,constituent les outils nous permettant d'étudier en profondeur l'optimisation de la gestion du barrage de la Cheffia, en anticipant toutes les séquences possibles (sècheset humides) pourront apparaitre dans le futur.

# *Conclusion générale*

Le travail présenté dans ce mémoire de fin d'études rentre dans le cadre général de la maîtrise des différents facteurs intervenant dans l'optimisation de la gestion des barrages réservoirs ; plus exactement le barrage de la Cheffia (wilaya d'Annaba), en raison de la grave défaillance qu'il a rencontré en 1989/1990, et sa redondance en 2000/2001 ; lorsque nous avons entamé ce projet, l'objectif principale était de développer une expertise dans le domaine de la gestion des barrages réservoirs, et non pas seulement d'apporter une contribution à la gestion du barrage de la Cheffia.

L'étude a été entamée par l'état de l'art concernant l'historique de la recherche dans le domaine de la gestion des barrages réservoirs, pouvant constituer donc une référence méthodologique pour d'éventuelles contributions futures dans ce domaine.

Dans une première étape nous avons analysé l'historique de la gestion du barrage de la Cheffia afin de localiser les faiblesses, et de définir les problèmes menant à la situation de défaillance, moyennant des outils graphiques, statistiques d'analyse des données, tant temporelles que spatiales, telle que l'analyse en composantes principales, cette dernière nous a permis de définir les paramètres les plus prépondérants dans l'équation de continuité.

L'un des enjeux du travail était de développer un programme basé sur les algorithmes génétiques « OPGESBAR », c'est-à-dire de mettre à la disposition des gestionnaires des barrages, un outil basé sur une assise mathématique, et scientifique qui permet de développer l'agriculture, et satisfaire toute les demandes en aval en évitant d'éventuelles défaillances.

La génération de séries synthétiques trouve son application dans l'optimisation de la gestion des barrages réservoirs, c'est pour cela qu'une simulation par le modèle GESTOP a été effectuée, ensuite une application de l'OPGESBAR sur les scénarii simulés a eu lieu, pour permettre l'anticipation des différentes séquences sèches et humides futures probables.

Le Programme OPGESBAR, permettant l'obtention des allocations mensuelles des trois secteursconfondus à savoir l'alimentation en eau potable, l'alimentation en eau industrielle et l'irrigation,incluant deux options ; une option à la base des données historiques, et l'autre à la base des données simulées, a donné d'excellents résultats, en optimisant le volume fourni, le volume mort est garanti en toutes circonstances, ainsi toutes les demandes en aval sont satisfaites.

Le modèle GESTOP basé sur l'analyse en composantes principales a eu comme entrés les composantes principales normées, et les résidus des deux paramètres : apports (variable aléatoire),

et les lames évaporées (variable cyclique), a bien reproduit les caractéristiques principales du

processus, il a permet en outre, d'obtenir des valeurs extrêmes nouvelles n'ayant pas étéobservées au niveau de la série historique, ce qui a conduit à accepter les scénarii simulés, et le modèle de simulation.

Nous concluons par le fait que la démarche adopté dans ce travail, est d'une très grande fiabilité, et d'une très grande importance, nous souhaitons qu'elle soit appliquée, afin de résoudre les problèmes de défaillances liés à la gestion des barrages réservoirs, et d'aller en profondeur lors de l'optimisation de celle-ci, pour aboutir enfin à une valorisation de la ressource en eau, et par-delà aboutir à l'autosuffisance alimentaire tant souhaité par toute la nation, et avec comme corollaire une économie en devise substantielle permettant de rééquilibrer la balance des comptes.

## *Bibliographie*

**AÏT-MESBAH. S***,* (2011), Optimisation de la gestion du barrage de la Cheffia par la méthode des Algorithmes Génétiques.

**Alain**, M. **Ludovic**, L. **Nicole**, T. (1993).Techniques de la description statistique, méthodes et logiciels pour l'analyse des grands tableaux. Dunod

**Benkaci**, A.T. (2006) « thèse de doctorat : Modélisation pluie-débit mensuelle et journalière par les modèles conceptuels et les systèmes neuro-flous (application aux bassins algériens)»

**Bermad, A**. (2004) « Thèse de doctorat : Élaboration d'une méthodologie de simulation et de prévision des variables climatologiques aléatoires et cycliques par l'analyse en composantes principales ».

**BOUZIANE**. **A**., 1989. Contribution à la modélisation stochastique de débits mensuels et à la recherche de la meilleure règle de gestion d'un réservoir, Mem Doc, Université catholique de Louvain.

**D. Nagesh Kumar, Ashok Kumar, K. Srinivasa Raju**. "APPLICATION OF GENETIC ALGORITHMS FOR OPTIMAL RESERVOIR OPERATION". Indian Institute of Technology, Kharagpur, India

**DECHEMI, N., BERMAD, A., HAMRICHE, A.** (1994). Simulation des débits moyens mensuels en zone semi-aride par l'Analyse en Composantes Principales (ACP). Hydrologie Continentale, Vol. 9, N° 1, pp17-24.

**DECHEMI, N., BERMAD, A., TACHET, K.** (1997). Étude et Simulation de l'Évapotranspiration (ETP) par l'Analyse en Composantes Principales (ACP). ICID Journal, Vol. 46, Number 2, October, pp45-60.

**DECHEMI, N. (1997)**. Modelisation of water balance by the simulation of potential evapotranspiration and rainfall for the region of Annaba. Arab Golf Journal of scientific research, 15 (1), pp. 63-89.

**De Jong.K.A.,** (1975). An analysis of the behavior of a class of genetic adaptive systems. PhD thesis. University of Michigam.

**Goldberg.D.E.,** (1989). Genetic Algorithms in Search, Optimization and Machine Learning.

**Heddam,** S. (2012) « thèse de doctorat : Contribution à la modélisation de la qualité deseaux approche par les réseaux de neurones, les systèmes neuroflous et les méthodes de classification Application à la station de traitement des eaux de BOUDOUAOU-ALGERIE p.74-83.

**Holland.J.H.,** (1975). Adaptation in natural and artificial systems.

## **KARAMOUZ. M., SZIDAROVSKY. F., ZAHRAIE. B**., 2003, Analyse d'un système

hydrique. Editeurs Lewis. Washington.

**LASSOUAOUI. N, HAMAMI. L, NOUALI. N. 2004** « les algorithmes génétiques ; application à la segmentation des images» Ecole Nationale Polytechnique, Laboratoire Signal & Communications

**Long Le Ngo**. (2006). Ph.D thesis «Optimising reservoir operation A case study of the Hoa Binh reservoir, Vietnam», Institute of Environment & Resources Technical University of Denmark

**Li-Chiu Chang , Fi-John Chang , Kuo-Wei Wang , Shin-Yi Dai** (2010) : Constrained genetic algorithms for optimizing multi-use reservoir operation, Journal of Hydrology 390 (2010) 66–74.

**Long Le Ngo**. (2006). Ph.D thesis «Optimising reservoir operation A case study of the Hoa Binh reservoir, Vietnam», Institute of Environment & Resources Technical University of Denmark

**Lebart** L., **Piron** M. **Morineau** (2006).Statistique exploratoire multidimensionnelle Visualisation et inférence en fouilles de données. 4e édition Paris: Dunod.

**Merri, W.** (2012), « Mémoire de fin d'étude : Contribution à l'élaboration d'un modèle de gestion d'un barrage réservoir, appliqué au barrage de la Cheffia.

**Michalewicz.Z.,** (1994). Genetic Algorithms + Data Structures = Evolution Programs.

**Michalewicz.Z., Dasgupta.D, Leriche.R,** (1996). Evolutionary Algorithms for Constrainted Engineering Problems. Computers & Industrial Engineering Journal.

**M.S.HASHEMI, G.A.BARANI** et **H.EBRAHIMI**., 2008, Optimisation de l'exploitationd'un réservoir par l'algorithme génétique et la prise en considération de différentes probabilités d'apports. Cas d'étude : le réservoir du barrage de Jiroft. Revue des sciences appliquées. 8(11).2173-2177

## **OVERNEY, O., CONSUEGRA, D., FAVRE, A.C., SAULNIER, G.M.,** (1995): Estimating

expected flood values with Monte-Carlo methods, Proceedings of the International Conference on Statistical and Bayesian Methods in Hydrological Sciences, Unesco, Paris.

**PARENT E**., 1991, Elaboration de consignes de gestion des barrages – réservoirs. Thèse de doctorat. Ecole Nationale des Ponts et Chaussées. Paris

**Paulo CHAVES, Toshiharu KOJIRI et Tomoharu HORI., 2005.** Application stochastique pour la gestion d'un réservoir multiobjectif moyennant les méthodes neurofloue. Université de Kyoto.

**Rangel-Merino, J. L. López-Bonilla,R. Linares y Miranda**. (2005) « Optimization Method based on Genetic Algorithms »

**Rebreyend,** 1999 , "Algorithmes génétiques hybrides en optimisation combinatoire". Thèse de Doctorat, Ecole Normale Supérieure de Lyon, 1999.

**Richardson.J.T, Palmer.M, Liepins.G, Hillard.M,** (1989). Some Guidelines for Genetic Algorithms with Penalty Functions.

**ROESNER, L.A., YEVJEVICH, V.M**., (1966): Mathematical models for time series of monthly precipitation and monthly runoff. Colo. St. Univ. Fort Collins, Hydrol. Papers, n° 15

**ROGNON, P.,** (1996) : Sécheresse et aridité, leur impact sur la désertification au Maghreb. Cahier de sécheresse n°7, pp. 287-297.

**Rudolph.G.,** (1994). Convergence Analysis of Canonocal Genetic Algorithms.

**Sareni.B, Krahenbul.L,** (2000). Efficient Genetic Algorithms for Solving Hard Constrained Optimization Problems.

**Schaffer.J.D, Caruana.R.A, Eshelman.L.J, Das.R,** (1989). A study of control parameters affecting online performance of genetic algorithms for function optimisation.

**Smith.R.E, Forrest.S, Perelsone.A, (1993).** Population diversity in a immune system model: implication for genetic search. Foundation of Genetic Algorithms 2, San Mateo.

**THAUVIN, V., GAUME, E., ROUX, C.,** (1998): A short time-step point rainfall stochastic model. *Water Science and Technology*, 37.

Y. Mutlu (2016): Optimization of Reservoir Operation Using Cuckoo Search Algorithm: Example of Adiguzel Dam, Denizli, Turkey**.** Mathematical Problems in Engineering, volume 201

## *Annexe*

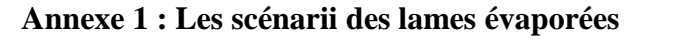

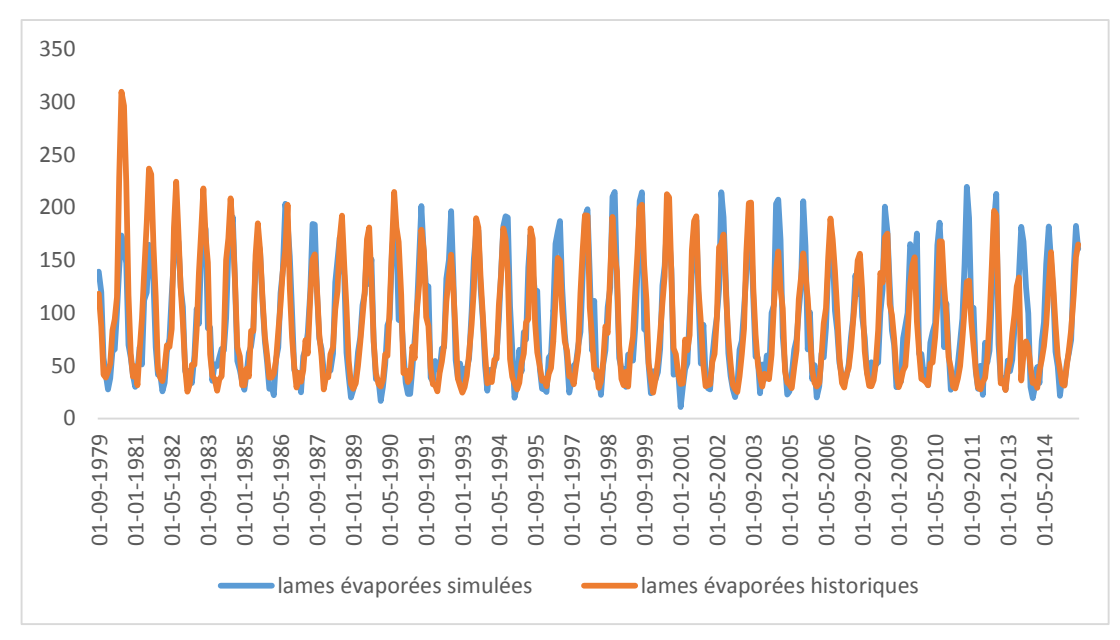

**Annexe 1-1:** Premier scénario de la comparaison entre les lames évaporées historiques et celle simulées par GESTOP.

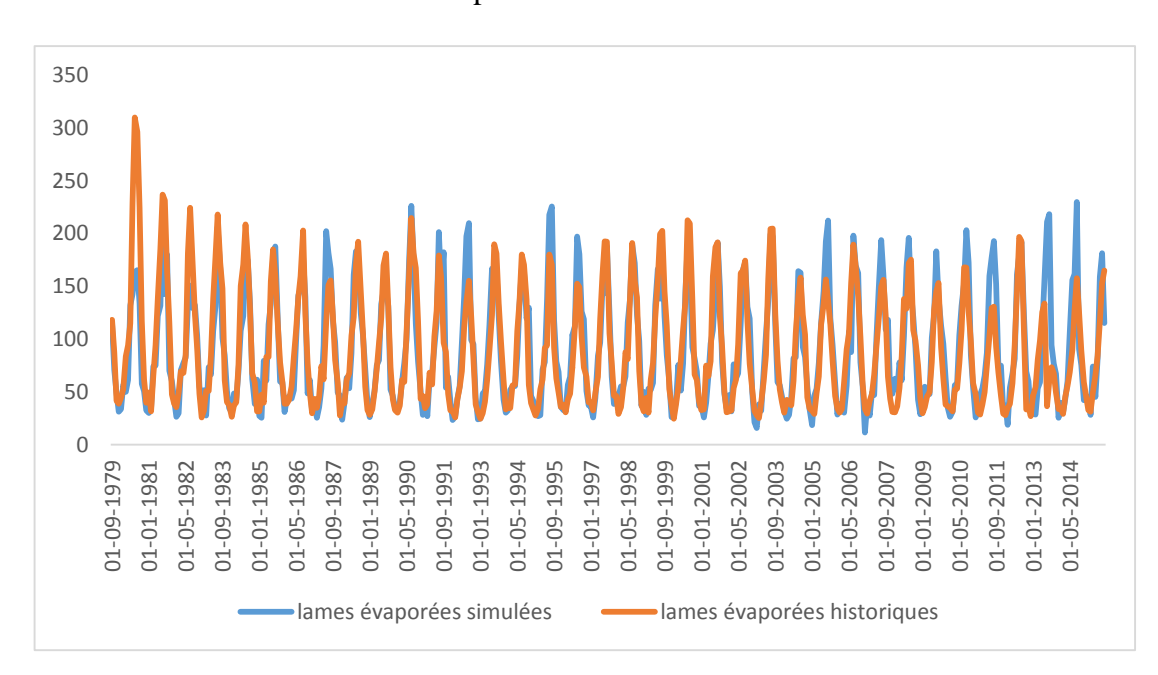

**Annexe 1-2** : Premier scénario de la comparaison entre les lames évaporées historiques et celle simulées par GESTOP.

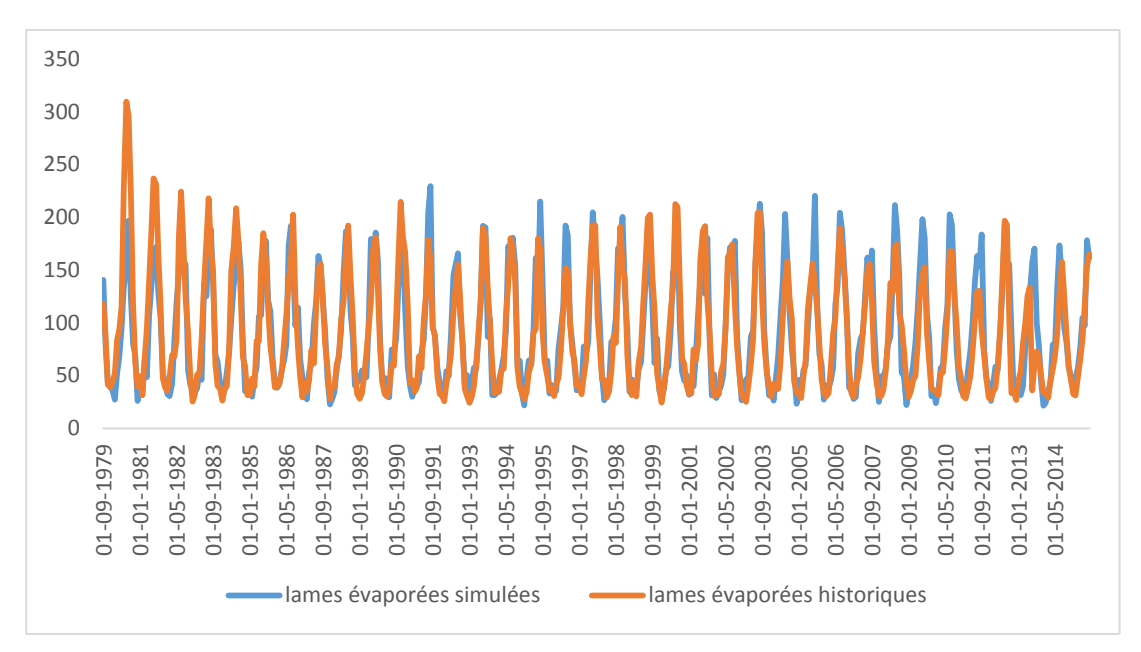

**Annexe 1-3** : Troisième scénario de la comparaison entre les lames évaporées historiques et celle simulées par GESTOP.

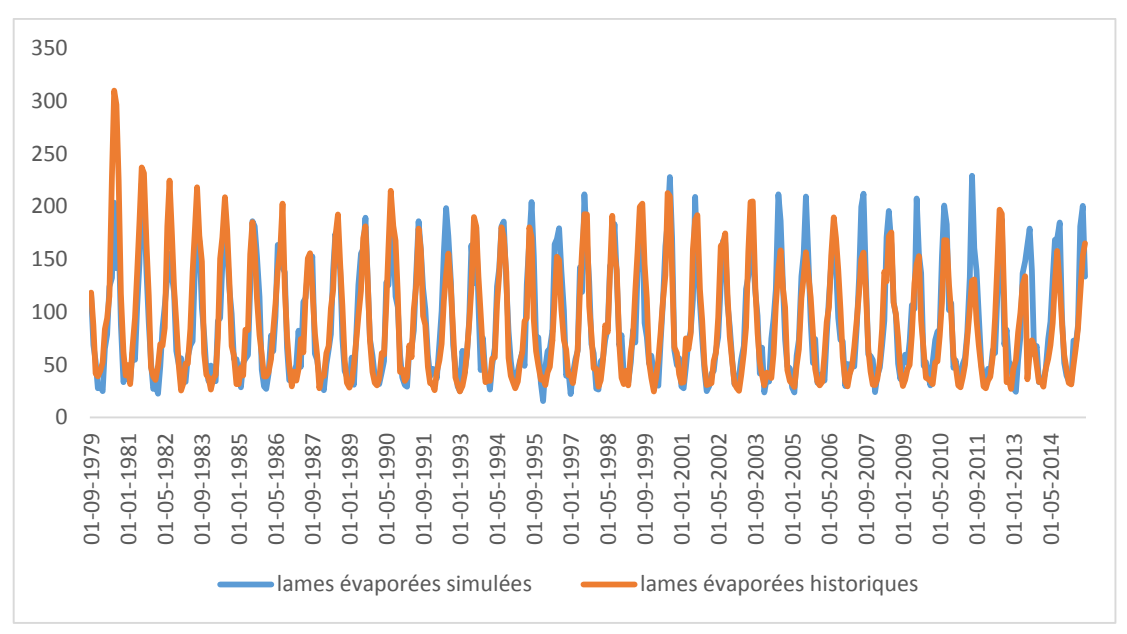

**Annexe 1-4 :**Quatrième scénario de la comparaison entre les lames évaporées historiques et celle simulées par GESTOP.

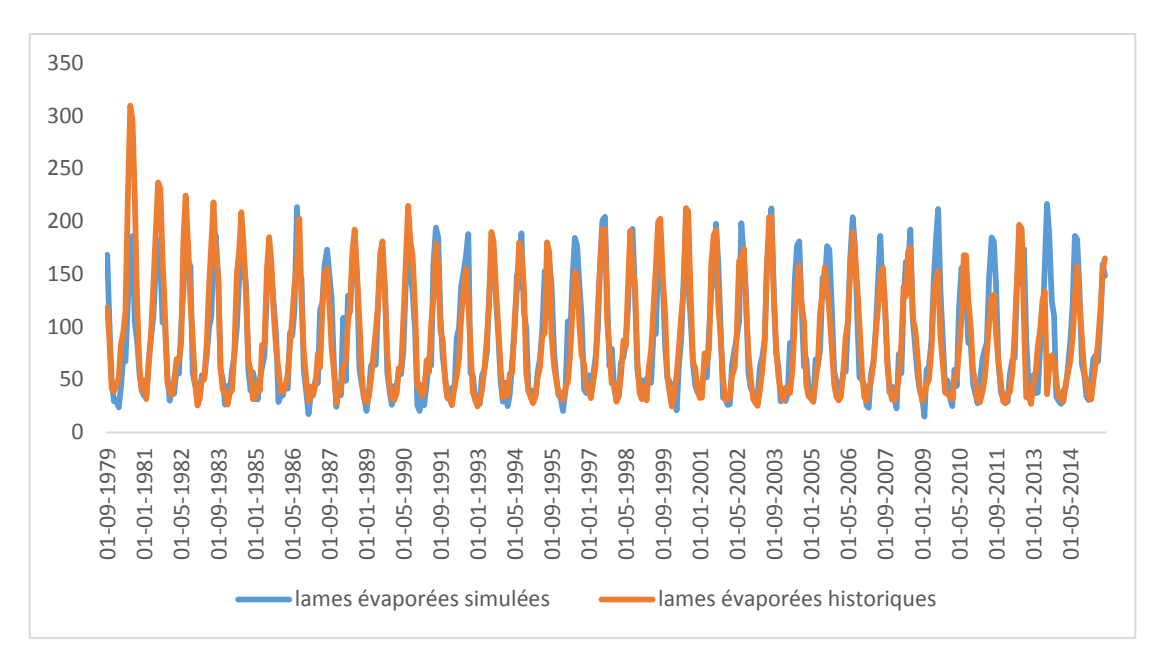

**Annxe1-5:** Cinquième scénario de la comparaison entre les lames évaporées historiques et celle simulées par GESTOP

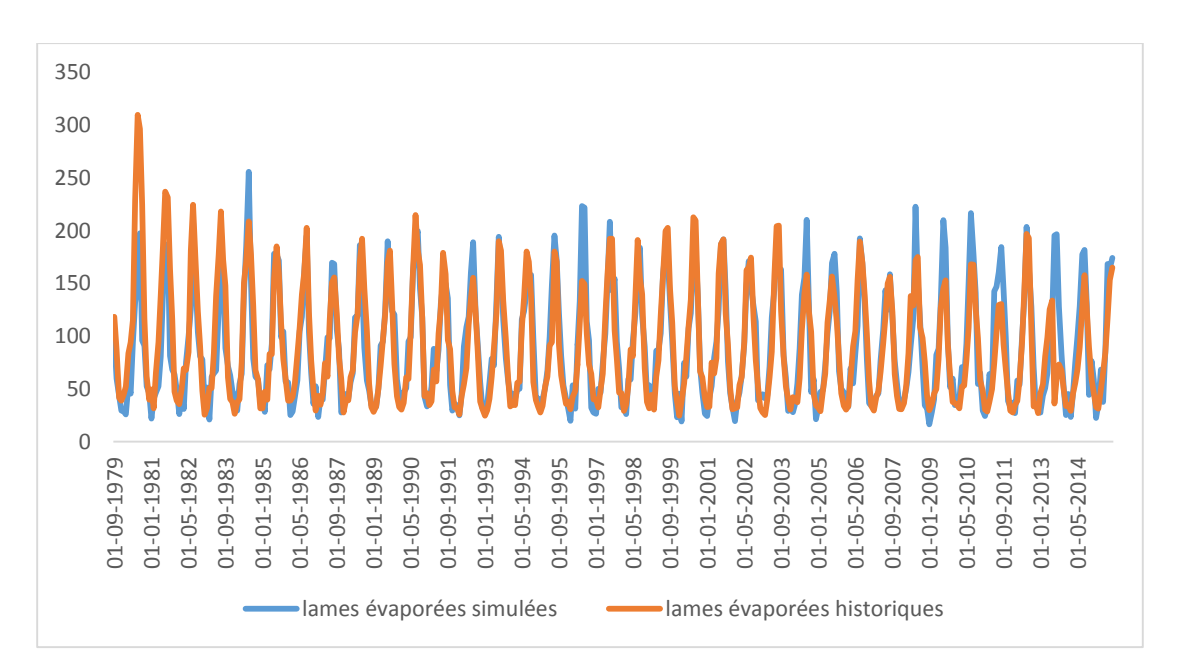

**Annexe 1-8 :** Sixième scénario de la comparaison entre les lames évaporées historiques et celle simulées par GESTOP.

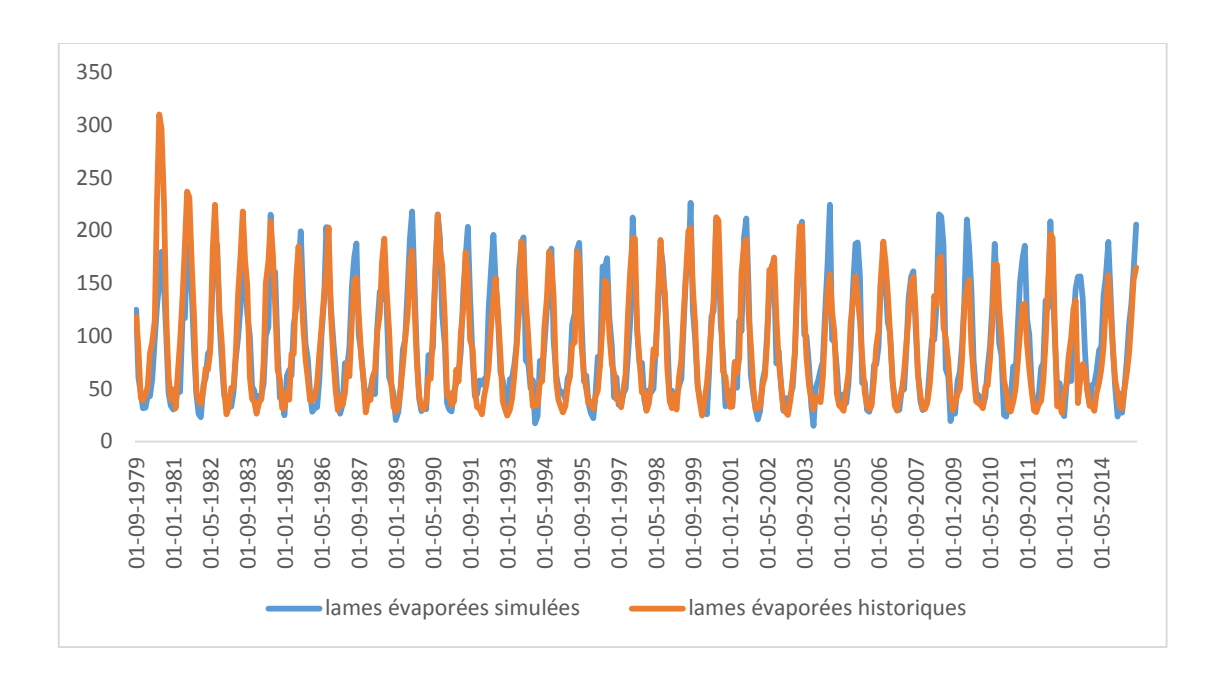

**Annexe 1-7 :** Septième scénario de la comparaison entre les lames évaporées historiques et celle simulées par GESTOP.

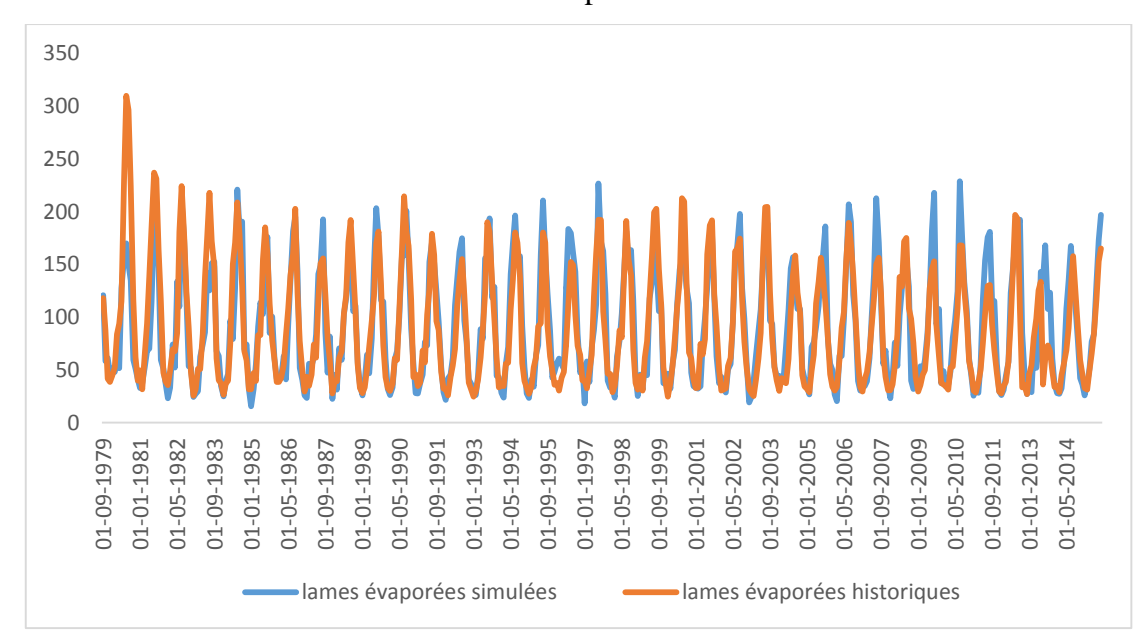

**Annexe 1-8 :** Huitième scénario de la comparaison entre les lames évaporées historiques et celle simulées par GESTOP.

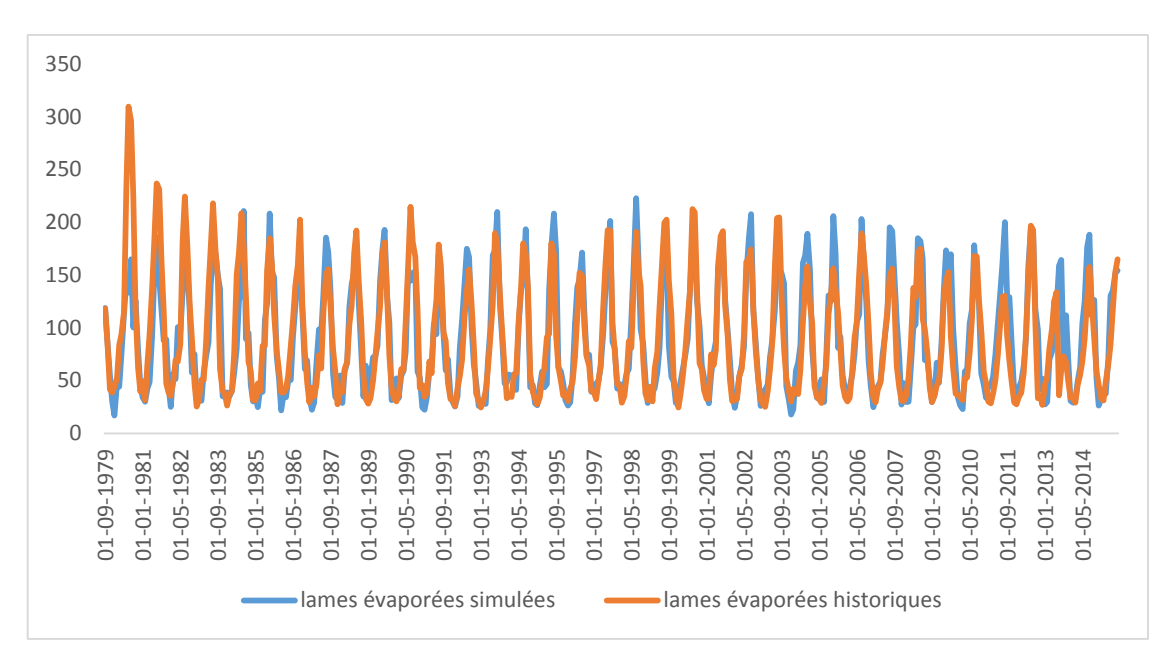

**Annexe 1-7 :** le Dixième scénario de la comparaison entre les lames évaporées historiques et celle simulées par GESTOP.

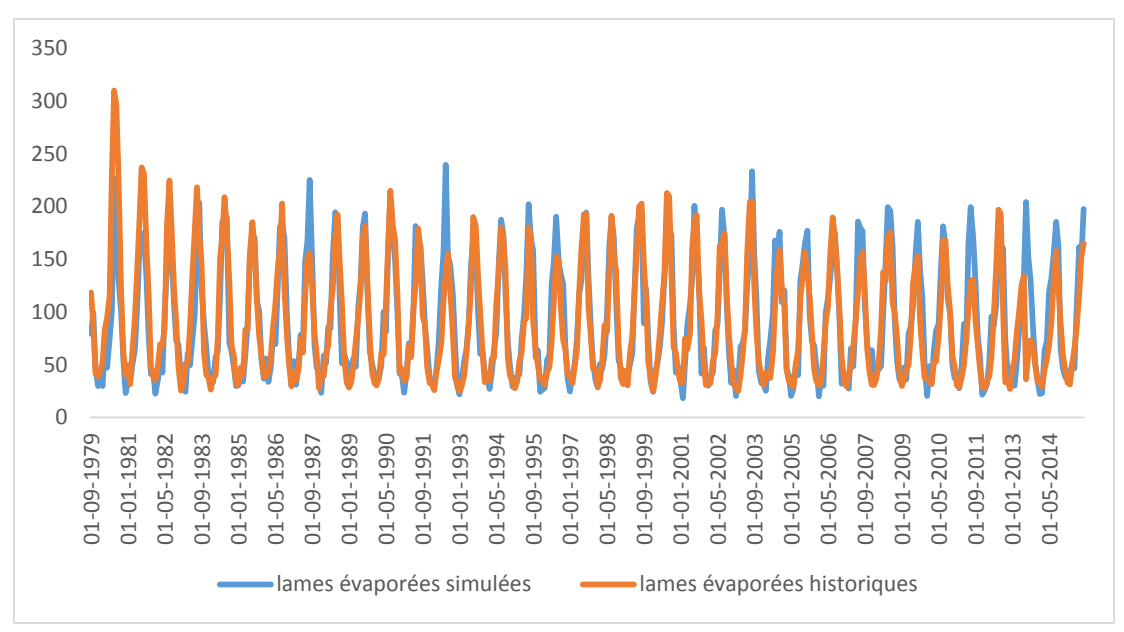

**Annexe 1-11 :** Onzième scénario de la comparaison entre les lames évaporées historiques et celle simulées par GESTOP.

**Annexe 2** : **Scénario des Apports**

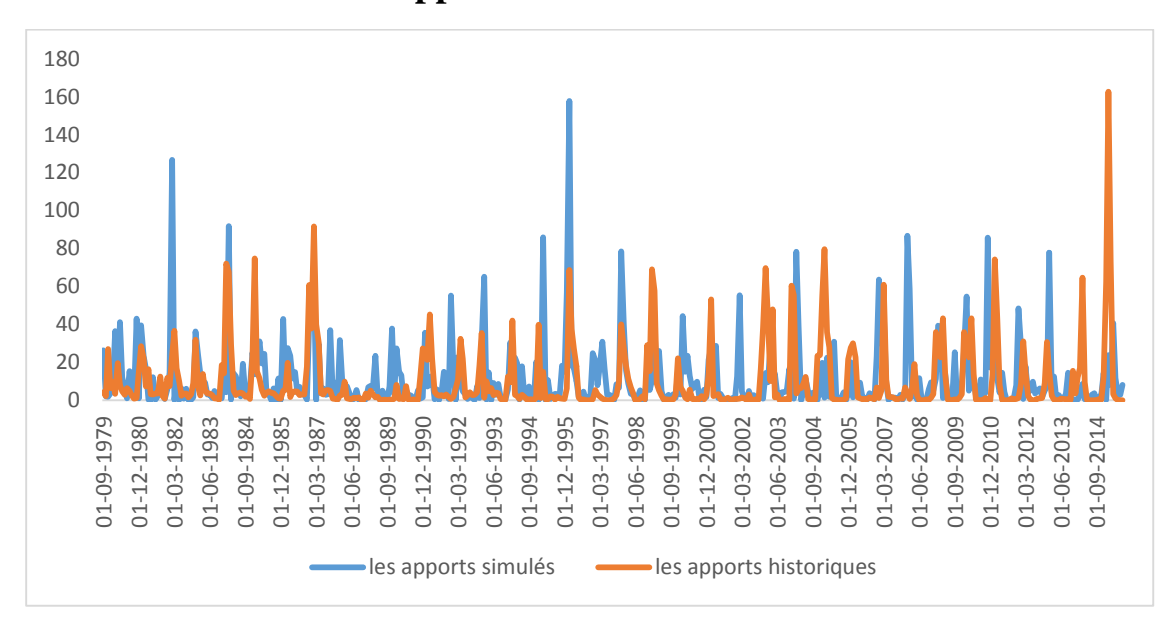

**Annexe 2-1 :** Premier scénario de la comparaison entre les apports historiques et ceux simulés

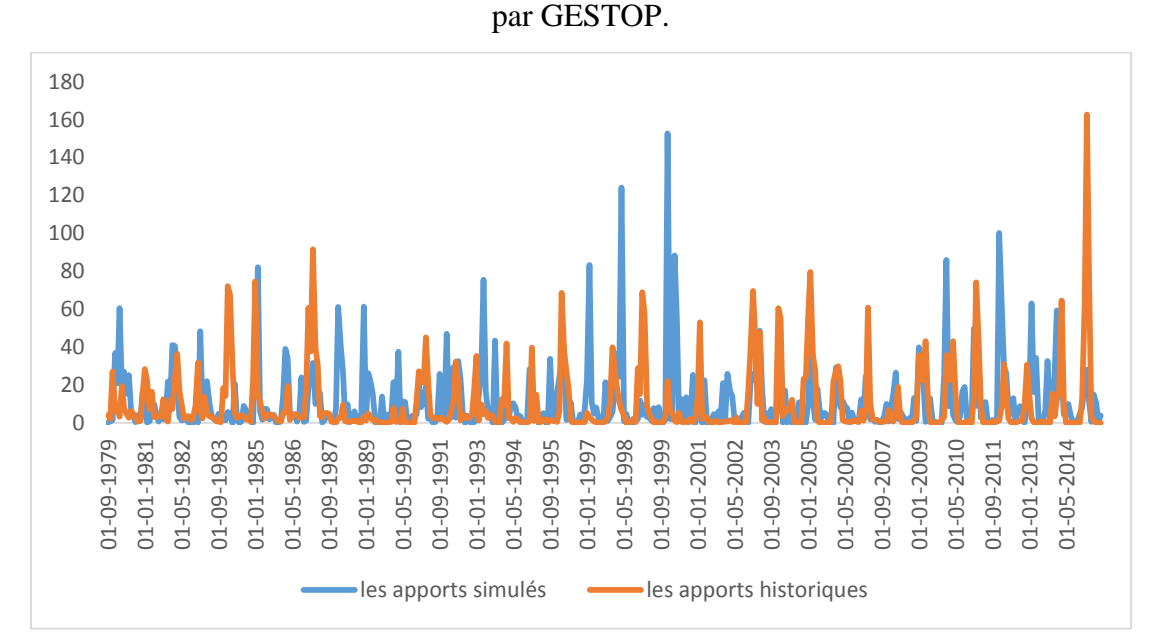

**Annexe 2-2 :** Deuxième scénario de la comparaison entre les apports historiques et ceux simulés par GESTOP.

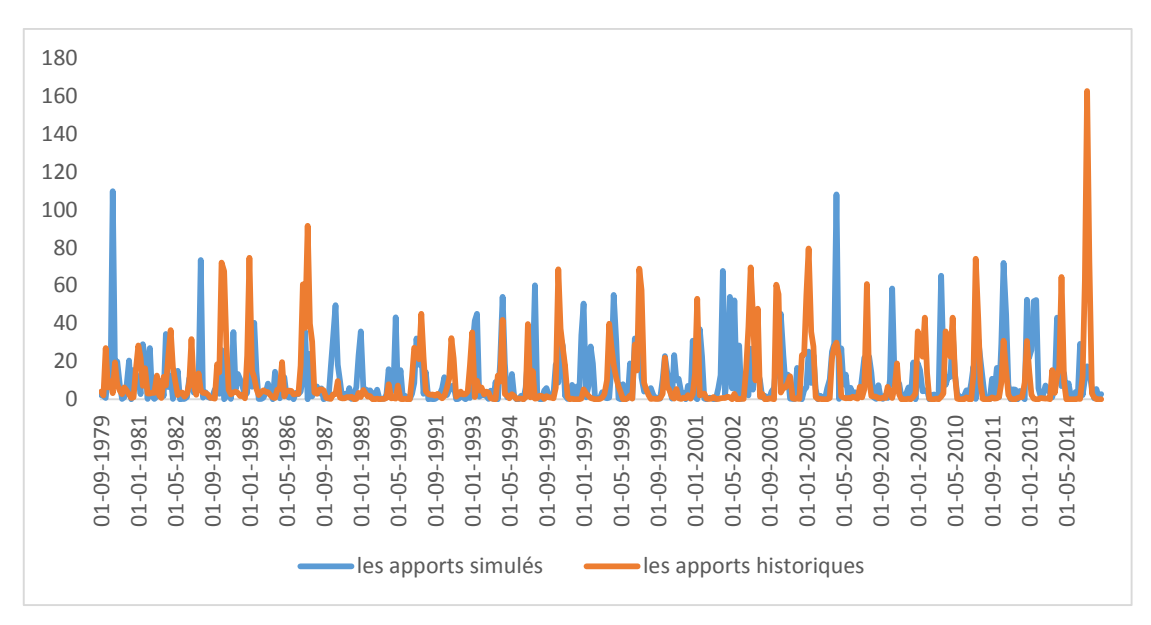

**Annexe 2-3 :** Troisième scénario de la comparaison entre les apports historiques et ceux simulés par GESTOP.

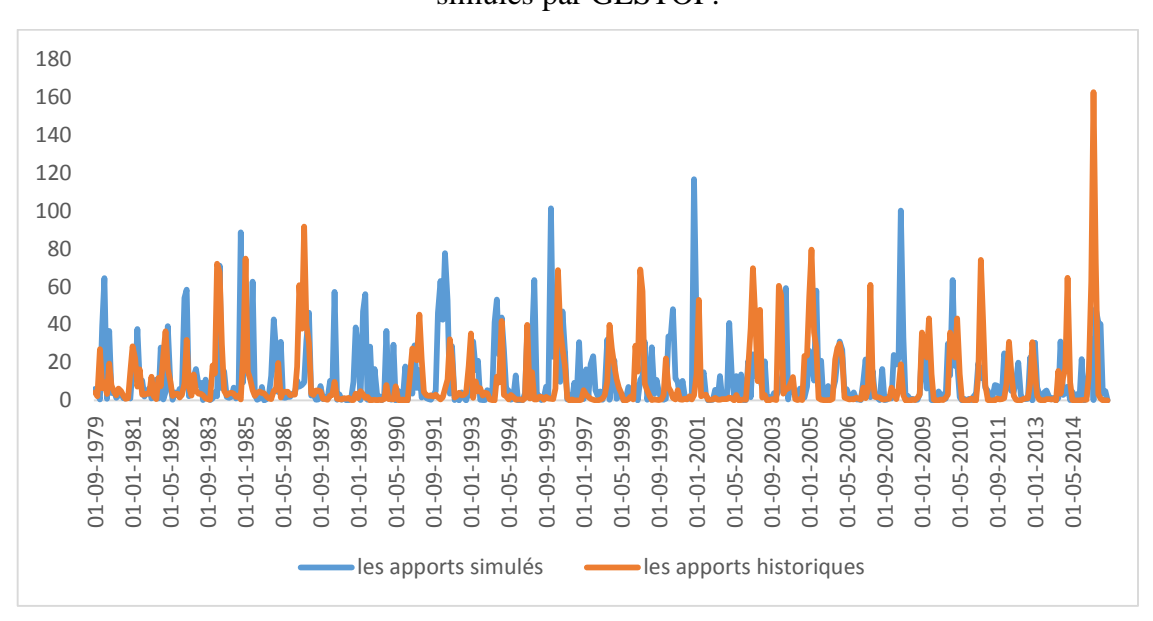

**Figure 2-4 :** Quatrième scénario de la comparaison entre les apports historiques et ceux simulés par GESTOP.

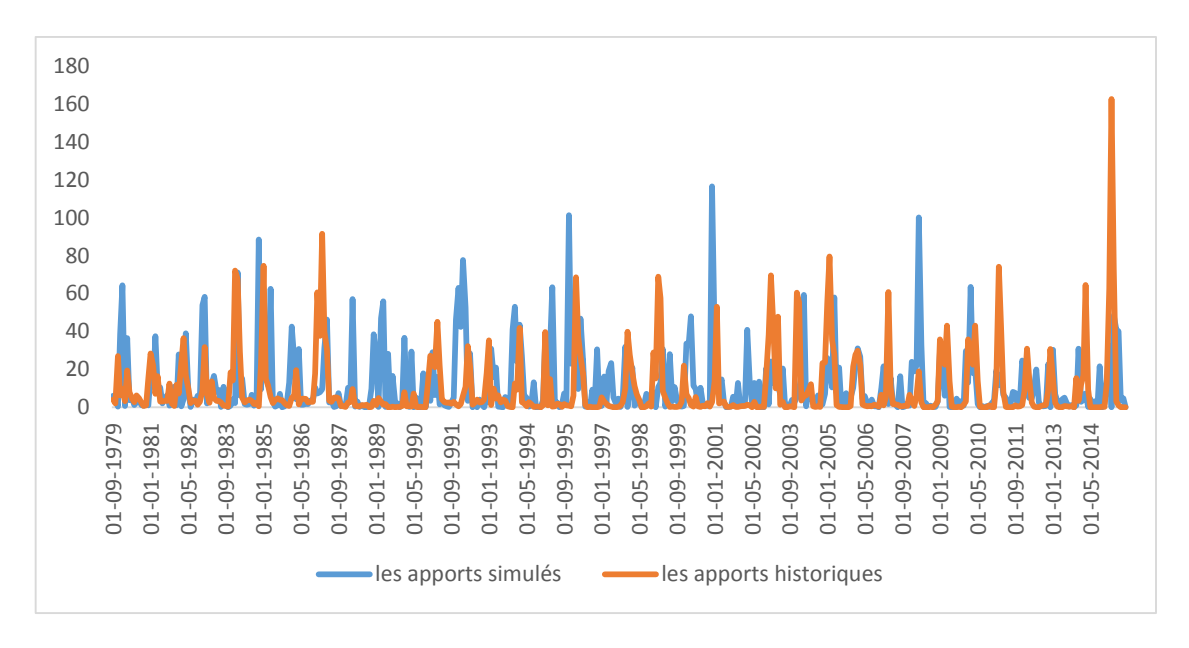

**Annexe 2-5 :** Cinquième scénario de la comparaison entre les apports historiques et ceux

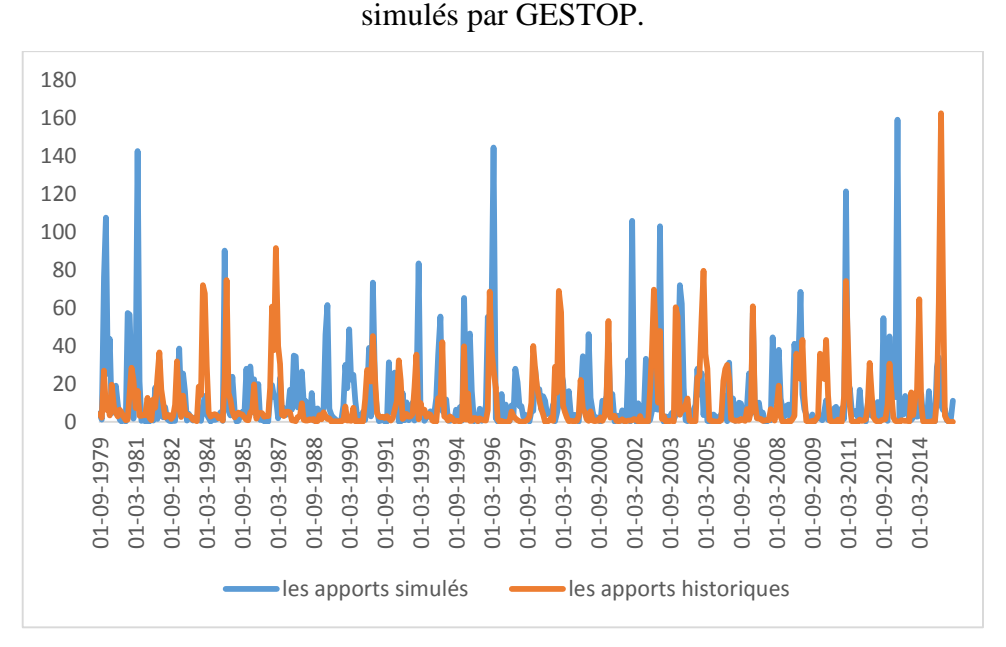

**Annexe 2-6:** Sixième scénario de la comparaison entre les apports historiques et ceux simulés par GESTOP.

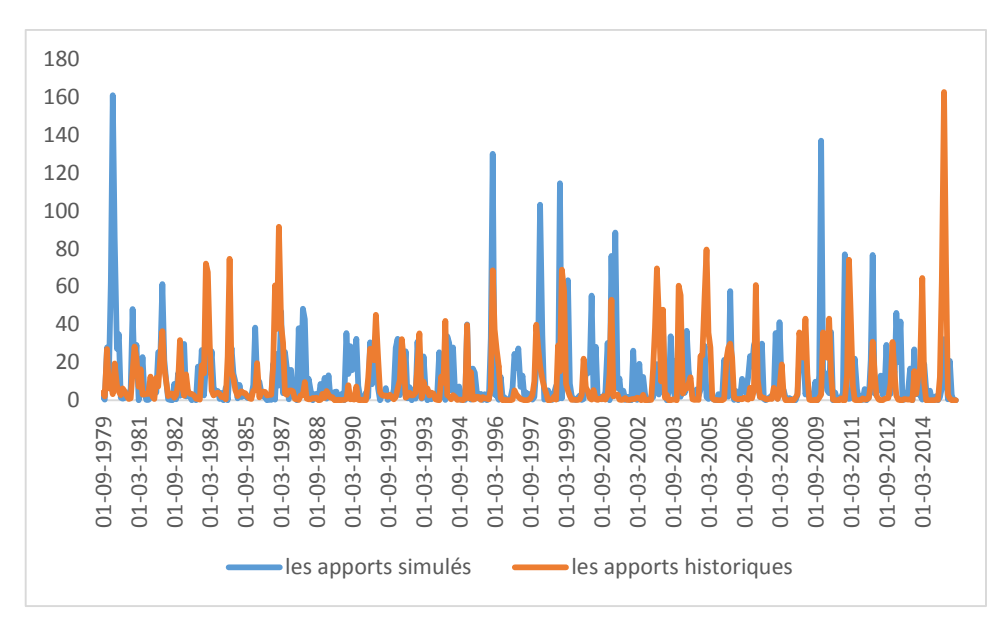

**Annexe 2-7 :** le septième scénario de la comparaison entre les apports historiques et ceux simulés par GESTOP.

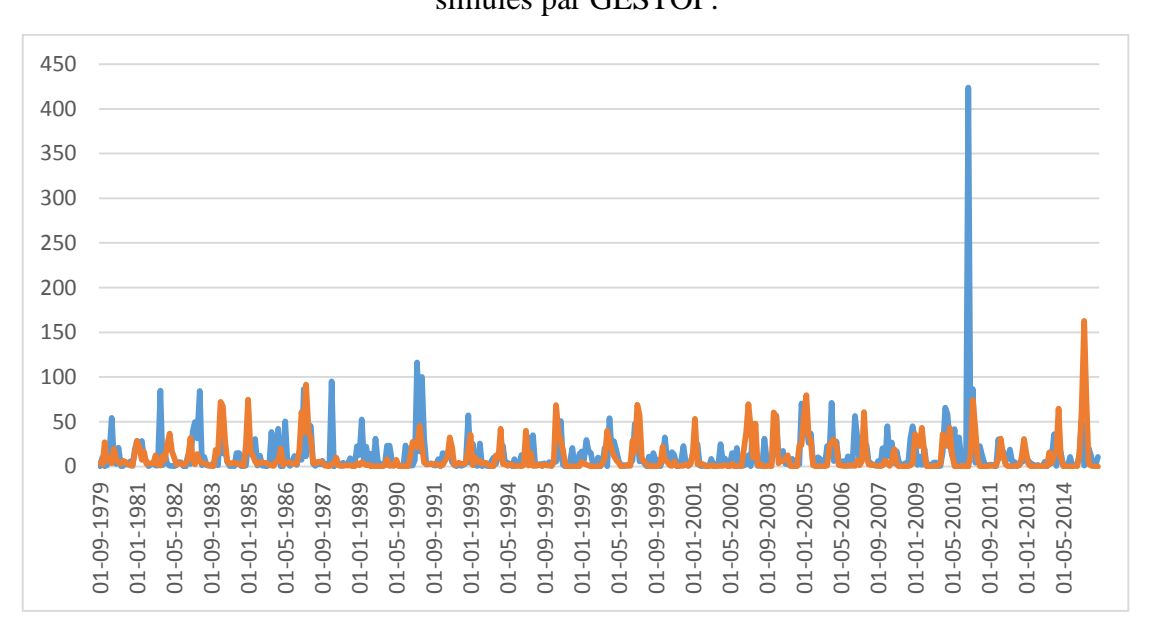

**Annexe 2-8 :** Huitième scénario de la comparaison entre les apports historiques et ceux simulés par GESTOP.

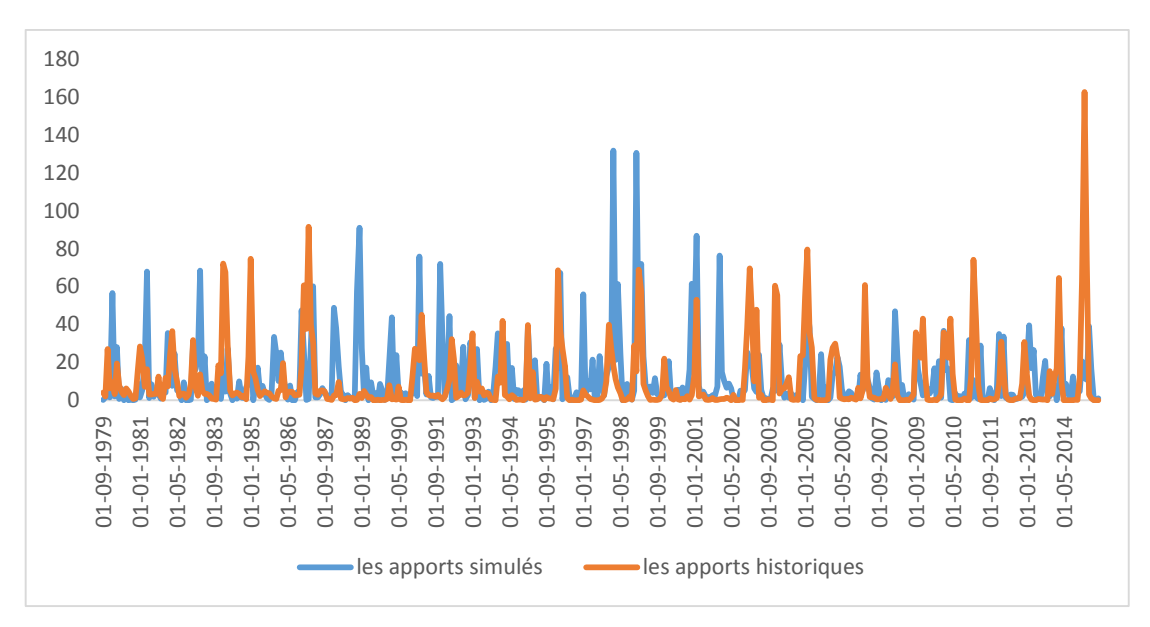

**Annexe 2-10 :** Dixième scénario de la comparaison entre les apports historiques et ceux simulés par GESTOP.

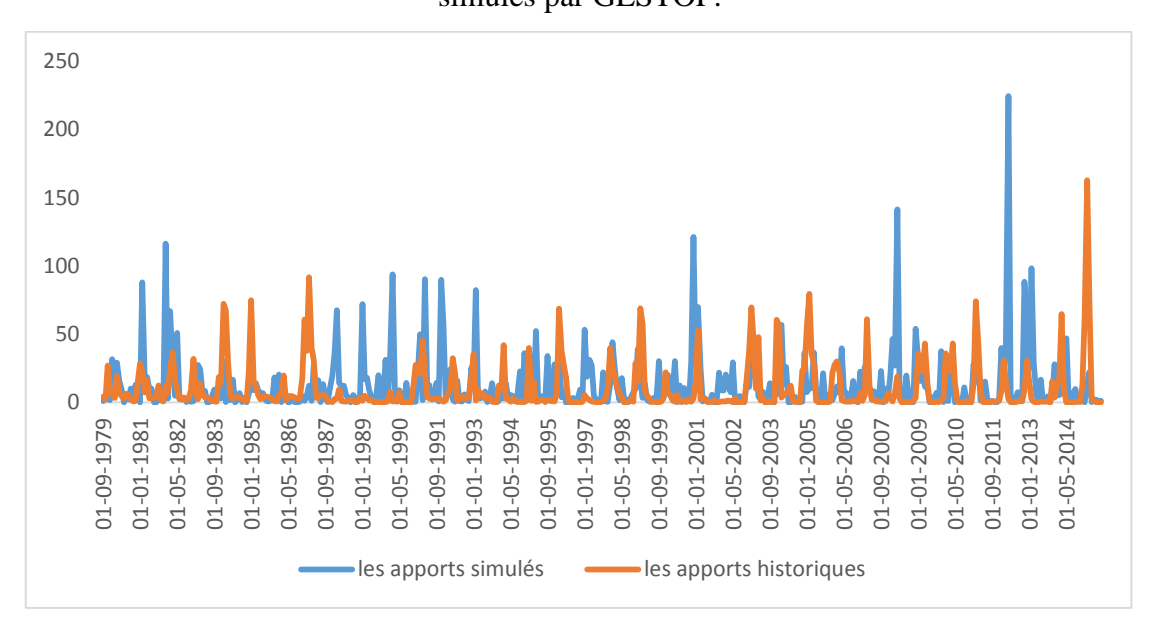

**Annexe 2-11:** le onzième scénario de la comparaison entre les apports historiques et ceux simulés par GESTOP.